## **UNIVERSIDADE DE BRASÍLIA FACULDADE DE TECNOLOGIA DEPARTAMENTO DE ENGENHARIA MECÂNICA**

# **SIMULAÇÃO NUMÉRICA DO ESCOAMENTO AO REDOR DE UM VEÍCULO LANÇADOR DE SATÉLITES DO TIPO**  *AIR-LAUCH*

## **CRISTIANO QUEIROZ VILANOVA**

### **ORIENTADOR: CARLOS ALBERTO GURGEL VERAS**

## **DISSERTAÇÃO DE MESTRADO EM CIÊNCIAS MECÂNICAS**

**PUBLICAÇÃO: ENM.DM - 195A/2013 BRASÍLIA/DF: JULHO – 2013**

## **UNIVERSIDADE DE BRASÍLIA FACULDADE DE TECNOLOGIA DEPARTAMENTO DE ENGENHARIA MECÂNICA**

# **SIMULAÇÃO NUMÉRICA DO ESCOAMENTO AO REDOR DE UM VEÍCULO LANÇADOR DE SATÉLITES DO TIPO**  *AIR-LAUCH*

### **CRISTIANO QUEIROZ VILANOVA**

**DISSERTAÇÃO SUBMETIDA AO DEPARTAMENTO DE ENGENHARIA MECÂNICA DA FACULDADE DE TECNOLOGIA DA UNIVERSIDADE DE BRASÍLIA COMO PARTE DOS REQUISÍTOS NECESSÁRIOS PARA A OBTENÇÃO DO GRAU DE MESTRE EM CIÊNCIAS MECÂNICAS.**

**APROVADA POR:**

**Prof. Carlos Alberto Gurgel Veras, PhD (ENM-UnB) (Orientador)**

**\_\_\_\_\_\_\_\_\_\_\_\_\_\_\_\_\_\_\_\_\_\_\_\_\_\_\_\_\_\_\_\_\_\_\_\_\_\_\_\_\_\_\_\_\_\_\_\_\_**

**Prof. Taygoara Felamingo de Oliveira, Doc (ENM-UnB) (Examinador Interno)**

**\_\_\_\_\_\_\_\_\_\_\_\_\_\_\_\_\_\_\_\_\_\_\_\_\_\_\_\_\_\_\_\_\_\_\_\_\_\_\_\_\_\_\_\_\_\_\_\_\_**

**\_\_\_\_\_\_\_\_\_\_\_\_\_\_\_\_\_\_\_\_\_\_\_\_\_\_\_\_\_\_\_\_\_\_\_\_\_\_\_\_\_\_\_\_\_\_\_\_\_**

**Prof. Olexiy Shynkarenko, Doc (FGA-UnB) (Examinador Externo)**

**BRASÍLIA/DF, 25 DE JULHO DE 2013**

### **FICHA CATALOGRÁFICA**

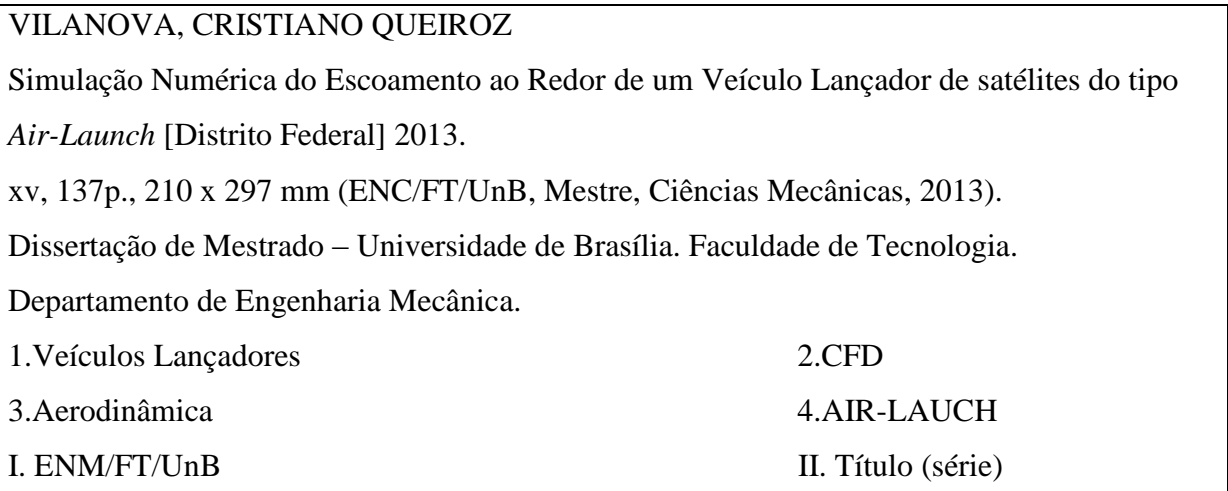

VILANOVA, C. Q. (2013). Simulação Numérica do Escoamento ao Redor de um Veículo Lançador de satélites do tipo *Air-Launch*. Dissertação de Mestrado em Ciências Mecânicas, Publicação ENM.DM-195A/2013, Departamento de Engenharia Mecânica, Universidade de Brasília, Brasília, DF, 137p.

### **CESSÃO DE DIREITOS**

AUTOR: Cristiano Queiroz Vilanova.

TÍTULO: Simulação Numérica do Escoamento ao Redor de um Veículo Lançador de satélites do tipo *Air-Launch*.

GRAU: Mestre ANO: 2013

É concedida à Universidade de Brasília permissão para reproduzir cópias desta dissertação de mestrado e para emprestar ou vender tais cópias somente para propósitos acadêmicos e científicos. O autor reserva outros direitos de publicação e nenhuma parte dessa dissertação de mestrado pode ser reproduzida sem autorização por escrito do autor.

\_\_\_\_\_\_\_\_\_\_\_\_\_\_\_\_\_\_\_\_\_\_\_\_\_\_\_\_

Cristiano Queiroz Vilanova

SRES Quadra 04 Bloco V Casa 02, Cruzeiro Velho. 70.608-223 Brasília – DF – Brasil.

## **DEDICATÓRIA**

*Dedico este trabalho a todos os homens, mulheres e crianças que desde o século I têm derramando seu sangue para dar testemunho de sua fé em Jesus Cristo filho de Deus, pois conforme bem observou São Jerônimo ainda no século IV "O sangue dos mártires é a semente da Igreja".*

### **AGRADECIMENTO**

*Agradeço primeiramente a Deus pela oportunidade de concluir um mestrado quando tantos outros nesse país não têm a oportunidade de fazê-lo. Agradeço também a meu pai, minha mãe, meu irmão, minha namorada e meus amigos por permitirem que eu me dedicasse tanto tempo à conclusão de meu mestrado, abrindo mão para isso de incontáveis horas em suas agradáveis companhias.*

*Agradeço também ao professor ucraniano Alexander Antolevith Prikhodko e aos amigos ucranianos Arsenyuk Mikhail Sergeevich e Mirnyi Sergii que dedicaram tanto do seu tempo para me transmitir importantes conhecimentos sem os quais esse trabalho não seria possível.*

#### **RESUMO**

### **SIMULAÇÃO NUMÉRICA DO ESCOAMENTO AO REDOR DE UM VEÍCULO LANÇADOR DE SATÉLITES DO TIPO** *AIR-LAUCH*

A utilização de uma aeronave de carreira em substituição ao primeiro estágio de um veículo lançador pode reduzir os custos de uma operação de lançamento, assim como mitigar vários dos riscos e das limitações associadas aos lançamentos de foguetes convencionais a partir do solo, aumentando a confiabilidade e popularizando o acesso ao serviço de lançamento.

A natureza do escoamento aerodinâmico de veículos lançadores do tipo *Air-Launch* difere da de foguetes lançados de modo convencional, a partir do solo, de pela necessidade da realização de uma manobra com um alto ângulo de ataque para retirá-lo de uma trajetória horizontal e passa-lo para uma trajetória próxima da vertical. O objetivo deste trabalho é compreender melhor as especifidades inerentes do voo atmosférico dessa classe de veículos lançadores, propondo uma trajetória otimizada para o voo do primeiro estágio, a partir de uma prévia caracterização das principais propriedades aerodinâmicas, para um determinado veículo lançador.

As características relevantes para o entendimento da natureza do escoamento foram obtidas em duas etapas diferentes. Primeiro o problema foi resolvido com o auxílio de um código computacional próprio escrito em FORTRAN, que utiliza a metodologia proposta por Roe para resolver o problema da descontinuidade das propriedades físicas decorrentes da presença de ondas de choque no domínio computacional. Depois o mesmo problema foi resolvido em um código computacional comercial o ANSYS CFX 14.0, que utiliza o método dos volumes finitos.

A correta operação do algoritmo computacional foi atestada, por meio de uma validação, resolvendo-se o problema do escoamento supersônico ao redor de um cone segundo as duas metodologias e comparando-se os resultados com os disponíveis na literatura.

Os resultados obtidos pelas metodologias propostas neste trabalho mostraram-se satisfatórios. Os coeficientes de sustentação e arrasto e, ainda, os campos de velocidade e de pressão, foram obtidos para todo o envelope de voo do primeiro estágio do veículo lançador. Uma proposta de trajetória ótima para o voo do primeiro estágio do veículo lançador também foi proposta.

### **ABSTRACT**

### **NUMERICAL SIMULATION OF THE FLOW AROUND AN AIR LAUNCH VEHICLE**

The use of a career aircraft to replace the first stage of a launch vehicle can reduce the cost of launching operation, and mitigate various risks and limitations associated with conventional rocket launches from the ground, increasing reliability and popularizing access to the launch service.

The nature of an Air-Launch vehicle aerodynamic flow differs from the conventional one, from the ground, by the need to perform a maneuver with a high angle of attack to remove it from a horizontal trajectory and passes it to a vertical trajectory. The goal of this work is to better understand the specificities inherent in the atmospheric flight of this class of launch vehicles, proposing an optimal trajectory for the flight of the first stage, from a previous characterization of the main aerodynamic properties for a given launch vehicle.

The characteristics relevant to understanding the nature of flow were obtained on two different ways. First the problem was solved with the aid of an own computer code written in FORTRAN, which uses the methodology proposed by Roe to solve the problem of discontinuity of physical properties due to the presence of shock waves in the computational domain. Then the same problem was solved in a commercial computer code ANSYS CFX 14.0, which uses the finite volume method.

The correct operation of the computational algorithm was attested by means of a validation, by solving the problem of the supersonic flow around a cone according to the two methodologies and comparing the results with those available in literature.

The results obtained by the methods proposed in this study were satisfactory. The coefficients of lift and drag, and also the velocity fields and pressure were obtained for the entire flight envelope of the first stage of the launch vehicle. A proposal for optimal trajectory for the flight of the first stage of the launch vehicle was also proposed.

vii

## **SUMÁRIO**

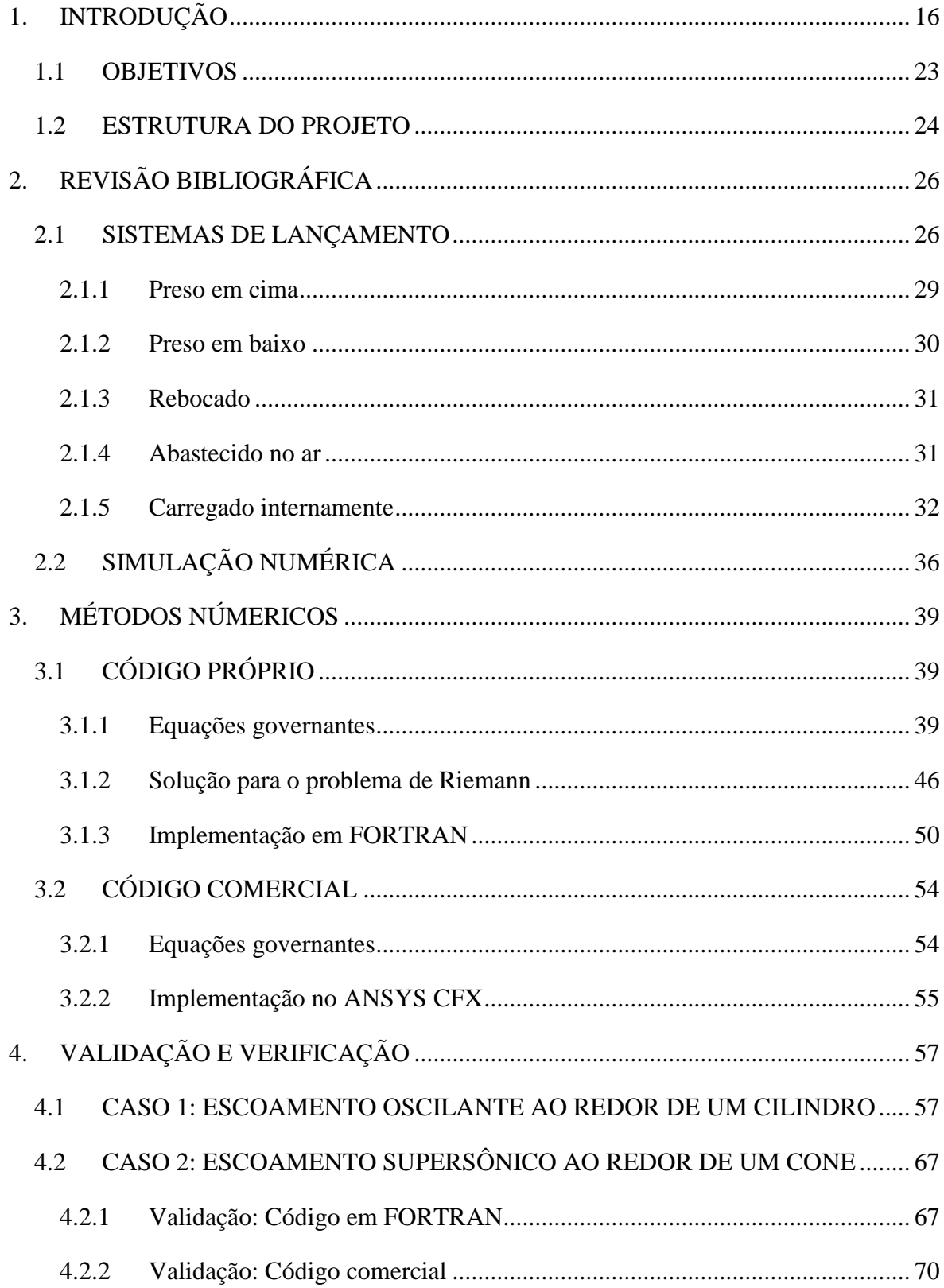

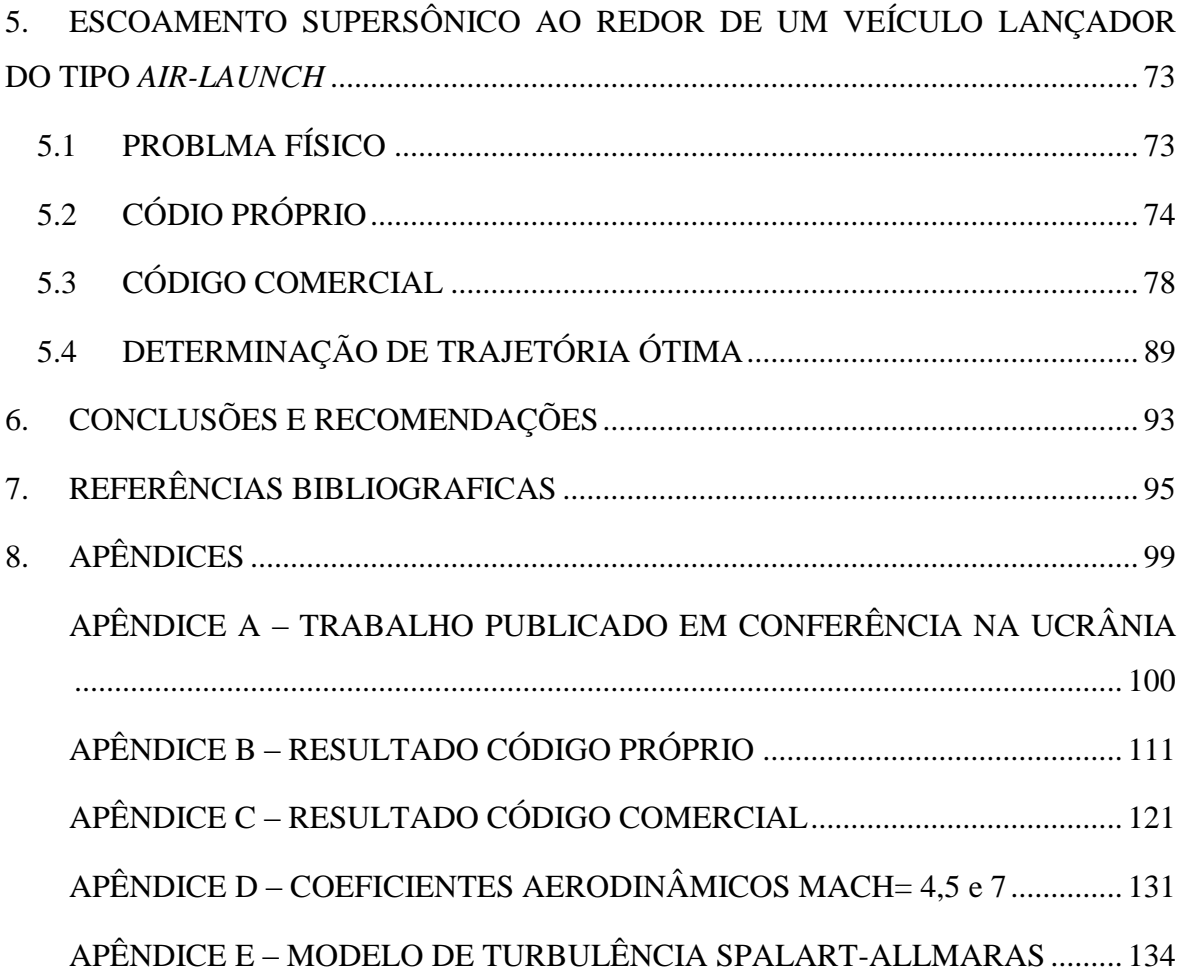

### **LISTA DE TABELAS**

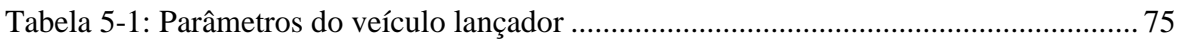

### **LISTA DE FIGURAS**

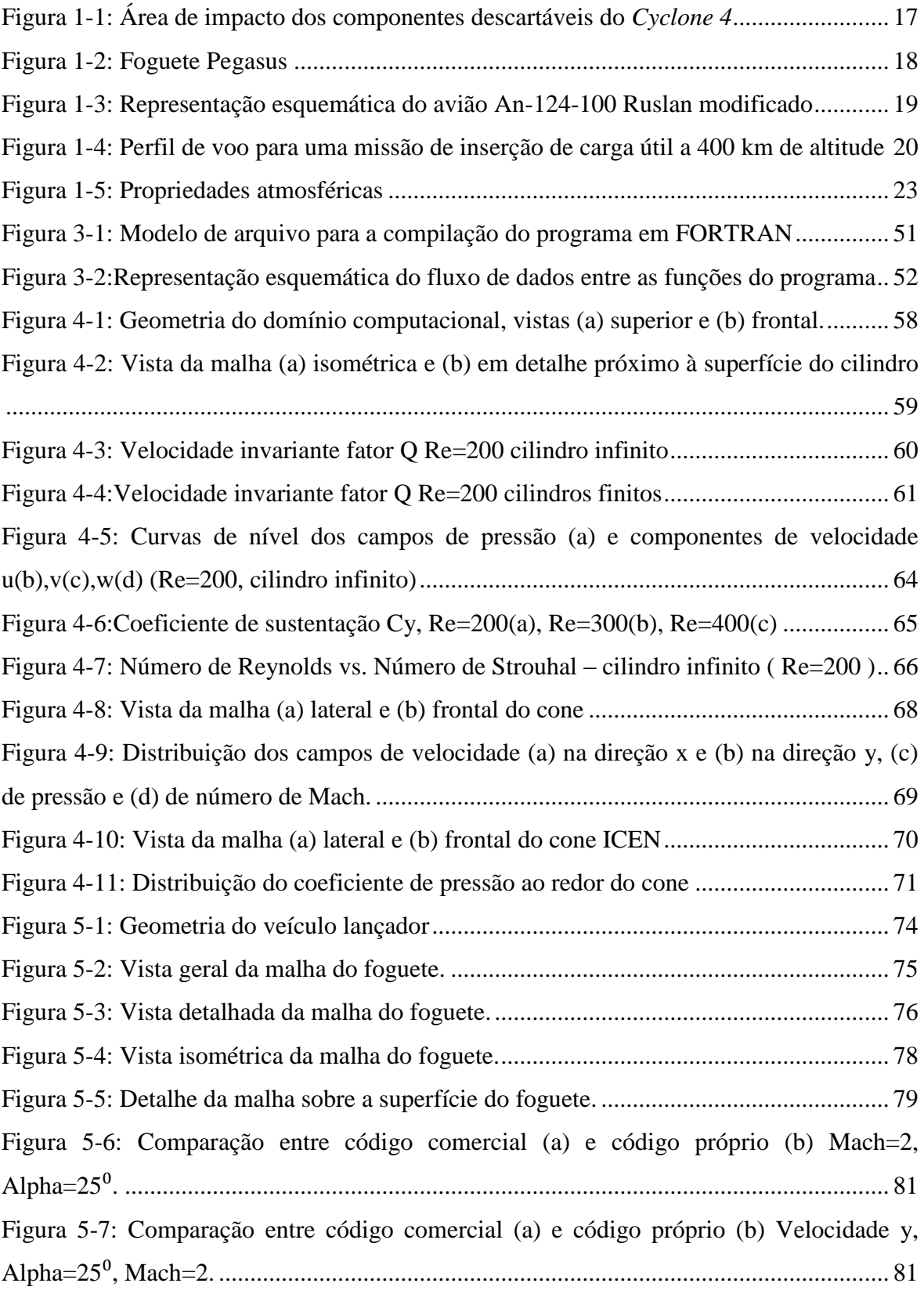

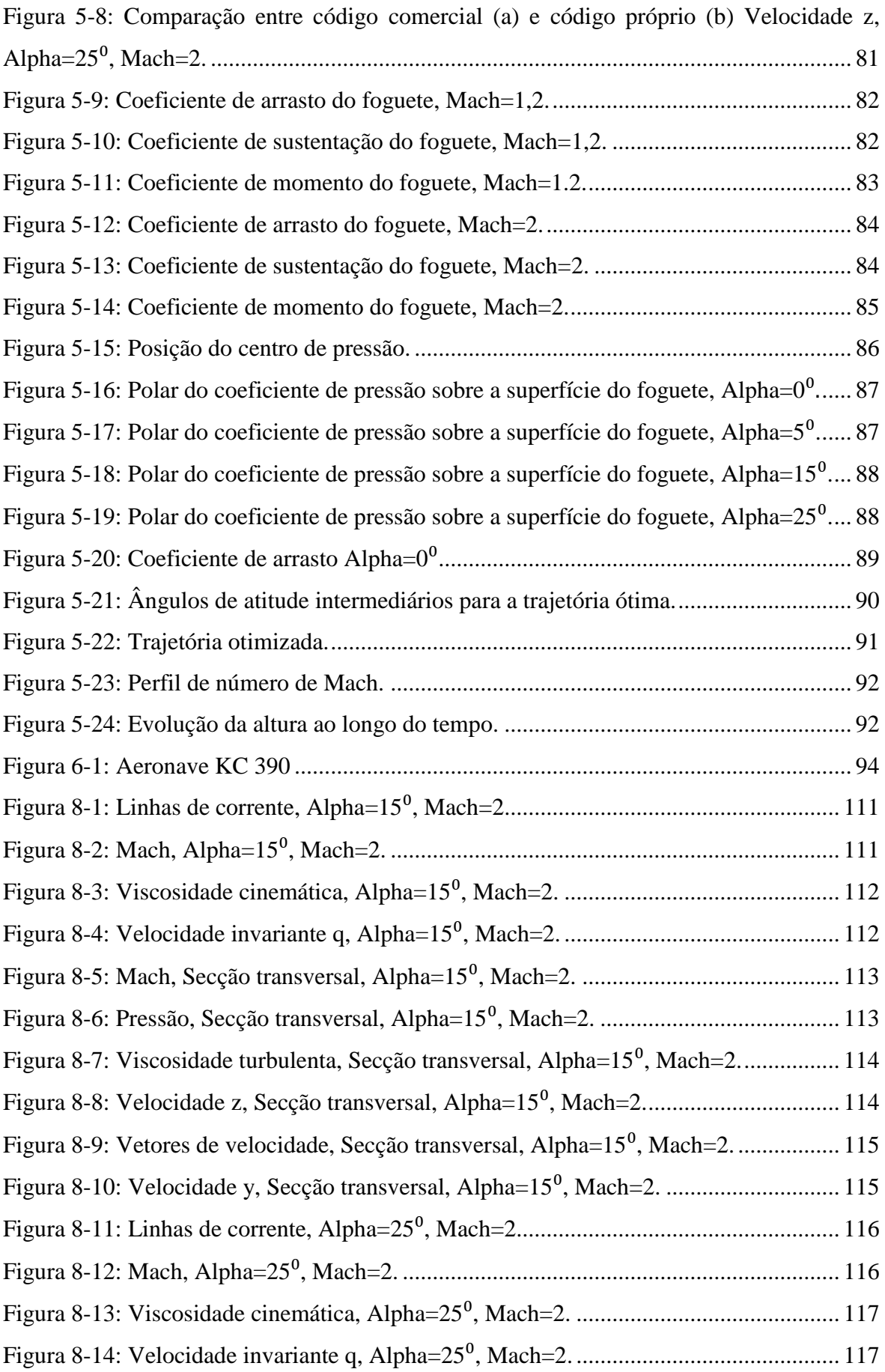

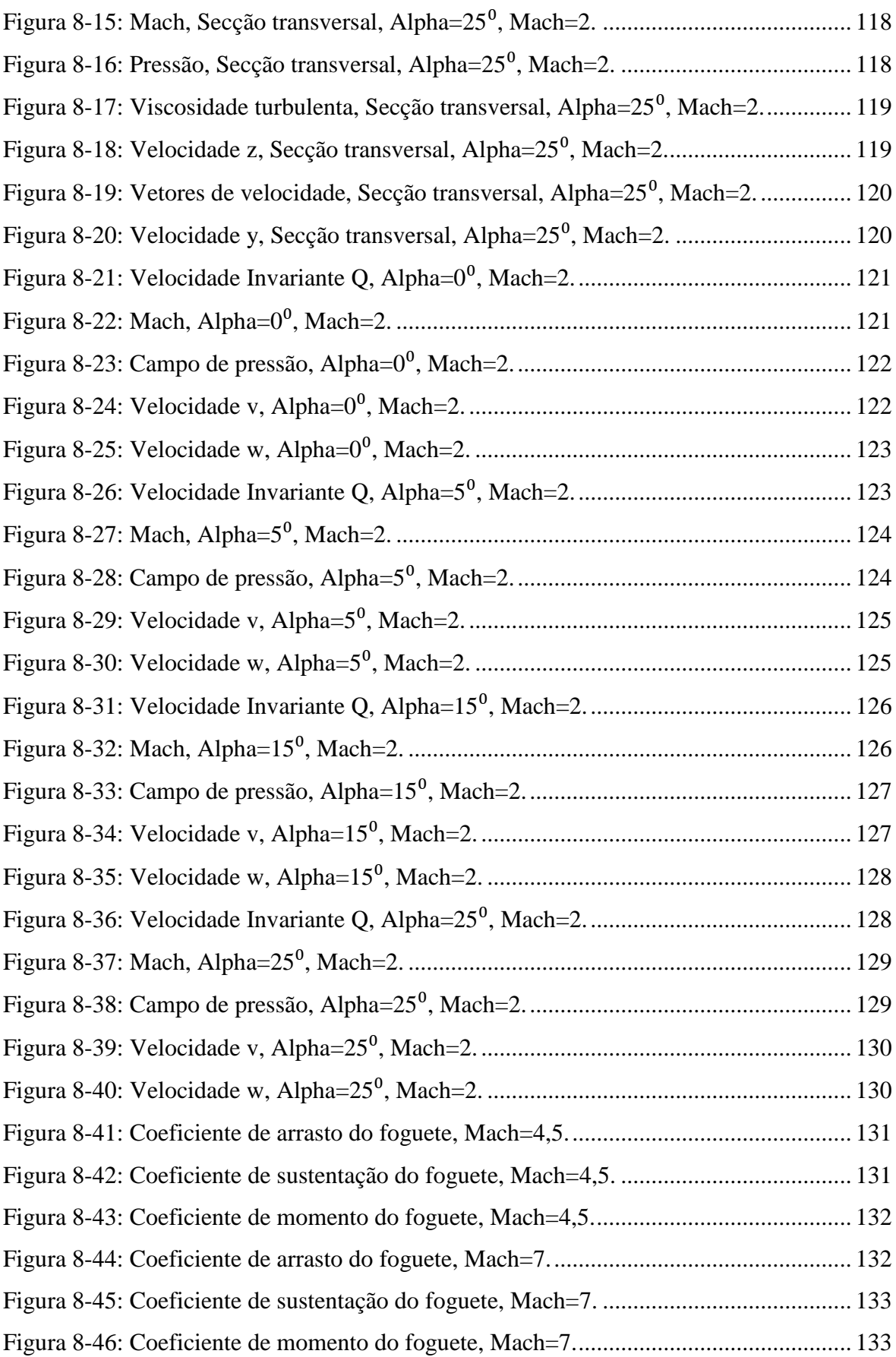

## **LISTA DE SÍMBOLOS**

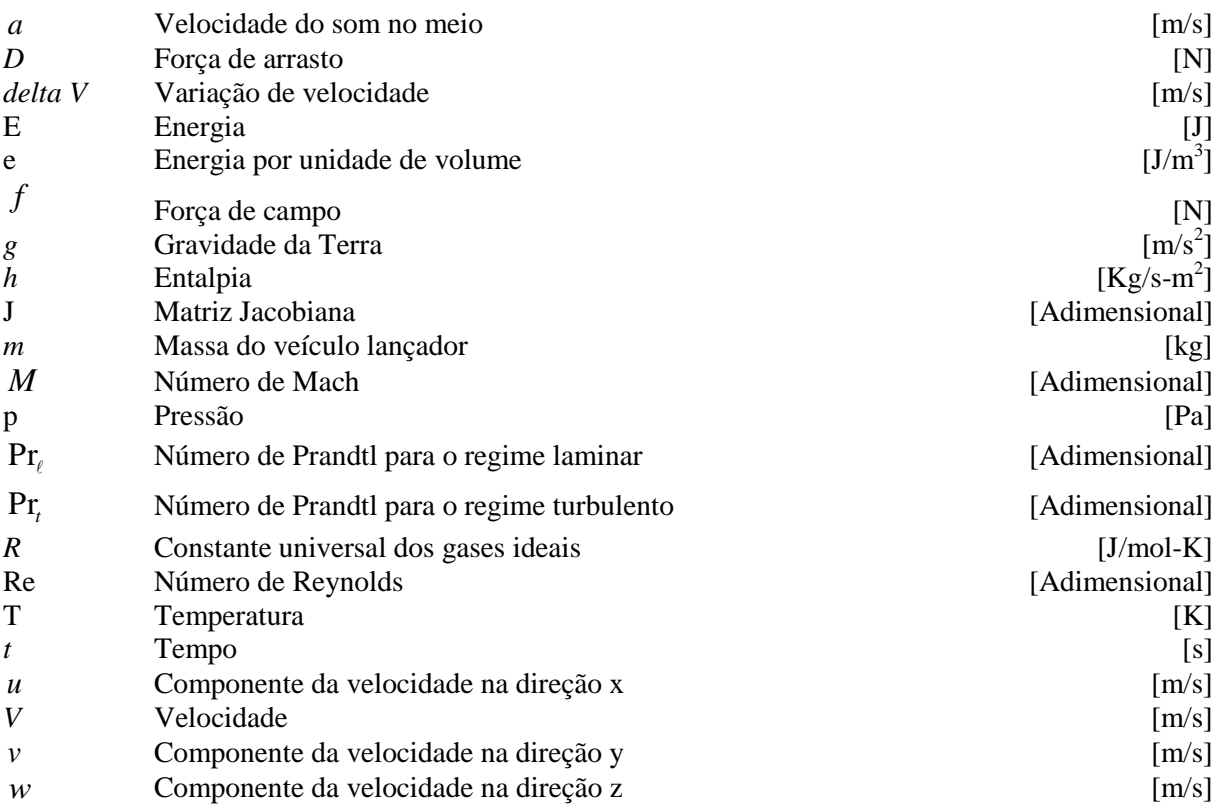

### **Símbolos Gregos**

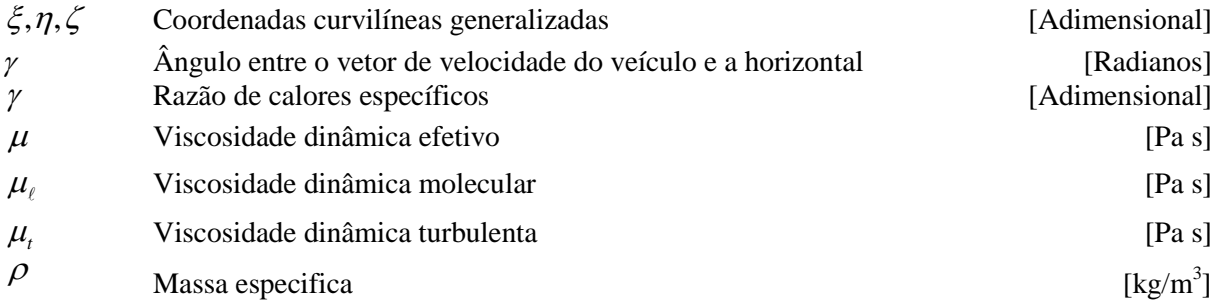

### **Subscritos**

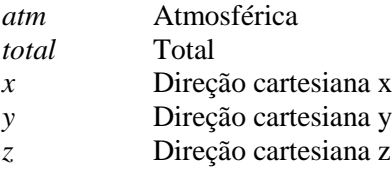

### **Siglas**

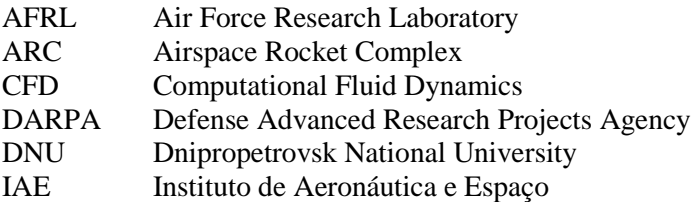

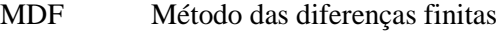

- MEF Método dos elementos finitos
- MVF Método dos volumes finitos<br>NASA National Aeronautics and Sp
- NASA National Aeronautics and Space Administration<br>SS2 Space Ship Two
- SS2 Space Ship Two<br>VLM Veículo Lancado
- Veículo Lançador de Microssatélites

### <span id="page-15-0"></span>**1. INTRODUÇÃO**

A utilização de uma aeronave de carreira em substituição ao primeiro estágio de um veículo lançador pode reduzir os custos de uma operação de lançamento, assim como mitigar vários dos riscos e das limitações associadas aos lançamentos de foguetes convencionais a partir do solo.

Por si só a redução de um estágio de um veículo lançador aumenta sua confiabilidade, pois elimina a necessidade da instalação de um complexo sistema de separação interestágio adicional, assim como a necessidade de uma nova ignição para o estágio subsequente.

A miniaturização dos equipamentos eletrônicos assim como o aumento de sua capacidade computacional, tem aumentado muito a capacidade operacional de pequenos satélites. A cada dia torna-se mais frequente a ocorrência de missões que podem ser cumpridas por satélites muito menores e leves. Esse crescimento da utilização de pequenos satélites estimula o desenvolvimento de sistemas de lançamentos dedicados à injeção em órbita de pequenas cargas pagas. Neste contesto um bom candidato a essa missão são os veículos lançadores do tipo *Air-Launch* (RIDOLFI et. all, 2010).

Além disso, a operação de um veículo lançador de satélites depende tanto de competências técnicas como do acesso a uma localização geográfica privilegiada. Poucos são os países do mundo que, como Estados Unidos, Brasil, França, Cazaquistão, Rússia, China, Japão, Suécia e Austrália, possuem regiões em seus territórios, que permitem a construção de um cosmódromo.

A construção de um cosmódromo requer uma área relativamente desabitada próxima a um dos oceanos ou desertos de grande porte para que as partes descartáveis dos primeiros estágios de um lançamento possam retornar à Terra em segurança sem causar danos materiais a terceiros ou perdas de vidas humanas.

Além disso, caso seja preciso atingir órbitas polares, esse oceano ou deserto deve estar localizado a norte ou a sul da construção do cosmódromo. Caso o objetivo seja atingir órbitas equatoriais, deve estar a leste. Como exemplo de bom posicionamento geográfico

tem-se o cosmódromo de Alcântara no estado do Maranhão – Brasil, onde será operado o complexo de lançamento do *Cyclone 4* (Fig. 1.1).

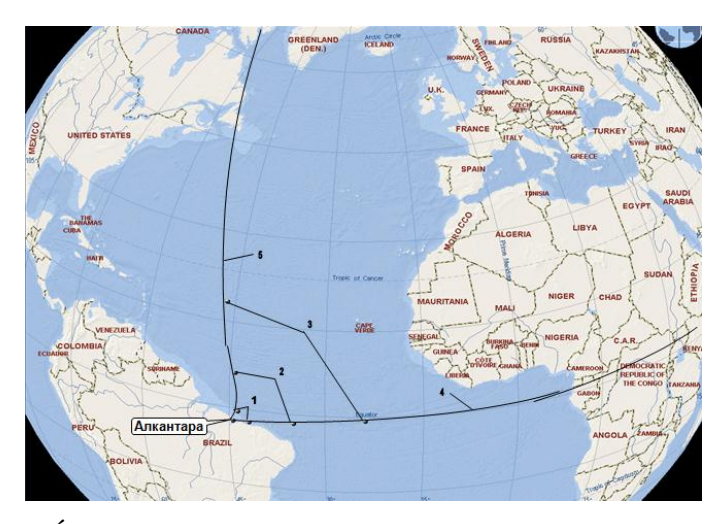

Figura 1-1: Área de impacto dos componentes descartáveis do *Cyclone 4*

<span id="page-16-0"></span>Mesmo dentre os países que possuem centros de lançamentos de foguetes, poucos contam com a vantagem de poder economizar combustível no lançamento, aproveitando o movimento de rotação da Terra, por localizarem-se próximo à linha do equador.

Outras alternativas, além do aluguel de cosmódromos estrangeiros, são a utilização de embarcações ou aeronaves como plataformas de lançamento. Em 1999, um esforço conjunto de quatro empresas de diferentes países (Estados Unidos, Rússia, Noruega e Ucrânia) culminou no primeiro lançamento do sistema denominado *SeaLaunch*. Este sistema utiliza uma plataforma marítima móvel que pode ser rebocada, permitindo o lançamento de cargas úteis comerciais próximo à linha do equador. Até o momento, o sistema *SeaLauch* realizou 31 lançamentos com sucesso e continua em operação.

Apesar dos diversos projetos para o lançamento de cargas úteis a partir de aeronaves, poucos saíram do papel, devido às limitações principalmente na área de engenharia de materiais. Somente em 1990 aconteceu o primeiro lançamento bem sucedido do foguete *Pegasus* (Fig. 1.2), o primeiro veículo lançador a colocar em órbita um satélite, utilizando uma aeronave como seu primeiro estágio.

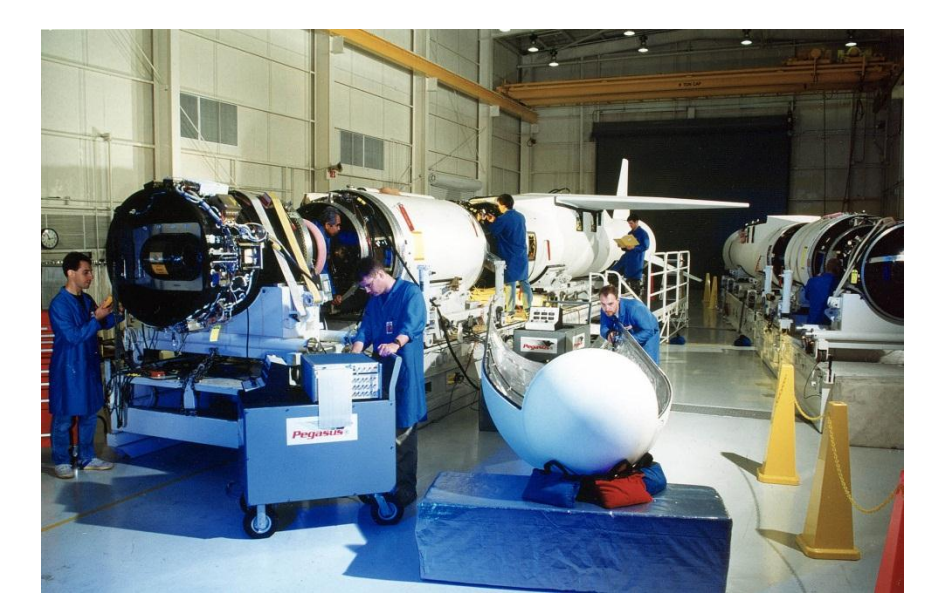

Figura 1-2: Foguete Pegasus

<span id="page-17-0"></span>O foguete *Pegasus* é um veículo lançador de satélites com asas, capaz de colocar pequenas cargas úteis inanimadas de até 443 quilogramas em órbita baixa. Ele faz parte de um sistema de lançamento desenvolvido pela empresa *Orbital Sciences Corporation* (Orbital). Seu empuxo é provido por três estágios de propelente sólido. Antes de deixar a atmosfera o *Pegasus* funciona como uma aeronave movida por um motor foguete.

O *Pegasus* é carregado preso à superfície inferior de um avião de carreira até que a altitude de 12000 seja atingida, nesse instante, o veículo lançador é liberado pela aeronave. Após cinco segundos de queda livre do veículo lançador o seu primeiro estágio é ignitado. A partir desse ponto o perfil de voo é determinado de modo particular para cada missão, levando-se em conta a órbita que se pretende atingir assim como as restrições estruturais da carga a ser transportada.

Recentemente, no ano de 2009, a empresa *Virgin Galactic* apresentou ao mundo o *ScaledCompositesModel 339 SpaceShipTwo* (SS2). O projeto consiste em uma espaçonave lançada a partir de um avião e foi desenvolvido para a realização de turismo espacial. O SS2 é carregado por um avião lançador, o *ScaledComposites White Knight Two*, até a altitude de lançamento quando seu motor foguete é acionado. Após o voo espacial, o SS2 retorna à Terra realizando um pouso convencional. Desde 2010 foram realizados 23 voos de teste com sucesso.

Em 2011, a empresa Ucraniana *YUZHNOYE* apresentou o projeto conceitual da modificação de um avião de carreira do tipo An-124-100 "*Ruslan*" para servir de suporte ao lançamento de um foguete de dois ou três estágios com 27,5 metros de comprimento e pesando até 65,3 toneladas no momento da decolagem, como parte do empreendimento intitulado *Airspace Rocket Complex* (ARC). Com a configuração de três estágios o foguete pode colocar em órbita circular baixa de 400 km uma carga útil de 840 kg.

O ARC é composto por um avião de carreira An-124-100 *Ruslan*, por um aeroporto equipado com equipamentos para fornecer suporte a partir do solo, um veículo lançador que pode ter dois ou três estágios e por um complexo de lançamento a bordo do avião de carreira. O complexo ARC será projetado de modo a permitir a entrega de cargas uteis em orbitas de altitudes e inclinações diversas.

O avião de carreira deve ser modificado de modo a permitir sua utilização no ARC. Após essas modificações o avião de carreira deve ser capaz de transportar e realizar o lançamento de um veículo lançador de dois ou três estágios pesando entre 36 e 70 toneladas.

Na figura 1.3 pode-se ver uma representação esquemática do avião de carreira modificado a ser utilizado. Toda a instrumentação é montada no deck superior da aeronave e o veículo lançador é acomodado no deck inferior.

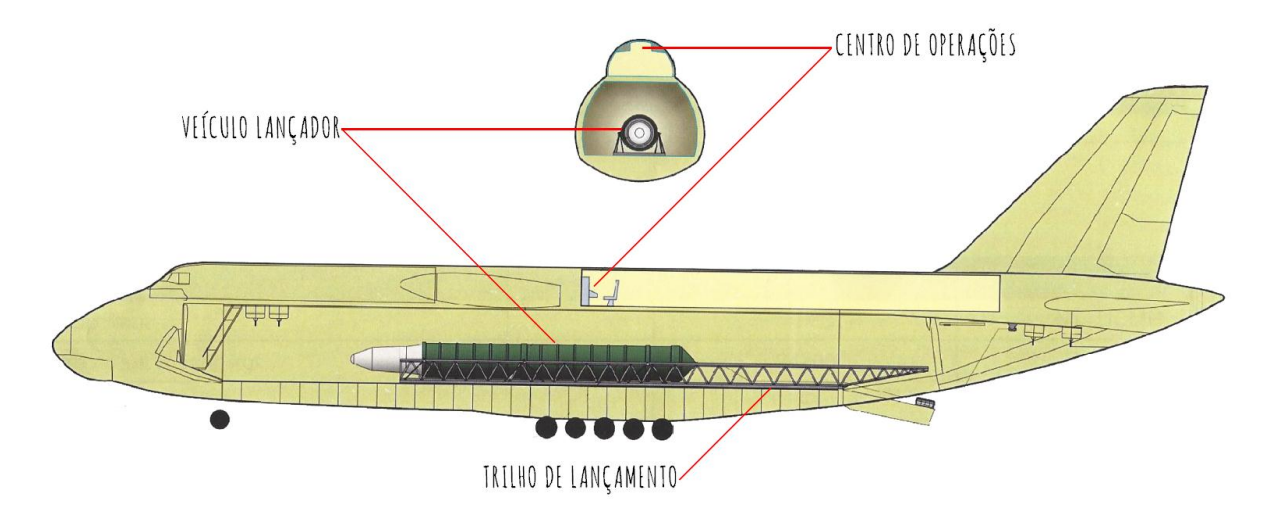

<span id="page-18-0"></span>Figura 1-3: Representação esquemática do avião An-124-100 Ruslan modificado

A figura 1.4 mostra o perfil de voo para uma missão genérica de inserção de carga útil em uma orbita circular baixa de 400 km de altitude, por meio da utilização de um veículo lançador de dois estágios.

Após a liberação do veículo lançador pela aeronave o ocorre a ignição do motor foguete do primeiro estágio, a uma altura de aproximadamente 10 km do nível do mar e a uma velocidade de 150 m/s.

Após 64,8 segundos de voo, o foguete atinge uma velocidade de 2558 m/s a uma altura de 57,5 km. Neste instante ocorre a separação do primeiro estágio do restante do veículo lançador e a primeira ignição do motor foguete do segundo estágio.

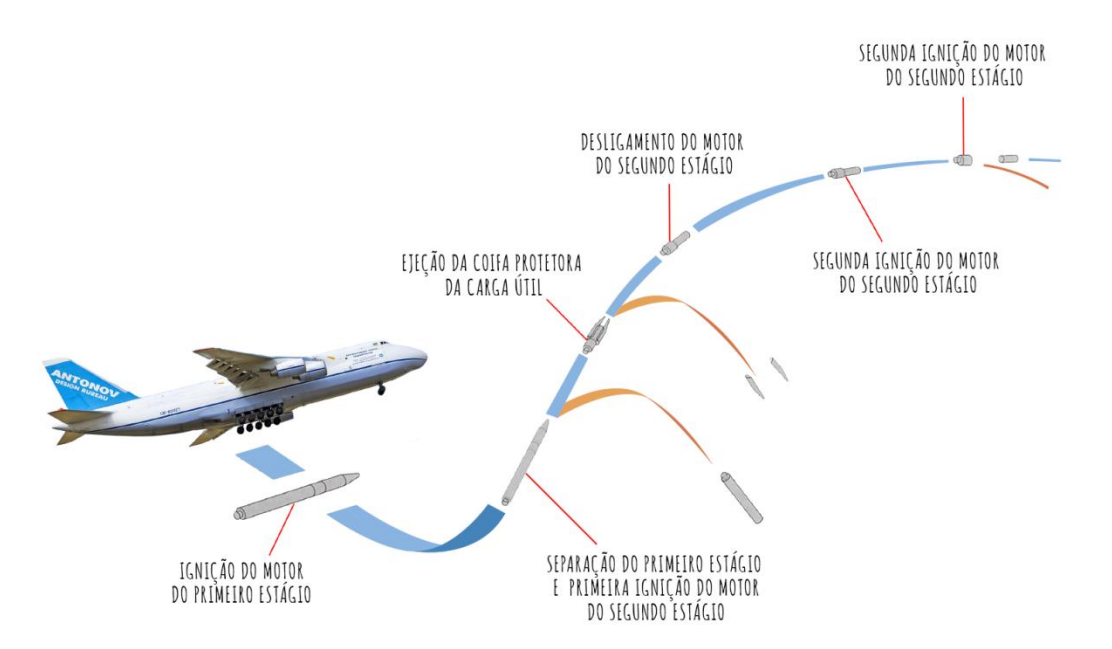

<span id="page-19-0"></span>Figura 1-4: Perfil de voo para uma missão de inserção de carga útil a 400 km de altitude

A ejeção da coifa protetora acontece 114,5 s após o lançamento do veículo lançador, a uma altura de 115 km e com o conjunto a uma velocidade de 2728 m/s.

O segundo estágio permanece em funcionamento por 313 segundos e, então, é desligado. No instante deste desligamento o veículo lançador atinge uma altura de 194 km e uma velocidade de 7860 m/s.

Por fim acontece a separação do segundo estágio do corpo da carga útil após 3130 segundos de voo do veiculo, entregando a carga útil a uma altura 394 km e a uma velocidade de 7687 m/s.

Ainda que o Brasil possua um cosmódromo, com capacidade para a realização de lançamentos de grande porte, em uma localização privilegiada, crescentes conflitos entre as comunidades quilombolas, nativas daquela região, e o governo brasileiro ameaçam impedir a expansão assim como a operação a plena capacidade do centro de lançamentos localizado na cidade de Alcântara. Uma possível solução para esse impasse seria o desenvolvimento, por parte do Brasil, de tecnologias de lançamento a partir de aeronaves.

O lançamento a partir de aeronaves acaba também com problemas de atrasos e cancelamentos decorrentes de condições climáticas desfavoráveis. Quando se faz uso dessa metodologia de lançamento também se evita a necessidade de interromper o tráfego marítimo, uma vez que o lançamento do veículo lançador pode ser realizado sobre regiões do globo onde não há tráfego de navios.

No futuro o Brasil poderia pensar ainda em desenvolver o seu próprio sistema de lançamento a partir de uma aeronave. Uma possível combinação entre o Veículo Lançador de Microssatélites (VLM) atualmente em fase de desenvolvimento pelo Instituto de Aeronáutica e Espaço (IAE) e a aeronave Embraer KC-390 também em fase de desenvolvimento pela empresa Embraer poderia resultar num sistema de lançamento de fácil operação e baixo custo totalmente nacional. O KC-390 possui um limite de carga útil máximo de 23 toneladas. O VLM possui uma previsão de massa total de 28 toneladas, entretanto, caso fosse projetado para ser lançado a partir de uma aeronave o mesmo poderia ter seu peso reduzido para um valor próximo ao do Pegasus (18,5 tn) ou ao do Pegasus XL (23,1 tn), possibilitando seu lançamento pelo KC-390.

Como parte essencial do desenvolvimento do projeto conceitual de qualquer veículo lançador é necessário o conhecimento de suas características aerodinâmicas a fim de se definir com certa precisão sua trajetória e alcance. Tipicamente esses dados são obtidos por métodos experimentais e numéricos.

Métodos experimentais, como túneis de vento e ensaios de voo, apesar de apresentarem resultados mais confiáveis do que os obtidos por métodos numéricos, são muito caros e trabalhosos e normalmente não são utilizados nas fases de projeto preliminar ou conceitual, quando a geometria externa final ainda não está completamente definida.

Métodos numéricos, por sua vez, podem apresentar bons resultados a um custo muito inferior e em um reduzido período de tempo. Além disso, a geometria externa pode ser modificada repetidas vezes, permitindo-se verificar os ganhos e perdas de sustentação e arrasto do veículo lançador sem a necessidade de construção modelos ou protótipos.

A trajetória para um veículo lançador do tipo *air launch* é substancialmente diferente da, de um veículo lançador convencional. Usualmente o veículo lançador que parte do solo assume uma trajetória vertical a fim de atravessar a região mais densa da atmosfera o mais rápido possível para evitar as perdas devido ao arrasto. Após chegar a uma região mais rarefeita esse então inicia a manobra para entrar em orbita elíptica. No caso de um veículo lançador do tipo *air launch*, o mesmo deve realizar, após sua liberação pela aeronave, tão logo seja possível uma manobra para passar de sua atitude de lançamento para uma trajetória próxima da vertical. Após passar pela parte mais densa da atmosfera esse deve também manobrar novamente para entrar em órbita terrestre.

O perfil da densidade do ar atmosférico, assim como os perfis de outras propriedades atmosféricas relevantes, pode ser visto na figura 1.5. É possível observar que a 10 km de altura a densidade do ar é de aproximadamente 32 % da densidade do ar no nível do mar e a 20 km é de 8%.

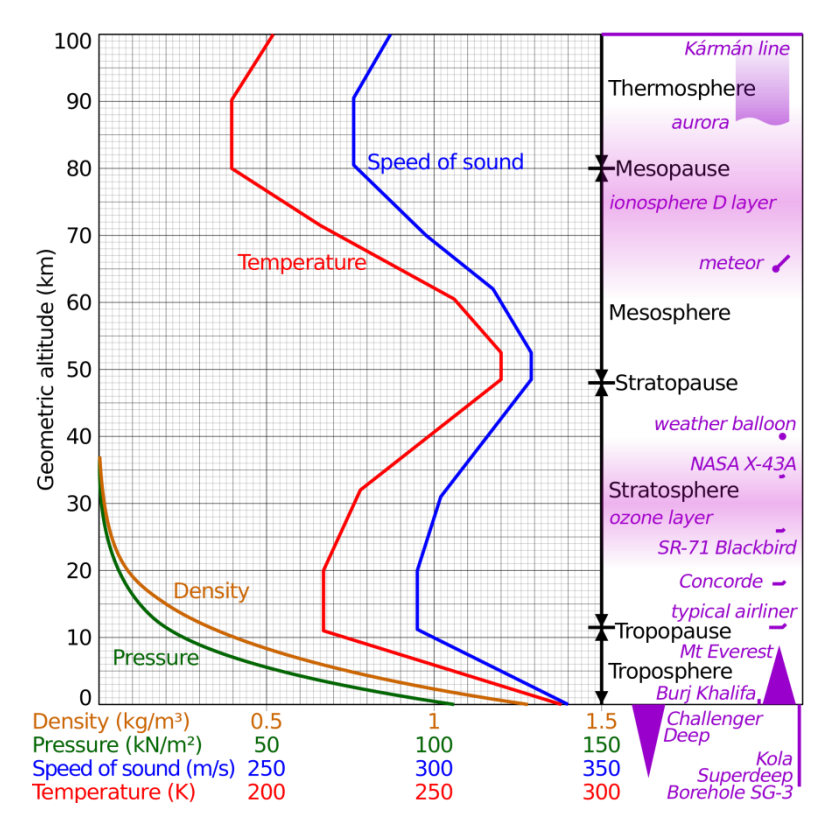

Figura 1-5: Propriedades atmosféricas

<span id="page-22-1"></span>As correções que devem ser feitas para ajustar a trajetória do foguete consomem combustível, que poderia ser utilizado para aumentar seu valor de variação de velocidade (*delta v*), além disso manobras de controle solicitam a estrutura do foguete e devem ser realizadas dentro de um estreito envelope de voo para não exceder os valores dos limites estruturais do veiculo lançador.

#### <span id="page-22-0"></span>**1.1 OBJETIVOS**

Este trabalho tem por objetivo levantar os principais dados aerodinâmicos necessários para que uma trajetória ótima tanto do ponto de vista das perdas aerodinâmicas quanto do ponto de vista das limitações estruturais possa ser determinada para o veículo lançador de satélites de dois estágios, proposta pela empresa Ucraniana *YUZHNOYE*. Para tanto serão obtidos os coeficientes de arrasto e de sustentação para todo o envelope de voo primeiro estágio do veículo lançador e uma trajetória ótima para o voo será proposta. A distribuição de pressão ao redor do veículo lançador, para os períodos mais críticos do voo, será também apresentada, de modo que os projetistas do veículo lançador possam verificar se a estrutura proposta é capaz de suportar os carregamentos decorrentes dos esforços de controle.

Como objetivo secundário espera-se demonstrar por meio de estudos de caso a validação e verificação das metodologias utilizadas na obtenção do objetivo primário deste trabalho, além de mostrar as vantagens e desvantagens do lançamento a partir de aeronaves em relação ao método convencional de lançamento a partir do solo.

Espera-se alcançar tais objetivos com a utilização do programa ANSYS CFX 14, um software comercial para a solução de escoamentos fluidos baseado no método dos volumes finitos, e do código desenvolvido em parceria com a *Dnipropetrovsk National University* (DNU) para resolver a equação de Navier-Stokes compressível por meio da técnica de diferenças finitas, que utiliza a metodologia numérica proposta por Roe (Roe, 1981) para integrar as equações no espaço e o método de Euler explícito para integrar as equações no tempo.

### <span id="page-23-0"></span>**1.2 ESTRUTURA DO PROJETO**

A seguir tem-se uma visão geral dos temas abordados em cada capítulo deste trabalho.

O segundo capítulo mostra as vantagens e desvantagens do lançamento de cargas úteis a partir de aeronaves e em seguida descreve os métodos, desenvolvidos ao longo de anos, de como se realizar este tipo de lançamento. Ainda, faz-se uma revisão bibliográfica de trabalhos que também investigaram o escoamento ao redor de foguetes.

O capítulo 3 discorre sobre as metodologias numéricas e matemáticas utilizadas para se abordar o problema. Dois caminhos foram propostos: o desenvolvimento e utilização de um código caseiro baseado em diferenças finitas e a utilização de um pacote comercial baseado em volumes finitos. Por fim detalhes sobre a implementação de a ambas as metodologias empregadas são fornecidos.

No capítulo 4 são apresentados dois estudos de caso distintos: o escoamento oscilatório ao redor de uma aproximação de cilindro infinito e o escoamento supersônico ao redor de um cone. O primeiro caso é resolvido utilizando-se o programa comercial para verificar o seu funcionamento e demonstrar sua robustez. O segundo caso serve como validação para ambas as metodologias empregadas neste trabalho.

No capítulo 5 é apresentada toda a descrição do problema físico que se pretende entender e modelar nesse trabalho, assim como os resultados obtidos pela aplicação de ambas as metodologias de solução propostas, além de uma breve análise dos resultados obtidos.

Por fim, o capítulo de conclusão apresenta uma discussão aprofundada dos resultados mais importantes obtidos no capítulo anterior, assim como sugestões para trabalhos futuros nessa linha de pesquisa.

### <span id="page-25-0"></span>**2. REVISÃO BIBLIOGRÁFICA**

Este capítulo mostra as vantagens e desvantagens do lançamento de cargas úteis a partir de aeronaves e em seguida descreve os métodos, desenvolvidos ao longo de anos, de como se realizar este tipo de lançamento. Ainda, faz-se uma revisão bibliográfica de trabalhos que também investigaram o escoamento ao redor de foguetes.

#### <span id="page-25-1"></span>**2.1 SISTEMAS DE LANÇAMENTO**

Lançamentos aéreos (*air-launch*) proporcionam diversas vantagens adicionais quando comparados aos tradicionais, feitos a partir da superfície. Veículos lançadores lançados a partir de aeronaves podem voar sobre ou ao redor de condições climáticas desfavoráveis, que, de outro modo, poderiam inviabilizar o lançamento. Esses veículos podem perseguir e atingir qualquer ângulo de azimute de lançamento sem a necessidade de complexas manobras orbitais de mudança de plano, as quais consomem uma grande quantidade de combustível do estágio orbital. Essas características são importantes para missões de acesso de emergência à Estação Espacial Internacional, assim como para missões militares sob demanda.

Veículos lançadores que têm como primeiro estágio aeronaves podem operar livres do alcance das restrições de programação do tráfego marítimo nacional, possuem requisitos de centro de lançamento mínimos e podem reduzir o tamanho da área que deve ser isolada durante o lançamento, por questões de segurança. Esses tipos de veículos reduzem significativamente a energia acústica do motor, pois não existe neste caso a deflexão da chama no solo. O sistema de proteção térmica assim como as estruturas próximas à base de um veículo lançador de superfície são dimensionadas para suportar esses valores de energia acústica, tornando o veículo lançador, como um todo, mais pesado. A densidade do ar no momento do lançamento é menor, o que possibilita a construção de um bocal mais eficiente.

Por fim, alguns métodos de lançamento a partir do ar podem aumentar a massa a ser inserida em órbita quando comparado a um lançador de superfície de tamanho similar. A velocidade de um objeto a 185 km de altura em uma órbita circular baixa ao redor da Terra é de aproximadamente 7800 metros por segundo (m/s). Entretanto, a variação de

velocidade (*delta V*) que um veículo lançador deve ser capaz de atingir é ainda maior, pois ele deve superar várias perdas.

As perdas gravitacionais surgem porque uma parte da energia do veículo lançador é gasta para impedir que ele seja arrastado em direção a Terra pela ação da gravidade dada pela Equação 2.1:

$$
\Delta v_s = \int g \sin(\gamma) dt \tag{2.1}
$$

Integrando-se desde o instante da ignição até o término da queima do motor foguete. A fim de se minimizar as perdas gravitacionais, deve-se achar uma trajetória de voo que zere o mais rápido possível o ângulo  $(y)$  entre o vetor de velocidade do veículo e a horizontal [MARTI & NESRIN, 2001]. Tipicamente a perdas gravitacionais assumem valores que podem variar entre 1070 e 1530 m/s.

As perdas devido ao arrasto são relacionadas: ao atrito entre o veiculo lançador e a atmosfera e a distribuição de pressão ao redor do corpo do foguete e podem ser calculadas pela Equação 2.2:

$$
\Delta v_a = \int D / m dt \tag{2.2}
$$

Onde tanto a força de arrasto, *D* , quanto a massa do veículo lançador, *m* , estão continuamente mudando. As perdas devido ao arrasto são da ordem de 150 m/s para foguetes de médio porte e podem ser minimizadas pela escolha de uma trajetória de voo vertical que cruze a atmosfera tão logo seja possível, assim como pela construção de um foguete de geometria de baixo arrasto. Um cilindro longo e delgado com um nariz pontudo  $\acute{\text{e}}$  uma geometria adequada já que cerca de  $\frac{3}{4}$  das perdas devido ao arrasto são causadas por arrasto supersônico. Em um determinado objeto, quando as dimensões externas aumentam, sua área de superfície aumenta com o quadrado das dimensões enquanto que o volume aumenta com o cubo. Como o arrasto é uma função da área de superfície e não do volume, o aumento do tamanho do veículo lançador e, consequentemente, do seu espaço interno, produz um veículo lançador mais eficiente do ponto de visto do arrasto.

Por fim, também existem perdas devido ao desalinhamento entre o vetor de empuxo do motor e o vetor de velocidade do veículo lançador. Esta modalidade de perda origina-se da necessidade de guiamento do foguete, para que o mesmo atinja a órbita correta. Perdas devido a esses desalinhamentos têm valores tipicamente no intervalo de 30 a 180 m/s.

A melhor trajetória, do ponto de vista da eficiência, é a trajetória que minimiza as perdas. Uma trajetória vertical é capaz de minimizar as perdas devido ao arrasto, pois o veiculo lançador percorre uma distância menor no interior da atmosfera. Uma trajetória de voo que após o lançamento vertical rapidamente passe para a horizontal reduz as perdas gravitacionais ao passo em que aumenta as perdas devido ao arrasto por percorrer uma distância maior no interior da atmosfera. Para um foguete, lançado a partir da superfície, o valor típico para o total das perdas é de 1524 m/s.

O *delta V* necessário para uma determinada missão depende do lugar do lançamento. O melhor lugar para se realizar um lançamento a partir do solo é na linha do equador no sentido leste devido ao movimento de rotação da Terra que auxilia com um incremento de velocidade de 463 m/s. Por fim, uma missão típica de lançamento a partir da superfície na linha do equador no sentido leste requer um *delta V* entre 8840 e 9144 m/s.

Um lançamento feito a partir do ar pode reduzir o delta V necessário para se atingir uma determinada órbita. A velocidade adicional provida por um avião de carreira subsônico é em torno de 183 e 244 m/s. Nos lançamentos realizados com uma determinada altitude inicial é possível se observar uma redução tanto das perdas gravitacionais como das perdas devido ao arrasto, além de aumentar a eficiência do motor foguete devido a uma melhor expansão dos gases no bocal do motor e pelo uso de uma razão de expansão adequada para um lançamento a partir do ar.

A fim de se obter algum benefício, o avião de carreira deve ser capaz de realizar o lançamento do veículo lançador em uma trajetória de voo com um ângulo positivo em relação ao plano horizontal local. Um lançamento subsônico a um ângulo de 25<sup>°</sup> é capaz de gerar um beneficio de cerca de 487 m/s de incremento no delta V para veículos lançadores com asas. Um ângulo de lançamento superior a 25<sup>°</sup> pode gerar pequenos benefícios para veículos lançadores com asa, mas não prove nenhum benefício adicional para veículos lançadores sem asas.

Infelizmente, possíveis aviões de carreira como o *Boeing* 747 ou o *Lockhheed* C-5 *Galaxy* precisariam de um incremento de potência a fim de manter um ângulo de ataque de 25⁰ ao voar a uma altitude de 9144 m acima do nível do mar. Adicionar um motor foguete líquido ao avião de carreira parece ser a melhor escolha, já que motores a jato apresentam uma redução de tração conforme a altitude aumenta. A 6096 m de altitude um motor a jato entrega a metade da tração que entregaria ao nível do mar e a 12192 m de altitude, a quarta parte desse valor. Ao contrário um motor foguete típico apresenta um aumento de tração de 5 a 10% quando sai da atmosfera.

Um veículo lançador sem asas lançado com o auxílio de um paraquedas a uma altitude de 9144 m tem um ganho delta V de cerca de 365 m/s quando comparado com um veículo lançador de lançamento vertical a partir da superfície. Já um veículo lançador com asas lançado horizontalmente a partir do solo**,** como o projeto cancelado X-30 *National Aerospace Plane***,** requer um delta V de 213 a 305 m/s maior.

Os métodos de lançamento a partir do ar podem ser divididos em 5 categorias diferentes, descritas nas seções subsequentes:

#### <span id="page-28-0"></span>**2.1.1 Preso em cima**

Por este método, o avião de carreira decola com o veículo lançador preso a sua superfície superior, lançando-o ao atingir a altitude adequada. Como vantagem do método pode-se citar a capacidade de lançar veículos lançadores de grande porte. As desvantagens incluem perfurar os escudos térmicos do veículo lançador para fixá-lo sobre a aeronave assim como a necessidade de complexas modificações do avião de carreira, elevando os custos do método.

Neste caso, para se separar do avião de carreira o veículo lançador deve ter controles ativos além de possuir asas grandes para manter o voo nos primeiros instantes após a separação.

O *Spiral* 50-50, um dos exemplos do método, é um projeto conceito ainda não realizável por requerer materiais, proteção térmica e motores avançados. O projeto foi financiado pelo governo soviético entre 1965 e 1978 e consiste em um *air-breathing* Mach 7 movido por 4 turbinas hidrogênio a jato, um foguete com dois estágios descartáveis e uma espaçonave orbital para um tripulante, sendo capaz de decolar com cerca de 127000 kg. Um protótipo do conceito foi testado três vezes entre 1976 e 1978. Uma prova da avançada tecnologia do conceito são os testes que a NASA vem realizando no programa de demonstração de voos X-43 com o *air-breathing* Mach 7 com queima a hidrogênio.

Outro exemplo do método é o britânico *Interim* HOTOL movido por quatro motores foguete russos modelo RD0120 LH2-LOX. O avião de carreira é o ucraniano An-225 *Mriya*, uma das maiores aeronaves do mundo, modificado pela adição de dois motores Lotarev D-18, somando um total de oito motores. O *Interim* HOTOL separa-se do avião de carreira a Mach 0.8 a 9144 m, sobe até a órbita auxiliado por suas asas, na reentrada se comporta como um planador e seu pouso é convencional. O projeto também é conceitual porque depende de avanços nas áreas de propulsão e de materiais para as asas e os tanques. Além disso, o *Interim* HOTOL possui problemas de controle e estabilidade durante a ascensão e a reentrada ainda sem solução.

#### <span id="page-29-0"></span>**2.1.2 Preso em baixo**

Por este método, o avião de carreira decola com o veículo lançador preso a sua superfície inferior, lançando-o ao atingir a altitude adequada. Dentre as vantagens do método estão a fácil separação do avião de carreira, modo de fixação que elimina a penetração dos escudos térmicos e asas menores do que as exigidas para um voo a mesma altitude e velocidade do lançamento.

As desvantagens do método incluem a limitação de tamanho do lançador imposta pela geometria do avião de carreira, além dos seus custos de modificação.

O *Pegasus* é o único veículo operacional lançado a partir do ar, somando um total de trinta lançamentos. Consiste em três estágios de motor foguete descartáveis cuja asa está fixada no primeiro estágio. Os lançamentos foram feitos a partir do avião de carreira L-1011

*Stargazer* a um preço estimado de 12 a 15 milhões de dólares cada, levando uma carga de cerca de 453 kg.

Alguns estudos para o lançamento de veículo lançador preso a parte inferior de uma aeronave de alto desempenho vem sendo realizados por especialistas italianos (RIDOLFI et. all, 2010).

#### <span id="page-30-0"></span>**2.1.3 Rebocado**

Neste método, o avião de carreira reboca o veículo lançador até a altitude de lançamento de modo semelhante ao procedimento de decolagem de planadores. Dentre as vantagens do método estão a facilidade de separação entre o rebocador e o veículo lançador e os baixos custos de modificação do primeiro.

As desvantagens incluem os riscos de rompimento do cabo que liga as aeronaves, a impossibilidade de abortar uma missão durante o processo de decolagem e a necessidade de um veículo lançador de asas e trem de pouso grandes caso seja preciso pousá-lo completamente carregado de propelente.

Um exemplo do método é o projeto conceito denominado *Kelly Space's Astroliner* financiado pela NASA. O veículo lançador combina motores a jato e foguetes construídos segundo a tecnologia atualmente disponível e com componentes usuais. Na decolagem dos seus 326586 kg, o *Astroliner* somaria aos seus motores a jato a tração fornecida por um Boeing 747. A 6096 m de altitude o veículo seria lançado esperando-se sua aceleração até Mach 5. Mesmo parecendo razoável, o 747 não é capaz de fornecer toda a tração necessária para puxar o peso do *Astroliner*.

#### <span id="page-30-1"></span>**2.1.4 Abastecido no ar**

A principal vantagem do método é reduzir os tamanhos da asa e do trem de pouso do avião de carreira. Ele não reduz o tamanho dos motores a jato porque estes são projetados para manter o nível do voo quando o avião de carreira está completamente abastecido.

Um exemplo do método, financiado pela NASA e denominado *Pioneer Pathfinder Rocketplane*, é dos anos 90. O projeto também combina o uso de motores a jato a motores foguetes, utilizando tecnologia atualmente disponível e componentes usuais. De acordo com o projeto, o veículo utilizaria duas turbinas para decolar, atingir determinada altitude e ser reabastecido por um 747 com 58967 kg de LOX, efetivamente dobrando sua massa total. Com este reabastecimento seria possível reduzir à metade o tamanho das asas e do trem de pouso exigidos para a decolagem de todo o oxidante. Após abastecido e utilizando seu único motor RD-120 ele seria capaz de atingir Mach 15, liberando parte do último estágio. A transferência aérea de combustível LOX exigiria o desenvolvimento de novas tecnologias. Considerando seu peso vazio e as tecnologias atuais, acredita-se que o *Pathfinder* atingiria uma velocidade consideravelmente inferior à publicada.

#### <span id="page-31-0"></span>**2.1.5 Carregado internamente**

As vantagens em se levar o veículo lançador dentro do avião de carreira incluem pequenas ou até mesmo nenhuma modificação do avião de carreira, o risco de evaporação do propelente ou de aquecimento convectivo do ar são eliminados e a tripulação de manutenção tem acesso ao veículo até pouco tempo antes do lançamento, sendo capaz de detectar e solucionar eventuais problemas. Comparado aos outros métodos, aparece o risco de se carregar e iniciar um motor foguete de propulsão líquida, expondo a tripulação.

Quando carregados internamente os veículos lançadores podem ser maiores e lançados a altitudes mais elevadas. Se carregados externamente provocam aumento no arrasto do avião de carreira, reduzindo a capacidade total de peso e a altitude de lançamento do veículo.

Dois lançamentos de mísseis utilizando o método foram realizados com sucesso em 1974 e 1997. Sua grande desvantagem consiste na limitação do tamanho do veículo lançador. Outra consideração é a manutenção da segurança dentro do avião de carreira restringindo assim o tipo de combustível utilizado pelo lançador.

Dentre os exemplos do método está o *Vozdushny Start*, conhecido como *Air Start*, desenvolvido pelas empresas *The Energia*, *Polyot* e *Antonov*. O projeto, que tem por objetivo manter baixos custos, consiste em um veículo lançador, o *Air Start*, de 100 ton com dois estágios, de foguete a propulsão líquida, descartáveis carregado internamente por um *Antonov* An-124. O mecanismo de ejeção utiliza ar comprimido para expulsar o veículo lançador à velocidade e altitude adequadas. Após 5 segundos, os motores foguetes entrariam em ignição. Aparentemente o projeto se mostra realizável, utilizando tecnologias disponíveis atualmente.

Outro exemplo é o veículo conceito completamente reaproveitável denominado *BladeRunner* e financiado pelo *Air Force Research Laboratory* (AFRL). Ele utiliza o mesmo mecanismo de ejeção do veículo lançador Air Start. O *BladeRunner* é um veículo de 31751 kg à propulsão líquida com foguete de dois estágios carregado pelo avião de carreira C-141. A composição de suas asas em tesoura forma um biplano e a fuselagem é construída de metais como titânio, no último estágio, e alumínio, no primeiro. Paraquedas são usados em cada um dos estágios. O *BladeRunner* é lançado horizontalmente não fornecendo nenhum ganho de desempenho se comparado aos outros métodos, e além disso, o veículo perde altitude antes de iniciar sua subida.

Um bom exemplo do método é o veículo *SwiftLaunch RLV*, realizável e baseado nas tecnologias disponíveis atualmente. Ele consiste em um veículo orbital reutilizável e um tanque descartável (*ETank*) carregados por um veículo lançador ejetado com paraquedas do veículo de carreira, que não requer modificações permanentes. Um único motor reutilizável impulsiona o veículo orbital que pode ser desde um veículo tripulado por três pessoas até um veículo de carga. Ele é capaz de abortar a missão durante a ascensão ao acionar paraquedas durante a reentrada. A composição veículo orbital e tanque mede cerca de 27 m de comprimento. No total, somando a contribuição do veículo lançador, são 119748 kg de carga para os paraquedas.

Dois aviões de carreira são capazes de lançar o veículo, ambos comerciais. Um deles é o *Air Force's* C-5 "*Galaxy*" e o outro, o Ucraniano An-124 "*Ruslan*". O abastecimento do veículo lançador com LOX é feito em 6 horas. Durante a ejeção, não há acelerações laterais causadas pelos paraquedas e o veículo lançador absorve qualquer momento fletor causado por desalinhamento, significando que o *SwiftLaunch* RLV pode ser projetado como um foguete comum. Rodas no veículo lançador o conduzem para fora do avião de carreira.

O avião de carreira utiliza uma manobra de gravidade zero para impedir sobrecarga e cabragem durante a ejeção. O *SwiftLaunch* RLV é ejetado sem controles ou motores ativos. Só após cerca de 10 segundos da ejeção e a uma distância razoável do avião de carreira é que os motores são acionados. Ele se separa do veículo lançador quando este está angulado a 60º abaixo da referência horizontal.

A probabilidade de ocorrer alguma falha durante a ascensão do *SwiftLaunch RLV* é reduzida por possuir apenas um motor e por ser estável, com seu centro de gravidade a frente do centro de pressão. Após a separação do *Etank*, este se queima completamente durante a reentrada devido à velocidade e aos seus materiais de fabricação. O veículo orbital possui dois sistemas de motores de manobra redundantes.

Em sua reentrada, o *SwiftLaunch RLV* está sujeito a no máximo 1.8G de aceleração, sendo capaz de deslocar seu centro de gravidade para uma variedade de cargas pagas. A utilização de paraquedas para estabilizar a reentrada e corrigir erros se mostra confiável e altamente efetiva na recuperação do veículo e de sua carga.

Ainda, um outro exemplo é o estudo de caso encomendado pela agência de defesa americana DARPA em 2003 e conduzido pelo *AirLaunch LLC* com o objetivo de projetar um pequeno veículo de lançamento capaz de posicionar um satélite a determinada altitude e velocidade a baixo custo. Optou-se pelo lançamento a partir do ar devido a requisitos de projeto tais como a verba anual de 5 milhões de dólares, considerando um total de 20 lançamentos anuais durante 10 anos, e a capacidade de lançar até 16 vezes em um prazo de 24 horas. Além disso, nos lançamentos a apartir do ar é possível escolher uma região em mar aberto longe do tráfego de navios, evitar o mal tempo e transportar mais carga paga.

O avião de carreira escolhido foi o C-17 por ainda estar em produção, dispondo de serviços de treinamento e manutenção, além de oferecer margem para crescimento, ter sido a escolha de projetos semelhantes e ser o único capaz de lançar duas vezes em uma mesma missão. A escolha de se carregar o veículo lançador internamente baseou-se na maior capacidade de carga do método e na redução dos custos com a modificação do avião de carreira.

A ejeção do veículo lançador orientado para frente confere uma carga paga 30% maior se comparada a do lançamento convencional a partir do solo e, além disso, evita a necessidade de um veículo a mais para deslizar e proteger o veículo lançador durante a ejeção, reduzindo peso e custos de operação. A correta orientação após a ejeção é garantida por um paraquedas estabilizador por ser um método simples, passivo, de baixo peso e custo.

Para extrair o veículo lançador do avião de carreira optou-se por utilizar a gravidade por ser um método simples, seguro e confiável; e a fim de guiá-lo para fora decidiu-se por rodas e câmaras pneumáticas fixadas na aeronave.

Portanto, lançamentos a partir do ar oferecem mobilidade e vantagens de desenvolvimento e desempenho quando realizados a um ângulo acima da horizontal. Alguns veículos lançadores requerem o desenvolvimento de novas tecnologias, mas alguns, a exemplo do *Pegasus* e do *SwiftLaunch*, são propostas que utilizam a tecnologia dos dias hoje.

Dentre as metodologias de lançamento estudadas a que parece ser mais promissora é aquela que realiza o lançamento do veículo lançador a partir do interior de um avião de carreira, por permitir o transporte de foguetes maiores, do que no caso em que o foguete e preso na parte inferior da aeronave. A ausência da necessidade da realização de grandes modificações na aeronave lançadora é outro fator importante em favor dessa tecnologia. Além disso todas as tecnologias necessárias para a realização de um projeto como esse estão disponíveis atualmente.

Para que a trajetória ótima para o veículo o veículo lançador possa ser determinada é preciso antes conhecer bem, sobre tudo, suas características aerodinâmicas para todo o envelope de voo. Por causa disso faz-se necessário investigar o comportamento das forças de arrasto e de sustentação em diferentes números de Mach e de ângulo de ataque.

Existem várias metodologias diferentes, que podem ser utilizadas para a caracterização das propriedades aerodinâmicas de um veículo lançador de satélites, desenvolvidas ao longo dos anos. A seguir será feita uma breve descrição dos tipos de abordagens numéricas que podem ser utilizadas para a resolução dessa questão.

### <span id="page-35-0"></span>**2.2 SIMULAÇÃO NUMÉRICA**

A fluidodinâmica computacional (*Computational Fluid Dynamics* – CFD) é definida como o conjunto de metodologias que, implementadas em um computador, permitem simular o escoamento de fluidos (HIRSH, 2007).

Para que a CFD seja aplicada de forma segura e confiável, deve-se atender a uma série de pré-requisitos, dentre estes, a obtenção de um modelo matemático que seja capaz de descrever adequadamente o processo ou fenômeno a ser simulado e a aplicação de ferramentas numéricas adequadas á resolução do modelo proposto (LEMOS, 2011).

Para se obter uma solução aproximada de um problema é necessário aplicar uma técnica de discretização, que irá aproximar o sistema original de equações diferenciais por um sistema de equações algébricas. Tais aproximações transformam o domínio do problema contínuo para um domínio discreto, desta forma a solução, nem sempre, existe em todos os pontos do domínio, como no caso de soluções analíticas, e sim apenas em pontos específicos do problema, os denominados pontos de discretização (LEMOS, 2011).

Da análise da literatura foi possível observar a existência de inúmeras técnicas de aproximação numérica, sendo as mais comumente empregadas na CFD: o método das diferenças finitas (MDF), o método dos elementos finitos (MEF) e o método dos volumes finitos (MVF).

O método das diferenças finitas é o método mais antigo de solução numérica de EDPs, credita-se sua primeira aplicação ao matemático Euler no século XVIII (FERZIGER e PERIC, 2002). Basicamente a aplicação do MDF consiste em substituir os operadores diferenciais presentes na equação por operadores de diferenças. Tais aproximações são obtidas através da expansão em serie de Taylor, truncadas no nível da ordem do erro desejada (HOFFMAM, 2001). É um método de fácil aplicação, entretanto observa-se que a
sua utilização é mais comum em malhas estruturadas, em geometrias simples e os princípios de conservação não são assegurados. Sua aplicação na área aeroespacial pode ser vista nos trabalhos (FUJIMOTO, K. & FUJII, K., 2005), (SAHU, J. et all., 1998) e (BUONOMO, C. A. et all., 1998).

O método de elementos finitos foi originalmente desenvolvido para solucionar problemas complexos de elasticidade e análise estrutural. Credita-se o desenvolvimento desta metodologia ao trabalho desenvolvido por Hrennikoff (1941) e McHenry (1943). Entretanto apenas anos mais tarde, em 1960, o nome métodos dos elementos finitos foi utilizado pela primeira vez por Clough (CLOUGH e WILSON, 1999). Sua aplicação tem como base subdividir o domínio do problema em pequenas regiões (elementos) e em cada um destes subintervalos a solução é aproximada através de uma função, normalmente um polinômio. Para que os coeficientes de tais funções sejam determinados, faz-se com que a integral ponderada das equações governantes do processo seja nula ao longo do domínio do problema. Condições adicionais que assegurem a continuidade da função e de sua derivada também podem ser introduzidas na fronteira dos elementos (AMES, 1977). Uma importante vantagem apresentada por este método é sua habilidade de lidar com geometrias complexas, já que técnicas para a geração de malhas são bem difundidas na literatura. A principal desvantagem da aplicação desta metodologia é encontrada na estrutura apresentada pelas matrizes que contêm o sistema linearizado a ser resolvido, estas matrizes não são bem estruturadas, desta forma, a solução eficiente deste sistema requer rotinas numéricas específicas (FLETCHER, 1991). Para a solução de problemas ligados a aplicações em aeroespacial essa técnica pode ser vista nos trabalhos (AZEVEDO, J. L. F., et all., 2004) e (AZEVEDO, J. L. F., et all 2000).

O método de volumes finitos é atualmente o método mais aplicado na resolução de escoamentos de fluidos (CEBECI *et al.* 2005). Credita-se sua primeira aplicação a McDonald, em 1971, para a simulação de um escoamento bidimensional de gás em turbinas (BLAZEK, 2001). A aplicação do MVF consiste basicamente em subdividir o domínio do problema em volumes de controle, quando então duas diferentes abordagens podem ser utilizadas. A primeira é a utilização do balanço da propriedade conservada em cada um dos subdomínios do problema e a segunda é a integração direta das equações governantes do processo, em sua forma conservativa, no volume do subdomínio (PATANKAR, 1980). As condições de contorno podem ser incorporadas a solução do problema de diferentes formas, tais como: adequação da malha á condição de contorno, utilização de volumes fictícios e utilização de balanços para volumes inteiros no contorno (PINTO e LAGE, 2001). No meio aeroespacial, exemplos da aplicação dessa técnica podem ser vistos em (MEHTA, 2006) e (TOGASHI, F. et all., 2005)

A revisão da literatura realizada mostra a aplicação de técnicas de CFD em escoamentos de interesse aeroespacial: a capsulas espaciais de reentrada (FUJIMOTO, K. & FUJII, K., 2005), (MEHTA, 2006) e (TERRY, J. & BARBER, T., 2007), a veículos lançadores verticais (BUONOMO, C. A. et all., 1998), (AZEVEDO, J. L. F., et all., 2004), (AZEVEDO, J. L. F., et all., 2000) e (NETO, J. A. de O., et all, 2011) e a veículos lançadores lançados a partir do ar (JI, Y. M., et all., 2010).

No Brasil os principais esforções para a obtenção de metodologias numéricas e códigos computacionais necessários à simulação de escoamentos aerodinâmicos sobre geometrias aeroespaciais, vem sendo empreendido por órgãos ligados a Aeronáutica. Como exemplo destes trabalhos podemos citar: (AZEVEDO et all, 1997), (STRAUSS & AZEVEDO 1999), (BIGARELLA, 2007), (BIGARELLA & AZEVEDO, 2007) e (NETO et all, 2011). Esses trabalhos aplicam diferentes técnicas para a modelagem da turbulência e geração de malhas para o calculo do escoamento ao redor do dos foguetes brasileiros VLS (Veículo Lançador de Satélites) e SONDA III.

Como estudo inicial optou-se pelo desenvolvimento de um código para resolver o problema por meio de diferenças finitas, pelo fato dessa técnica possuir uma maior facilidade de implementação. Através desse estudo foi possível melhorar a compreensão das equações que governam o sistema físico, permitindo assim a melhor utilização do código comercial ANSYS CFX 14.0, que utiliza o método dos volumes finitos como estratégia de solução.

# **3. MÉTODOS NÚMERICOS**

Neste capítulo a metodologia numérica utilizada para resolver o problema proposto será discutida em detalhes. Duas abordagens foram propostas: método das diferenças finitas implementado em um código caseiro e a utilização de um código comercial que utiliza o método dos volumes finitos.

# **3.1 CÓDIGO PRÓPRIO**

A seguir será discutida a metodologia empregada na confecção do código próprio por meio da técnica de diferenças finitas. As equações governantes foram integradas no espaço pela utilização do método de ROE para a solução do problema de Riemann, a fim de se capturar as descontinuidades presentes no escoamento devido a presença das ondas de choque. Para a integração no tempo foi utilizado o método de Euler explicito.

## **3.1.1 Equações governantes**

As equações fundamentais da dinâmica dos fluidos são baseadas nas seguintes leis de conservação universais: Conservação de Massa, Conservação de Momento e Conservação da Energia.

A equação que resulta da aplicação da lei de Conservação de Massa a um escoamento é chamada de equação da continuidade. A lei de conservação de momento não é nada mais do que a Segunda Lei de Newton aplicada para um escoamento, resultando em uma equação vetorial. A lei de Conservação de Energia é idêntica a Primeira Lei da Termodinâmica e resulta na equação conhecida como equação de energia em dinâmica dos fluidos. Além das equações desenvolvidas a partir das leis universais, é necessário estabelecer relações entre as propriedades do fluido a fim de se completar o sistema de equações.

A lei de Conservação de Massa aplicada a um elemento infinitesimal de fluido que passa por um volume de controle leva a equação da continuidade (Eq. 3.1):

$$
\frac{\partial \rho}{\partial t} + \nabla \bullet (\rho V) = 0 \tag{3.1}
$$

Onde  $\rho$  é a massa especifica e  $V$  é o vetor velocidade do fluido. O primeiro termo na equação representa a taxa de aumento de massa especifica no interior do volume de controle e o segundo termo representa a taxa de fluxo mássico que passa pela superfície do volume de controle por unidade de volume.

O desenvolvmento da Segunda Lei de Newton aplicada a um elemento infinitesimal de fluido que passa por um volume de controle fixo leva a seguinte equação de momento (Eq. 3.2):

$$
\frac{\partial}{\partial t}(\rho V) + \nabla \bullet \rho VV = \rho f + \nabla \bullet \prod \tag{3.2}
$$

O primeiro termo nesta equação representa a taxa de aumento de momento por unidade de volume no interior do volume de controle. O segundo termo representa a taxa de perda de momento por convecção, por unidade de volume pela superfície do volume de controle. As forças de campo representadas por *f* , atuam a distancia e agem sobre toda a massa do fluido. A força de campo mais comum é a força da gravidade.

O segundo termo do lado direito da equação 3.2 representa as forças de superfície por unidade de volume. Essas forças são aplicadas por tensões externas ao elemento de fluido. Essas tensões podem ser normais ou de cisalhamento e são representadas pelos componentes do tensor  $\prod$ .

Para fluidos Newtonianos a equação 3.2 pode ser reescrita na forma da equação 3.3, assumindo a conhecida forma da equação de Navier-Stokes.

$$
\rho \frac{DV_c}{Dt} = \rho f - \nabla p + \frac{\partial}{\partial x_j} \left[ \mu \left( \frac{\partial u_i}{\partial x_j} + \frac{\partial u_j}{\partial x_i} \right) - \frac{2}{3} \delta_{ij} \mu \frac{\partial u_k}{\partial x_k} \right]
$$
(3.3)

É uma prática comum incluir as equações da continuidade e de energia no sistema de equações denominadas de equações de Navier-Stokes.

A primeira Lei da termodinâmica aplicada a um elemento infinitesimal de fluido que passa por um volume de controle fixo, resulta na seguinte formulação para a equação da energia (3.4):

$$
\frac{\delta E_t}{\delta t} + \nabla \bullet (E_t V) = \frac{\delta Q}{\delta t} - \nabla \bullet q + \rho f \bullet V + \nabla \bullet (\Pi \bullet V) \tag{3.4}
$$

Onde *Et* é a energia total por unidade de volume. O primeiro termo do lado esquerdo da equação 2.4 representa a taxa de aumento de *Et* no interior do volume de controle, enquanto que o segundo termo representa a taxa total de energia perdida por convecção através da superfície do volume de controle. O primeiro termo do lado direito da equação 3.4 é a taxa de calor produzido por unidade de volume por agentes externos, enquanto o segundo termo corresponde à taxa de calor perdido por condução. O terceiro termo do lado direito da equação 3.4 representa o trabalho feito sobre o volume de controle pelas forças de campo, enquanto o quarto termo representa o trabalho feito sobre o volume de controle pelas forças de contato.

Se somente a energia interna e a energia cinética são consideradas significantes, usando a definição de entalpia e a equação da continuidade a equação 3.4 pode ser reescrita na forma da equação 3.5:

$$
\rho \frac{Dh}{Dt} = \frac{Dp}{Dt} + \frac{\partial Q}{\partial t} - \nabla \bullet q + \phi \tag{3.5}
$$

onde  $\phi$  é normalmente chamada de função de dissipação, e representa a taxa de energia mecânica que é gasta no processo de deformação de um elemento fluido devido sua viscosidade.

A fim de fechar o sistema de equações de dinâmica dos fluidos, é necessário estabelecer relações entre as variáveis termodinâmicas  $(p, \rho, T, e, h)$  assim como relacionar as

propriedades de transporte  $(\mu, k)$  com as variáveis termodinâmicas. Para a maioria dos problemas em aerodinâmica é possível assumir a hipótese de um gás ideal. Um gás ideal deve obedecer a equação de estado para gás ideal (3.6), onde R é a constante universal dos gases perfeitos:

$$
p = \rho RT \tag{3.6}
$$

Antes de se aplicar um determinado algoritmo numérico para a solução das equações governantes da dinâmica dos fluidos é conveniente a combinação das equações mostradas acima em uma compacta forma vetorial e transformadas para coordenadas curvilíneas generalizadas. As equações de Navier-Stokes em coordenadas curvilíneas generalizadas e em sua forma vetorial compacta pode ser vista abaixo Eq. (3.7):

$$
\frac{\partial \hat{\mathbf{q}}}{\partial t} + \frac{\partial \hat{\mathbf{E}}}{\partial \xi} + \frac{\partial \hat{\mathbf{F}}}{\partial \eta} + \frac{\partial \hat{\mathbf{G}}}{\partial \zeta} = \frac{1}{\text{Re}} \left( \frac{\partial \hat{\mathbf{E}}_{\nu}}{\partial \xi} + \frac{\partial \hat{\mathbf{F}}_{\nu}}{\partial \eta} + \frac{\partial \hat{\mathbf{G}}_{\nu}}{\partial \zeta} \right)
$$
(3.7)

Onde  $q, E, F, G, E_v, F_v, G_v$ , são vetores que são descritos nas equações de (3.8) até (3.14).

$$
q = (\rho, \rho u, \rho v, \rho w, e)^T
$$
\n(3.8)

$$
E = \frac{1}{J} \begin{bmatrix} \rho U \\ \rho u U + \xi_x p \\ \rho v U + \xi_y p \\ \rho w U + \xi_z p \\ (\rho + p)U \end{bmatrix}
$$
(3.9)

$$
F = \frac{1}{J} \begin{bmatrix} \rho V \\ \rho u V + \eta_x p \\ \rho v V + \eta_y p \\ \rho w V + \eta_z p \\ (e + p)V \end{bmatrix}
$$
(3.10)

$$
G = \frac{1}{J} \begin{bmatrix} \rho W \\ \rho u W + \zeta_{x} p \\ \rho v W + \zeta_{y} p \\ \rho w W + \zeta_{z} p \\ (e + p) W \end{bmatrix}
$$
(3.11)

$$
E_{v} = \frac{1}{J} \begin{bmatrix} 0 \\ \xi_{x}\tau_{xx} + \xi_{y}\tau_{xy} + \xi_{z}\tau_{xz} \\ \xi_{x}\tau_{yx} + \xi_{y}\tau_{yy} + \xi_{z}\tau_{yz} \\ \xi_{x}\tau_{zx} + \xi_{y}\tau_{zy} + \xi_{z}\tau_{zz} \\ \xi_{x}\beta_{x} + \xi_{y}\beta_{y} + \xi_{z}\beta_{z} \end{bmatrix}
$$
(3.12)

 $\overline{a}$ 

$$
F_{v} = \frac{1}{J} \begin{bmatrix} 0 \\ \eta_{x}\tau_{xx} + \eta_{y}\tau_{xy} + \eta_{z}\tau_{xz} \\ \eta_{x}\tau_{yx} + \eta_{y}\tau_{yy} + \eta_{z}\tau_{yz} \\ \eta_{x}\tau_{zx} + \eta_{y}\tau_{zy} + \eta_{z}\tau_{zz} \\ \eta_{x}\beta_{x} + \eta_{y}\beta_{y} + \eta_{z}\beta_{z} \end{bmatrix}
$$
(3.13)

$$
G_{v} = \frac{1}{J} \begin{bmatrix} 0 \\ \zeta_{x} \tau_{xx} + \zeta_{y} \tau_{xy} + \zeta_{z} \tau_{xz} \\ \zeta_{x} \tau_{yx} + \zeta_{y} \tau_{yy} + \zeta_{z} \tau_{yz} \\ \zeta_{x} \tau_{zx} + \zeta_{y} \tau_{zy} + \zeta_{z} \tau_{zz} \\ \zeta_{x} \beta_{x} + \zeta_{y} \beta_{y} + \zeta_{z} \beta_{z} \end{bmatrix}
$$
(3.14)

Onde:

$$
U = \xi_x u + \xi_y v + \xi_z w \tag{3.15}
$$

$$
V = \eta_x u + \eta_y v + \eta_z w \tag{3.16}
$$

$$
W = \zeta_x u + \zeta_y v + \zeta_z w \tag{3.17}
$$

$$
\tau_{xx} = \mu \big( 4(\xi_x u_{\xi} + \eta_x u_{\eta} + \zeta_x u_{\zeta}) - 2(\xi_y v_{\xi} + \eta_y v_{\eta} + \zeta_y v_{\zeta} + \xi_z w_{\xi} + \eta_z w_{\eta} + \zeta_z w_{\zeta}) \big) / 3(3.18)
$$

$$
\tau_{yy} = \mu \big( 4(\xi_y v_{\xi} + \eta_y v_{\eta} + \zeta_y v_{\zeta}) - 2(\xi_x u_{\xi} + \eta_x u_{\eta} + \zeta_x u_{\zeta} + \xi_z w_{\xi} + \eta_z w_{\eta} + \zeta_z w_{\zeta}) \big) / 3 \, (3.19)
$$

$$
\tau_{zz} = \mu \Big( 4 \Big( \xi_z w_{\xi} + \eta_z w_{\eta} + \zeta_z w_{\zeta} \Big) - 2 \Big( \xi_x u_{\xi} + \eta_x u_{\eta} + \zeta_x u_{\zeta} + \xi_y v_{\xi} + \eta_y v_{\eta} + \zeta_y v_{\zeta} \Big) \Big) / 3 \, (3.20)
$$

$$
\tau_{xy} = \mu \Big[ \Big( \xi_y u_{\xi} + \eta_y u_{\eta} + \zeta_y u_{\zeta} \Big) + \Big( \xi_x v_{\xi} + \eta_x v_{\eta} + \zeta_x v_{\zeta} \Big) \Big] \tag{3.21}
$$

$$
\tau_{xz} = \mu \big[ \big( \xi_z u_{\xi} + \eta_z u_{\eta} + \zeta_z u_{\zeta} \big) + \big( \xi_x w_{\xi} + \eta_x w_{\eta} + \zeta_x w_{\zeta} \big) \big] \tag{3.22}
$$

$$
\tau_{zy} = \mu \Big[ \Big( \xi_z v_{\xi} + \eta_z v_{\eta} + \zeta_z v_{\zeta} \Big) + \Big( \xi_y w_{\xi} + \eta_y w_{\eta} + \zeta_y w_{\zeta} \Big) \Big] \tag{3.23}
$$

$$
\beta_x = u\tau_{xx} + v\tau_{xy} + w\tau_{xz} + \frac{1}{(\gamma - 1)} \left( \frac{\mu_\ell}{\text{Pr}_\ell} + \frac{\mu_t}{\text{Pr}_t} \right) \times \left( \xi_x \frac{\partial a^2}{\partial \xi} + \eta_x \frac{\partial a^2}{\partial \eta} + \zeta_x \frac{\partial a^2}{\partial \zeta} \right) (3.24)
$$

$$
\beta_{y} = u\tau_{yx} + v\tau_{yy} + w\tau_{yz} + \frac{1}{(\gamma - 1)} \left( \frac{\mu_{\ell}}{\text{Pr}_{\ell}} + \frac{\mu_{\ell}}{\text{Pr}_{\ell}} \right) \times \left( \xi_{y} \frac{\partial a^{2}}{\partial \xi} + \eta_{y} \frac{\partial a^{2}}{\partial \eta} + \zeta_{y} \frac{\partial a^{2}}{\partial \zeta} \right)
$$
(2.25)

$$
\beta_z = u\tau_{zx} + v\tau_{zy} + w\tau_{zz} + \frac{1}{(\gamma - 1)} \left( \frac{\mu_\ell}{\text{Pr}_\ell} + \frac{\mu_t}{\text{Pr}_t} \right) \times \left( \xi_z \frac{\partial a^2}{\partial \xi} + \eta_z \frac{\partial a^2}{\partial \eta} + \zeta_z \frac{\partial a^2}{\partial \zeta} \right) (2.26)
$$

Onde *u*,*v*,*w* representam as componentes do vetor velocidade nas direções *x*, *y*,*z* respectivamente. A massa especifica é representada por . A variável *P* refere-se a pressão e *e* representa a energia total do gás por unidade de volume. *a* é a velocidade do som no meio,  $\gamma$  é a razão dos calores específicos,  $\mu_{\ell}$  e  $\mu_{\ell}$  correspondem aos coeficientes de viscosidade dinâmica molecular e turbulenta respectivamente e  $\mu = \mu_{\ell} + \mu_{\ell}$  é o coeficiente de viscosidade dinâmica efetivo. Re e *M* são os grupos adimensionais de Reynolds e Mach respectivamente,  $Pr_t = 0.72$  e  $Pr_t = 0.9$  são os números de Prandtl para os regimes de escoamento laminar e turbulento respectivamente,  $\xi_x, \eta_x, \zeta_x, ..., \zeta_z$ , são os coeficientes métricos da matriz Jacobiana de transformação *J* .

A matriz Jacobiana de transformação é determinada pelas derivadas das coordenadas curvilíneas generalizada nas direções das coordenadas cartesianas Eq. 3.27:

$$
J = \frac{\partial(\xi, \eta, \zeta)}{\partial(x, y, z)} = \begin{bmatrix} \xi_x & \xi_y & \xi_z \\ \eta_x & \eta_y & \eta_z \\ \zeta_x & \zeta_y & \zeta_z \end{bmatrix}
$$
(3.27)

Onde os coeficientes métricos podem ser escritos em função das derivadas das coordenadas cartesianas nas direções das coordenadas curvilíneas generalizadas Eq. 3.28 até Eq. 3.36:

$$
\xi_x = J(y_\eta z_\zeta - y_\zeta z_\eta) \tag{3.28}
$$

$$
\xi_y = -J(x_\eta z_\zeta - x_\zeta z_\eta) \tag{3.29}
$$

$$
\xi_z = J(x_\eta y_\zeta - x_\zeta y_\eta) \tag{3.30}
$$

$$
\eta_x = -J(y_\xi z_\zeta - y_\zeta z_\xi) \tag{3.31}
$$

$$
\eta_{y} = J(x_{\xi}z_{\zeta} - x_{\zeta}z_{\xi})
$$
\n(3.32)

$$
\eta_z = -J(x_\xi y_\zeta - x_\zeta y_\xi) \tag{3.33}
$$

$$
\zeta_x = J(y_{\xi} z_{\eta} - y_{\eta} z_{\xi}) \tag{3.34}
$$

$$
\zeta_{y} = -J(x_{\xi}z_{\eta} - x_{\eta}z_{\xi})
$$
\n(3.35)

$$
\zeta_z = J(x_\xi y_\eta - x_\eta y_\xi) \tag{3.36}
$$

Por fim o sistema é complementado por uma equação de estado para gases perfeitos:

$$
p = (\gamma - 1) \left( e - \frac{\rho}{2} \left( u^2 + v^2 + w^2 \right) \right)
$$
 (3.37)

O coeficiente de viscosidade dinâmica molecular pode ser determinado por uma lei de potência dependente da temperatura:

$$
\frac{\mu_{\ell}}{\mu_{\infty}} = \left(\frac{T}{T_{\infty}}\right)^{0.76} \tag{3.38}
$$

Para o calculo do coeficiente de viscosidade turbulenta foi utilizado o modelo diferencial modificado de um parâmetro Spalart-Allmaras (Spalart & Allmaras, 1992) disponível no apêndice E.

# **3.1.2 Solução para o problema de Riemann**

O problema de Riemann surge na resolução da equação compressível de Navier-Stokes quando estamos trabalhando em regime supersônico, por causa das descontinuidades das propriedades termodinâmicas, ondas de choque, características desse tipo de escoamento.

A solução para o problema de Riemann implementada neste trabalho fornece uma estimativa direta dos fluxos de interface pela aplicação do algoritmo proposto por Roe (ROE, 1981). A solução aproximada proposta por Roe é muito menos cara em termos de esforço computacional do que a solução exata.

A base para a metodologia proposta por Roe é primeiramente substituir o problema de Riemann exato Eq. (3.39) pela solução exata do problema de Riemann linearizado Eq. (3.40) com as condições de contorno definidas pela Equação 3.41.

$$
\frac{\partial u}{\partial t} + \frac{\partial F(u)}{\partial x} = 0
$$
\n(3.39)

$$
\frac{\partial u}{\partial t} + A_{1r} \frac{\partial u}{\partial x} = 0 \tag{3.40}
$$

$$
u\left(x,t_0\right) = \begin{cases} u_t \to x < x_0 \\ u_r \to x > x_0 \end{cases} \tag{3.41}
$$

No novo problema linearizado,  $A_{\mu} = A_{\mu}(\mu_{\mu}, \mu_{\nu})$  é a matriz de Roe. Essa matriz deve ser consistente com a matriz Jacobiana de fluxo,  $A(u) = \partial F(u)/\partial u$ , de modo que  $A_u(u, u) = A(u)$ . Essa matriz também deve satisfazer quatro propriedades especiais (ROE, 1981):

- Deve construir um mapeamento linear do espaço vetorial  $u$  no espaço vetorial  $F$ ;
- Deve ser hiperbólica (possuir autovalores reais);
- Deve possuir um conjunto completo de autovetores linearmente independentes;
- Deve satisfazer a propriedade do valor médio  $F(u_i) F(u_i) = A_i(u_i u_i)$ . Esta condição assegura que uma única descontinuidade está localizada na interface, então a solução do problema linearizado é a solução exata do problema de Riemann não linear.

Para o problema de Roe, existe uma interpretação que a matriz de Roe pode ser expressa como na Equação 3.42:

$$
A_{\iota\iota}(u_{\iota},u_{\iota})=R(u_{\iota},u_{\iota})\bullet|\widetilde{\Lambda}(u_{\iota},u_{\iota})\bullet R^{-1}(u_{\iota},u_{\iota})
$$
\n(3.42)

Onde  $R(u_i, u_i)$  é uma matriz que contém os autovetores da matriz de Roe como suas colunas e  $\tilde{\Lambda}(u_i, u_i)$  é uma matriz diagonal que contém os autovalores da matriz de Roe.

Deste modo o fluxo das propriedades de transporte na interface pode ser expresso pelo incremento ao longo de cada onda quer a partir dos estados da direita ou a partir dos estados da esquerda. O vetor linearizado do fluxo de Roe torna-se portanto (Eq. 3.43):

$$
g_{_{ROE}}(u_{\iota}, u_{\iota}) = \frac{1}{2} \left( F(u_{\iota}) + F(u_{\iota}) \right) - \frac{1}{2} |A_{\iota}| (u_{\iota} - u_{\iota}) \tag{3.43}
$$

Como resultado da transformação da matriz de Roe no produto das suas matrizes de autovalores e autovetores, o fluxo de Roe adota a seguinte expressão final Eq. (3.44):

$$
g_{_{ROE}}(u_{i}, u_{r}) = \frac{1}{2} (F (u_{i}) + F (u_{r})) - \frac{1}{2} (R |\overline{\Lambda}| R^{-1}) u_{r} - u_{i})
$$
 (3.44)

O primeiro termo do fluxo de Roe representa o fluxo centrado (a média dos fluxos entre os estados do lado direito e do lado esquerdo) e o segundo termo representa as correções no fluxo devido a mudança nas propriedades ao longo das ondas.

O algoritmo de Roe explícito aplicado a equação de Navier-Stokes completa pode ser visto abaixo (Eq. 3.45)

$$
\frac{\partial \hat{\mathbf{q}}}{\partial t} + \hat{\mathbf{R}} = 0 \tag{3.45}
$$

Onde  $\hat{\mathbf{R}}$  é o vetor residual do sistema de equações de Navier-Stokes, que matematicamente pode ser definido pela Equação 3.46:

$$
\hat{\mathbf{R}} = \frac{\hat{\mathbf{E}}_{i+1/2} - \hat{\mathbf{E}}_{i-1/2}}{\Delta \xi} + \frac{\hat{\mathbf{F}}_{j+1/2} - \hat{\mathbf{F}}_{j-1/2}}{\Delta \eta} + \frac{\hat{\mathbf{G}}_{k+1/2} - \hat{\mathbf{G}}_{k-1/2}}{\Delta \zeta} - \frac{1}{\text{Re}} \left( \frac{\Delta \hat{\mathbf{E}}_{\nu}}{\Delta \xi} + \frac{\Delta \hat{\mathbf{F}}_{\nu}}{\Delta \eta} + \frac{\Delta \hat{\mathbf{G}}_{\nu}}{\Delta \zeta} \right)
$$
(3.46)

O algoritmo numérico escrito em sua forma explicita assume então a seguinte forma (Eq.3.47):

$$
\frac{\Delta \hat{\mathbf{q}}^n}{\Delta t} = -\hat{\mathbf{R}}^n \tag{3.47}
$$

Onde  $\Delta \hat{\mathbf{q}}^n = \hat{\mathbf{q}}^{n+1} - \hat{\mathbf{q}}^n$  é um método de Euler de 1ª ordem e *n* é o incremento de tempo. Para se calcular os termos convectivos nas faces do método de Roe na iminência do índice  $\{i+1/2, j, k\}$ temos (Eqs. 3.48, 3.49, 3.50):

$$
\hat{\mathbf{E}}_{i+1/2} = \frac{1}{2} \left[ \hat{\mathbf{E}}(\mathbf{q}_L) + \hat{\mathbf{E}}(\mathbf{q}_R) - \left| \tilde{\mathbf{A}} \right| \cdot (\mathbf{q}_R - \mathbf{q}_L) \right]
$$
(3.48)

$$
\hat{E}_{i-\frac{1}{2}} = \frac{1}{2} \left( \frac{\sqrt{\xi_x^2 + \xi_y^2 + \xi_z^2}}{J} \right)_{i-\frac{1}{2}} \left[ E(q_R) + E(q_L) - \left| \tilde{A} \right|_{i-\frac{1}{2}} (q_R - q_L) \right]
$$
(3.49)

$$
\widetilde{A} = \max[\Lambda] \tag{3.50}
$$

Onde  $q_L$  e  $q_R$  são os parâmetros do escoamento nas bordas esquerda e direita. Este método possui primeira ordem de precisão. A fim de se aumentar a ordem da interpolação, precisamos usar (Eqs. 3.51 e 3.52):

$$
\mathbf{q}_{L} = \mathbf{q}_{i} + \Psi(\Delta \mathbf{q}_{i-1/2}, \Delta \mathbf{q}_{i+3/2})
$$
\n(3.51)

$$
\mathbf{q}_R = \mathbf{q}_{i+1} - \Psi(\Delta \mathbf{q}_{i-1/2}, \Delta \mathbf{q}_{i+3/2})
$$
 (3.52)

Onde **ψ** é uma função de diferenças aplicada aos parâmetros na vizinhança do ponto  $\Delta \mathbf{q}_{i-1/2} = \mathbf{q}_i - \mathbf{q}_{i-1}$ . Limitando-se aos esquemas de discretização não oscilatórios SLIP (*symmetric limited positive*) e CUSP (*convective upwind and split pressure*) de segunda ordem, propostos por Jameson (JAMESON, 1995) temos (Eq. 3.53):

$$
\Psi(a+b) = \frac{(a+b)}{4} \left[ 1 - \left( \frac{a-b}{|a|+|b|+\varepsilon} \right)^2 \right]
$$
 (3.53)

A matriz  $|\tilde{A}| = T \cdot diag|\lambda_i| \cdot T^{-1}$  é calculada a partir de valores de  $q_L$  e  $q_R$  usando a média sobre Roe (ROE, 1981). As correspondentes fórmulas para a matriz  $|\tilde{A}|$ , para a matriz dos autovetores a esquerda  $\mathbf{T}$ , para a matriz dos autovetores a direita  $\mathbf{T}^{-1}$  e para os valores dos autovalores  $\lambda_i$  em coordenadas curvilíneas generalizadas podem ser encontradas em Pryhodko et. all (PRYHODKO et all, 2008). Os coeficientes métricos foram calculados nas faces pela relação (Eq. 3.54):

$$
\left(\frac{\xi_x}{J}\right)_{i+1/2} = \frac{1}{2} \left[ \left(\frac{\xi_x}{J}\right)_i + \left(\frac{\xi_x}{J}\right)_{i+1} \right]
$$
\n(3.54)

O que em conjunto com as aproximações para as derivadas por diferenças finitas asseguram a ausência de distúrbios artificiais na região não perturbada do escoamento. A determinação dos valores das propriedades médias entre o lado direito e o lado esquerdo é feito pelo uso das Equações 3.55, 3.56, 3.57, 3.58, 3.59 e 3.60.

$$
\tilde{\rho} = \sqrt{\rho_L \rho_R} \tag{3.55}
$$

$$
\widetilde{u} = \frac{u_L \sqrt{\rho_L} + u_R \sqrt{\rho_R}}{\sqrt{\rho_L} + \sqrt{\rho_R}}
$$
\n(3.56)

$$
\widetilde{v} = \frac{v_L \sqrt{\rho_L} + v_R \sqrt{\rho_R}}{\sqrt{\rho_L} + \sqrt{\rho_R}}
$$
\n(3.57)

$$
\widetilde{w} = \frac{w_L \sqrt{\rho_L} + w_R \sqrt{\rho_R}}{\sqrt{\rho_L} + \sqrt{\rho_R}}
$$
\n(3.58)

$$
\widetilde{h} = \frac{h_L \sqrt{\rho_L} + h_R \sqrt{\rho_R}}{\sqrt{\rho_L} + \sqrt{\rho_R}}
$$
\n(3.59)

$$
\tilde{a}^2 = (\gamma - 1)(\tilde{h} - (\tilde{u}^2 + \tilde{v}^2 + \tilde{w}^2)/2)
$$
 (3.60)

Aqui 1 2  $h = \frac{a^2}{a} + \frac{u^2 + v^2 + w^2}{2}$ - $=$ γ é a entalpia.

Os termos viscosos  $\Delta \hat{E}_{\nu} / \Delta \xi$ ,  $\Delta \hat{F}_{\nu} / \Delta \eta$  e  $\Delta \hat{G}_{\nu} / \Delta \zeta$  que aparecem na Equação 3.46 foram aproximadas por diferenças finitas com precisão de segunda ordem por três pontos padrão.

## **3.1.3 Implementação em FORTRAN**

As equações descritas na sessão anterior foram implementadas em FORTRAN 77. As funções foram escritas em um editor de texto, e salvas com a extensão ".FOR". Para a edição dos arquivos das funções foi utilizado o Far Manager [\(http://www.farmanager.com/\)](http://www.farmanager.com/), o qual é um programa para gerenciamento de pastas e arquivos para os sistemas operacionais Windows, por permitir a extensão .FOR.

Para portar o programa de uma máquina para outra se deve primeiramente copiar a pasta FORT\_DEV (disponível em CD anexo), com as bibliotecas para a compilação do programa, preferencialmente para a raiz do disco rígido do computador. Depois na pasta onde os arquivos das funções do programa estão alocados deve-se criar também um arquivo do tipo NOME.BAT, conforme o arquivo mostrado na Figura 3.3:

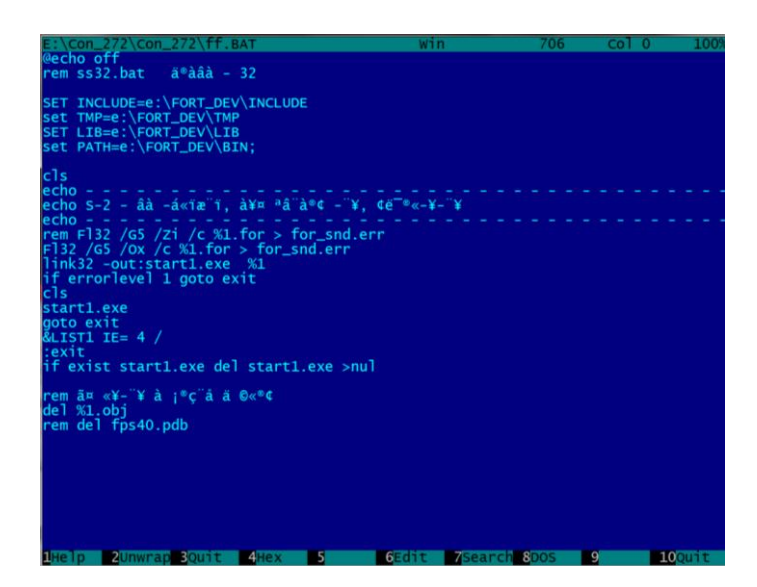

Figura 3-1: Modelo de arquivo para a compilação do programa em FORTRAN

Nas linhas 4, 5, 6 e 7 do arquivo mostrado na Figura 3.3 o usuário deve fornecer após o sinal de = o endereço de onde a pasta FORT\_DEV está localizada no computador.

Após a realização dos passos acima, para se compilar o código basta abrir o programa Far Manager, depois dentro do Far Manager, abrir a pasta onde os arquivos do código (para este exemplo o nome do arquivo a ser compilado é CODIGO.FOR) estão reunidos e por fim digitar no prompt de comando do Far Manager o seguinte comando: NOME CODIGO.

A versão final do código possui 15 funções. O fluxo de dados flui entre as funções conforme a representação esquemática da Figura 3.4.

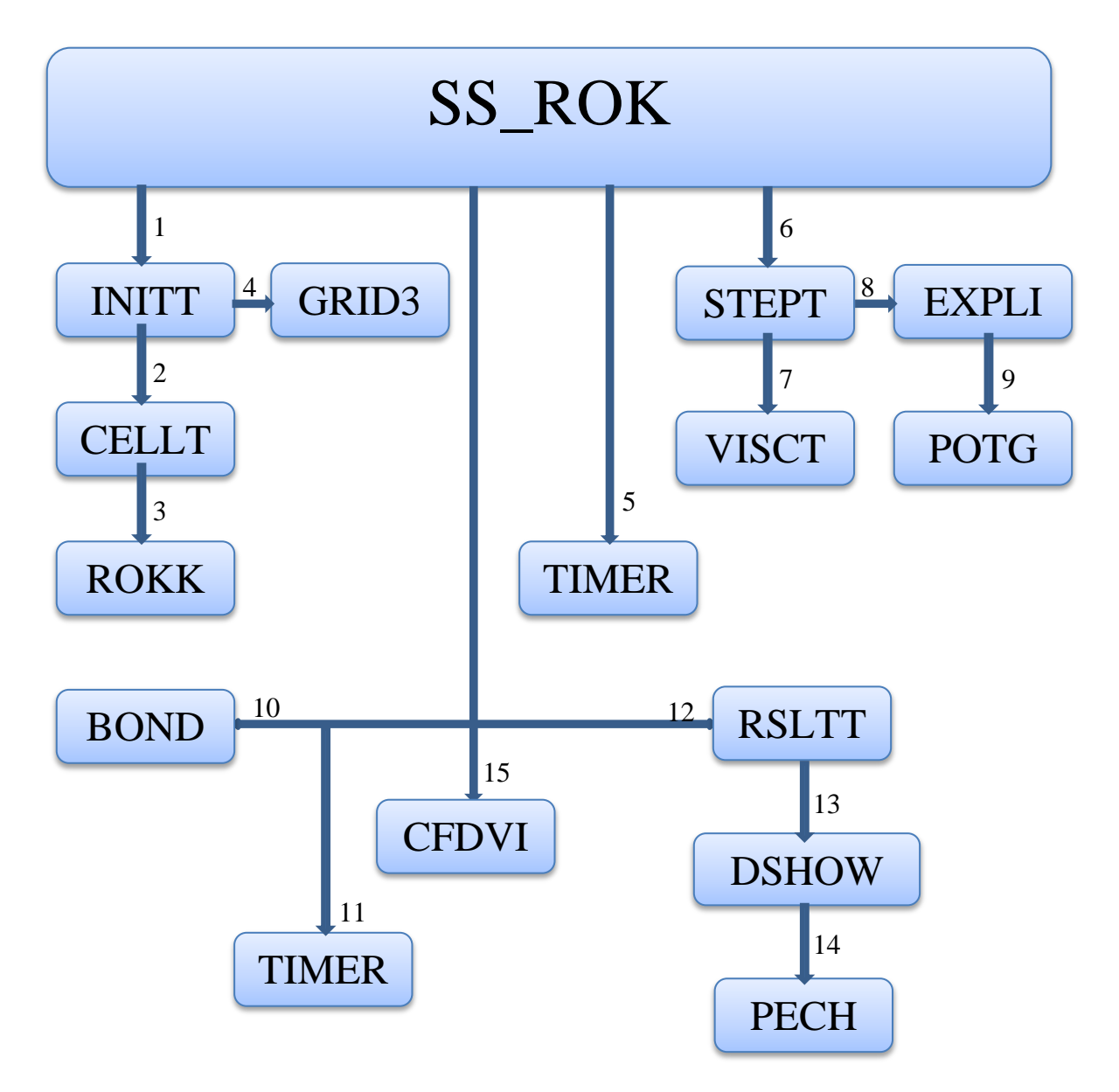

Figura 3-2:Representação esquemática do fluxo de dados entre as funções do programa

A função SS\_ROK é a função principal que chama todas as outras. Na função SS\_ROK podemos alterar o número de Mach e de Reynolds para o escoamento assim como o ângulo de ataque do foguete. Pode-se configurar também os parâmetros para a discretização espacial, obtendo-se uma malha com mais ou menos pontos. Por fim pode-se configurar também os parâmetros do método numérico como o tamanho de um incremento de tempo e o número máximo de incrementos de tempo.

A função INITT é a função responsável por inicializar o domínio computacional atribuindo valores iniciais de: massa especifica, velocidade nas três direções das coordenadas curvilíneas e pressão para cada um dos pontos do domínio computacional.

A função CELLT é responsável pela discretização do domínio computacional. Após receber as informações de onde começa e termina o foguete nas três direções cartesianas a função CELLT delimita onde começa e termina o domínio computacional também em coordenadas cartesianas e distribui pontos por todo esses domínio.

A função ROKK fornece para a função CELLT a geometria do foguete. Na função ROKK podemos: alterar o comprimento de alguma sessão, o diâmetro e os ângulos das sessões cônicas do foguete.

A função GRID3 calcula então os coeficientes métricos da matriz de transformação jacobiana de modo a permitir a transformação das coordenadas dos nós do domínio computacional de cartesianas para curvilíneas generalizadas.

A função TIMERP é responsável por detectar e anotar o instante em que cada iteração é realizada retornando ao final da simulação o instante de inicio e de termino, assim como o tempo total do processo como um todo.

A função STEPT realiza a integração numérica das equações de Navier-Stokes no tempo, utilizando o método de Euler explícito, chamando a cada iteração as funções VISCT e EXPLICIT. A função VISCT calcula o valor: da viscosidade molecular e da viscosidade turbulenta locais.

A função EXPLICIT realiza a integração numérica das equações de Navier-Stokes no espaço chamando a cada iteração a função POTG. A função POTG utiliza a metodologia proposta por Roe (ROE, 1981), para se contornar as dificuldades numéricas que surgem da presença de descontinuidades em algumas regiões do domínio computacional, para propagar a informação de um nó do espaço computacional para outro.

A função BOND determina as condições de contorno em cada uma das 6 superfícies do domínio computacional.

As funções RSLTT, DSHOWN3 e PECHAT são responsáveis por exportar as propriedades físicas calculadas, para determinadas regiões do domínio computacional de interesse definidas previamente gerando arquivos de saída ".dat" que podem ser interpretados pelo software "SHOWN 2000"

A função CFDVIS é responsável por exportar as propriedades físicas calculadas para todos os nós do domínio computacional em um arquivo ".res" e em um arquivo ".plt" que pode ser interpretado pelo software "Tecplot 360 2008".

# **3.2 CÓDIGO COMERCIAL**

A seguir será discutida a metodologia empregada na implementação do problema em um código comercial, o ANSYS CFX 14.0, que utiliza a técnica de volumes finitos.

### **3.2.1 Equações governantes**

As equações governantes utilizadas pelo ANSYS CFX 14.0 são as mesmas equações utilizadas pelo código próprio, citadas na seção 3.1.1: conservação de massa (Eq. 3.1), conservação de momento (Eq.3.3), conservação de energia (Eq. 3.4) e a lei dos gases ideais (Eq. 3.6).

O domínio computacional foi discretizado em volumes de controle finitos por meio de uma malha. As equações governantes foram então integradas sobre a superfície de cada volume de controle, de modo que as quantidades relevantes (massa, momento, energia e etc.) fossem conservadas.

Cada nó é cercado por um determinado número de superfícies que definem um volume de controle. Um novo nó é definido no centro geométrico de cada uma dessas superfícies (elementos), todas as variáveis de solução assim como as propriedades do fluido são armazenadas nesse nó.

O modelo de turbulência utilizado foi o κ-ε pelo fato de o CFX não possuir programado em sua biblioteca o Spalart Allmaras. Mesmo o modelo de turbulência κ-ε não sendo tão indicado para o estudo de escoamentos aerodinâmicos quando o Spalart Allmaras ainda assim é comumente utilizado com sucesso por vários usuários de CFX para a solução de problemas envolvendo diferentes tipos de escoamento.

#### **3.2.2 Implementação no ANSYS CFX**

O mesmo problema também foi resolvido com o auxílio do software comercial ANSYS CFX 14.0, de modo a permitir uma comparação com os resultados obtidos com o código desenvolvido em FORTRAN.

Para a construção das malhas utilizadas nas simulações, foi utilizado o software ANSYS ICEN CFD 14.0. Este software possui avançados leitores de geometria/CAD e ferramentas de reparação capazes de produzir malhas de volume ou de superfície de alta qualidade com pouco esforço respeitando uma variedade de tolerâncias geométricas, além de possuir diagnósticos de qualidade de malha avançados. (ANSYS, 2012)

A estratégia para a construção das malhas consistiu em dividir o volume de controle em diferentes blocos e posteriormente definir para cada uma das arestas dos blocos formados um determinado número de nós. A fim de se obter uma malha estruturada, arestas paralelas foram divididas de modo que cada uma tivesse o mesmo número de nós.

Depois de terminado o processo de criação da malha no ICEM é importante a separação das superfícies do domínio computacional em diferentes partes de modo a permitir a posterior imposição de condições de contorno sobre as mesmas. A malha é então criada a partir dos blocos e exportada em formato ".cfx5".

Para a definição das condições iniciais e de contorno, solução das equações dominantes e análise dos resultados, foi utilizado o software ANSYS CFX 14.0. Este software é um programa de dinâmica dos fluidos de propósitos gerais de alto desempenho que vem sendo aplicado para resolver problemas de escoamentos fluidos por mais de 20 anos. (ANSYS,

2012). O ANSYS CFX 14.0 é constituído por três diferentes softwares independentes: o CFX-pré 14.0, o CFX-Solver Manager 14.0 e o CFD-Post 14.0.

O CFX-pré 14.0 é o ambiente onde todas as informações sobre as simulações são definidas. O primeiro passo é a importação da malha computacional. Depois com a malha já importada deve-se definir: o tipo de simulação (transiente ou estacionaria, compressível ou incompressível), o fluido a ser utilizado, as condições iniciais e de contorno para cada uma das superfícies definidas como parte anteriormente no ICEN e por fim os parâmetros a serem usados pelo método numérico utilizado para a solução do problema.

O CFX-Solver Manager 14.0 é responsável por executar o método numérico escolhido para a solução do problema. Ele também permite que o operador monitore a convergência da solução em tempo real, interação a interação, por meio de recursos gráficos. Este programa também permite ao operador escolher quantos núcleos de processamentos do computador serão destinados para o calculo da solução do problema. Esta opção permite aumentar a velocidade de calculo da solução ou reduzi-la de modo a permitir a execução de tarefas paralelas enquanto a solução é calculada.

O CFD-Post 14.0 possui ferramentas que permitem visualizar a solução obtida. Nele é possível: o calculo dos esforços aerodinâmicos que atuam sobre um determinado corpo, o mapeamento por meio de curvas de nível de propriedades escalares e vetoriais e a visualização das linhas de corrente, dentre outros recursos.

# **4. VALIDAÇÃO E VERIFICAÇÃO**

Este capítulo demonstra a eficácia da das metodologias de simulação apresentadas no capitulo anterior por meio da resolução de problemas conhecidos e já estudados há algum tempo e que possuem resultados experimentais e numéricos disponíveis na literatura.

# **4.1 CASO 1: ESCOAMENTO OSCILANTE AO REDOR DE UM CILINDRO**

O escoamento ao redor de geometrias complexas pode ser simplificado para uma primeira análise por escoamentos ao redor de geometrias mais simples como cilindros, esferas e cones. O estudo do escoamento ao redor do cilindro é de grande importância para o entendimento do escoamento ao redor de geometrias mais complexas que são de interesse do meio aeroespacial.

Por esse motivo e também por existirem vários estudos numéricos e experimentais disponíveis na literatura, que já estudaram esse assunto, o escoamento oscilante ao redor de uma aproximação de cilindro infinito foi utilizado para a verificação e para a validação do código comercial utilizado. Também foram realizados alguns estudos do escoamento ao redor de cilindros finitos a fim de se possibilitar uma comparação com os resultados obtidos para o caso da aproximação de cilindro infinito.

Cilindros de diferentes razões de aspecto foram testados para diferentes números de Reynolds. No total, seis simulações foram feitas. Primeiramente uma aproximação de cilindro infinito foi simulada para os números de Reynolds de 200, 300, 400. Depois para o número de Reynolds fixo de 200 três simulações foram feitas para as razões de aspecto (largura/diâmetro) de 1, 2 e 4. Essas simulações foram realizadas somente no ANSYS CFX 14.0, com o fim de demonstrar a robustez do pacote comercial escolhido.

Para a simulação da aproximação de cilindro infinito foi utilizado um domínio computacional com 20 diâmetros do cilindro a montante e 40 diâmetros do cilindro a jusante. O comprimento do cilindro foi posto igual ao comprimento do domínio computacional com o valor igual a 10 diâmetros do cilindro. Na direção restante o domínio computacional possuía 40 diâmetros do cilindro de comprimento.

Para o caso do cilindro finito, uma representação esquemática da geometria do domínio computacional pode ser vista na figura 4.1. Onde L representa o comprimento do cilindro, D representa o diâmetro do cilindro e X, Y, e Z são as coordenadas cartesianas.

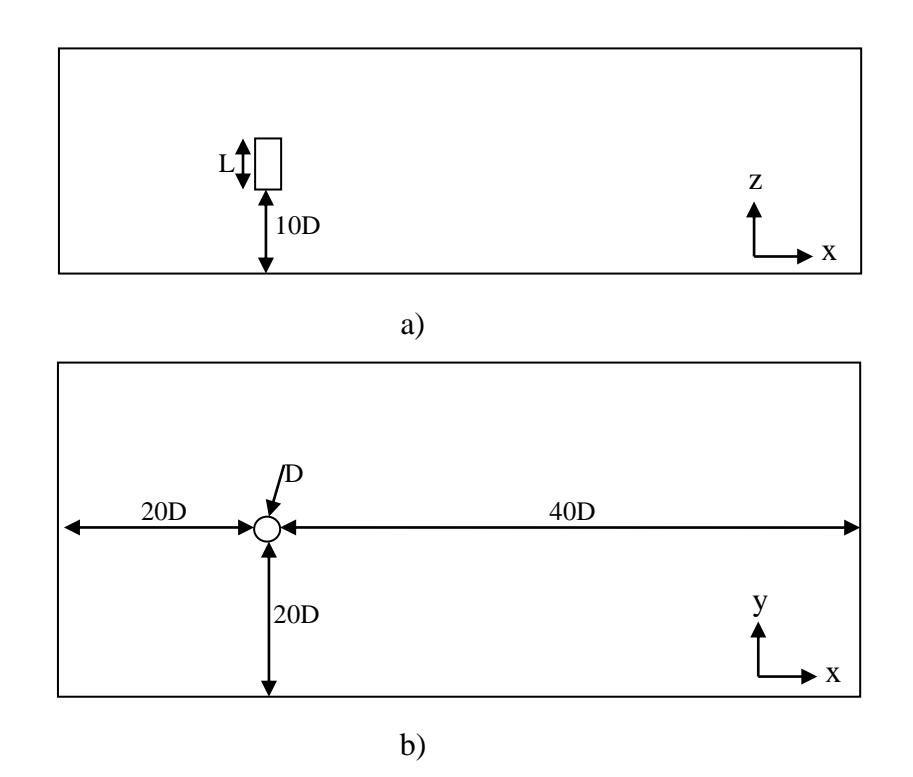

Figura 4-1: Geometria do domínio computacional, vistas (a) superior e (b) frontal.

Todas as simulações foram realizadas em regime transiente com uma duração de 100 unidades de tempo característico. Uma unidade de tempo de tempo característico *t* pode ser definida como a velocidade do escoamento no infinito dividido pelo diâmetro do cilindro. Matematicamente temos Eq. 4.1:

$$
t = \frac{V\infty}{D},\tag{4.1}
$$

A malha utilizada para discretizar o domínio computacional foi do tipo estruturada e pode ser vista na figura 4.2. Na direção circunferencial do cilindro foram colocados 80 nós. Na direção longitudinal foram colocados 100 nós. Na direção radial foram colocados 120 nós a jusante e 40 nós nos outros sentidos da direção radial.

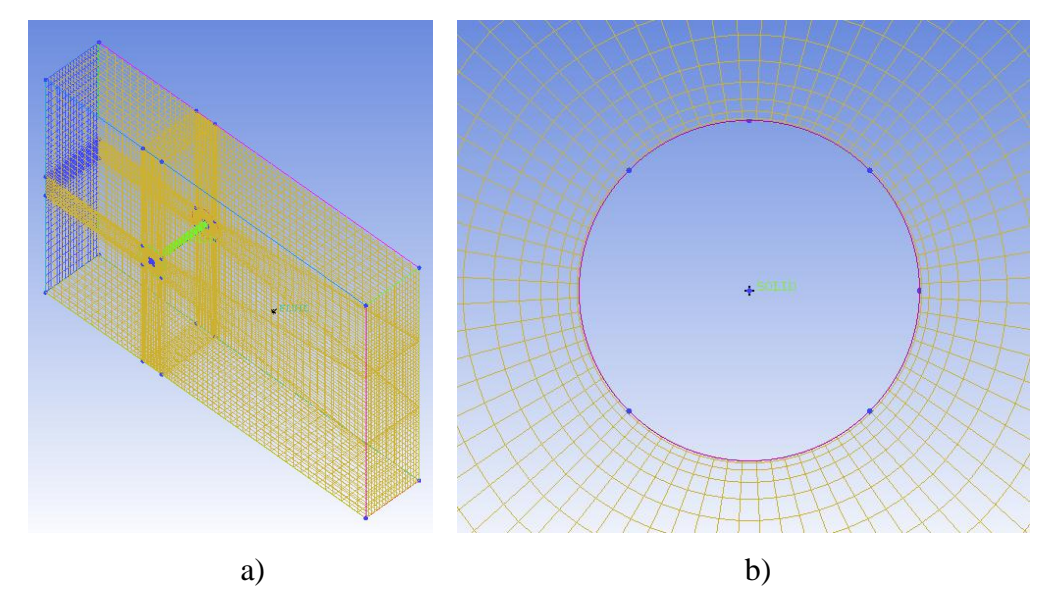

Figura 4-2: Vista da malha (a) isométrica e (b) em detalhe próximo à superfície do cilindro

A fim de se garantir uma boa discretização do domínio computacional todas as malhas foram construídas de modo que o comprimento *h* dos elementos na direção radial sobre a superfície do cilindro satisfaça a equação 4.2.

$$
\Delta h \le \frac{0.3}{\sqrt{\text{Re}}} \tag{4.2}
$$

Onde Re é o número de Reynolds. Os valores de número de Reynolds de 200, 300 e 400 nos levam aos valores de *h* de 0.021m, 0.017m e 0.015m respectivamente. Todas as malhas foram construídas com um valor de  $\Delta h$  de 0.01m. Por se tratar de um problema de escoamento incompressível e laminar essa formulação garante uma boa discretização do interior da camada limite.

Na superfície a montante do domínio de controle, foi posta uma condição de contorno de entrada, o qual significa que por aquela superfície o fluído somente pode entrar no volume de controle. Foi definido também um valor de velocidade V de entrada do fluido no domínio computacional de modo que o valor pretendido de número de Reynolds para aquele escoamento fosse obtido (V(Re)). Para a superfície a jusante foi posta uma condição de contorno de abertura, o que significa que o fluido foi deixado livre para entrar ou sair por aquela região.

Nas outras quatro superfícies externas do domínio computacional foram definas como paredes impermeáveis, o que significa que o fluido não pode entrar ou sair por aquela região. Foi também estabelecida nessas superfícies uma condição de livre deslizamento de modo que o atrito entre o escoamento e a parede fosse igual à zero.

A superfície do cilindro foi definida como uma parede impermeável e com a condição de não deslizamento do fluido sobre a superfície do mesmo.

O domínio computacional foi inicializado com a velocidade nas direções das três coordenadas cartesianas iguais a zero e valor de pressão relativa entre o interior e o exterior do domínio computacional igual a zero.

Os resultados obtidos podem ser vistos nas figuras e gráficos abaixo. As figuras 4.3 e 4.4 mostram as características físicas do escoamento ao redor dos quatro diferentes cilindros testados para Re=200. Na figura 4.3 é possível observar a presença de uma esteira de Von Karman, a qual é característica da aproximação de cilindro infinito para pequenos números de Reynolds. Na figura 4.4 pode-se observar a presença vórtices de pontas, os quais são característicos de escoamentos ao redor de corpos finitos.

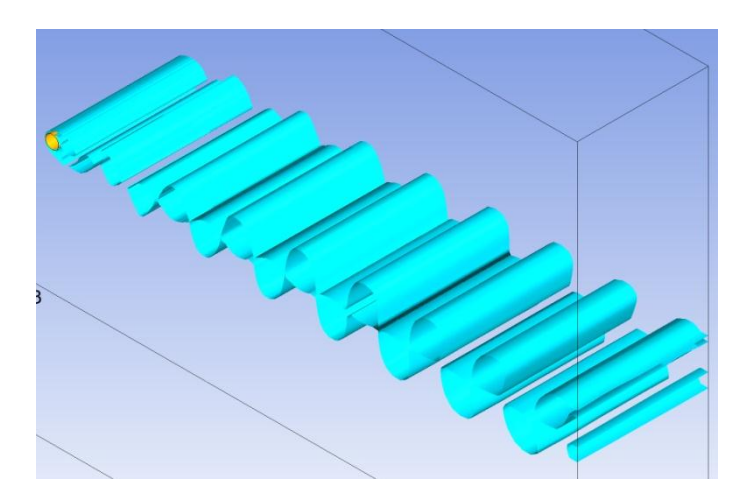

Figura 4-3: Velocidade invariante fator Q Re=200 cilindro infinito

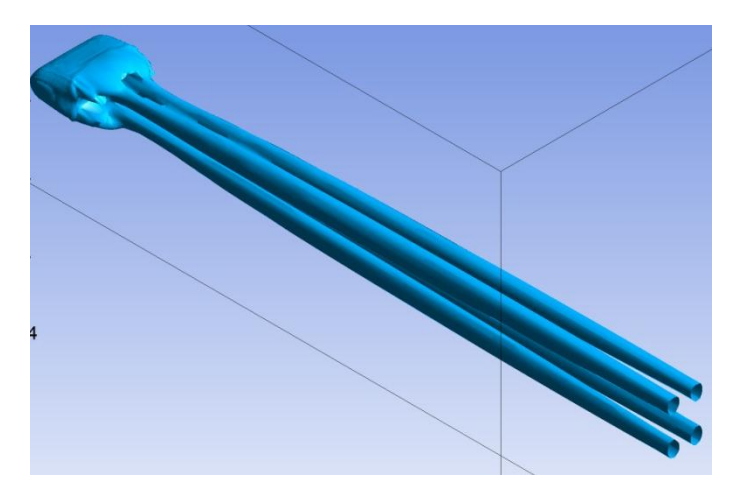

a) razão de aspecto=4

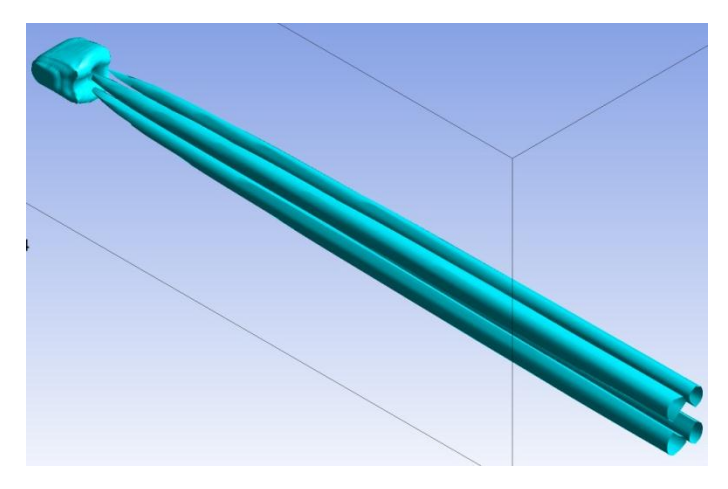

b) razão de aspecto=2

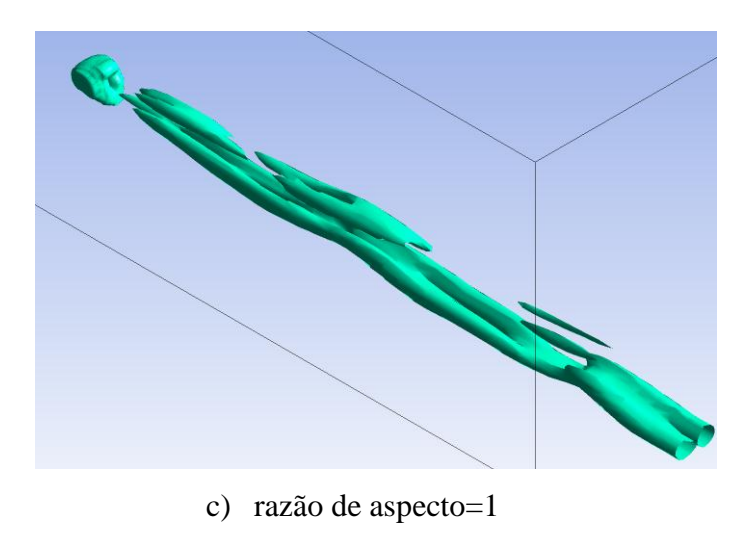

Figura 4-4:Velocidade invariante fator Q Re=200 cilindros finitos

A velocidade invariante fator Q é um método para a detecção de vórtices no domínio computacional. Ele consiste em rastrear o domínio computacional procurando por regiões onde o segundo invariante do tensor de gradiente de velocidade seja igual a um determinado valor constante. O ANSYS CFD-Post 14.0 possui uma ferramenta interna para o cálculo e visualização dessa variável.

Na figura 4.5, pode-se ver os campos de pressão e de velocidade nas três direções das coordenadas cartesianas. Pela análise dos campos de velocidade é possível verificar com clareza a natureza oscilante do escoamento.

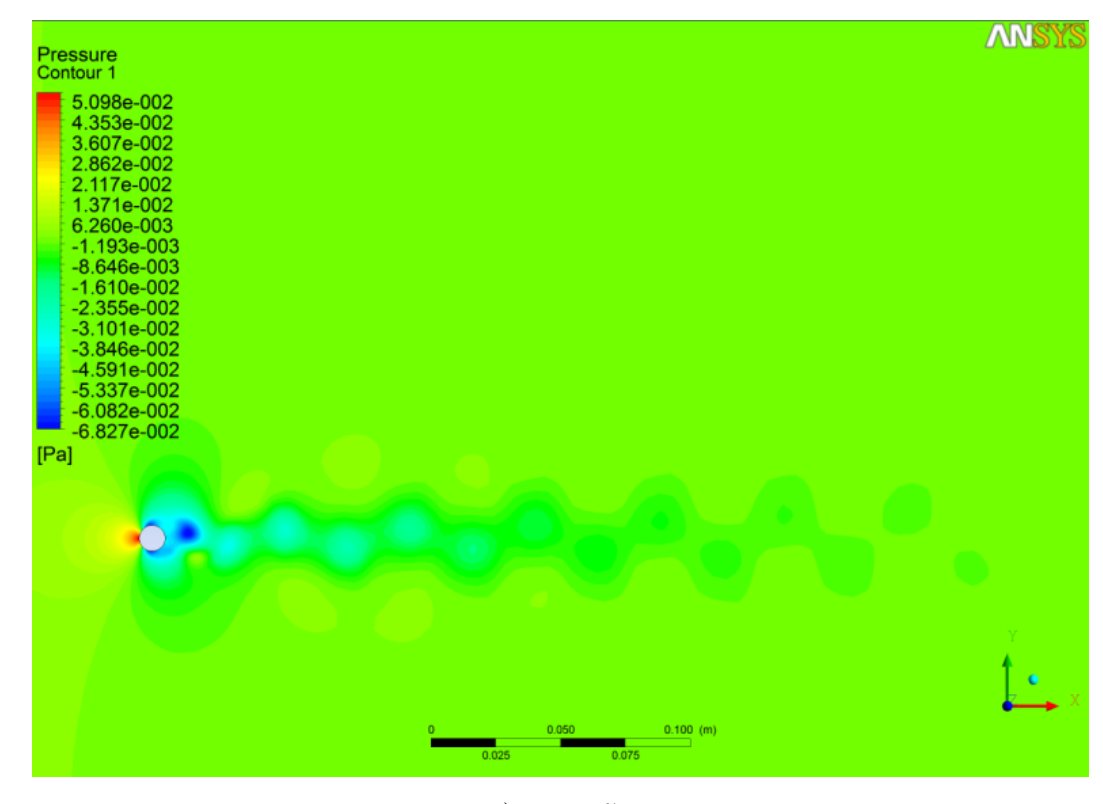

a) pressão

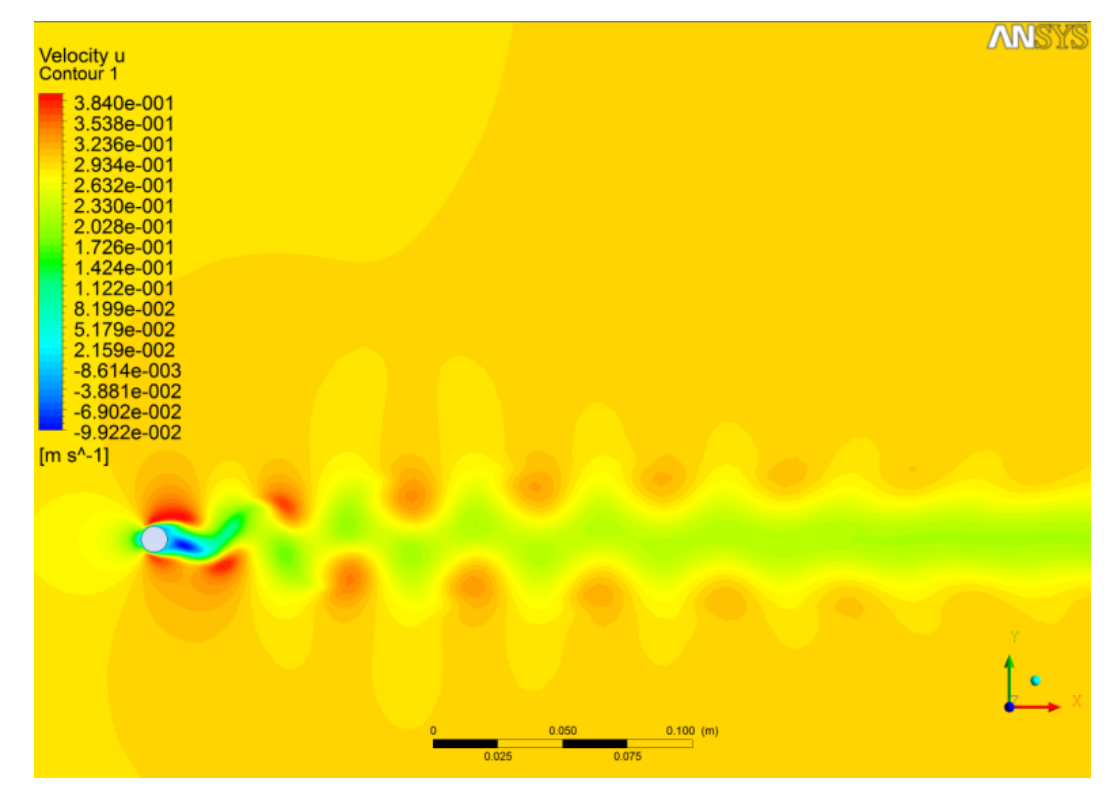

b) velocidade u

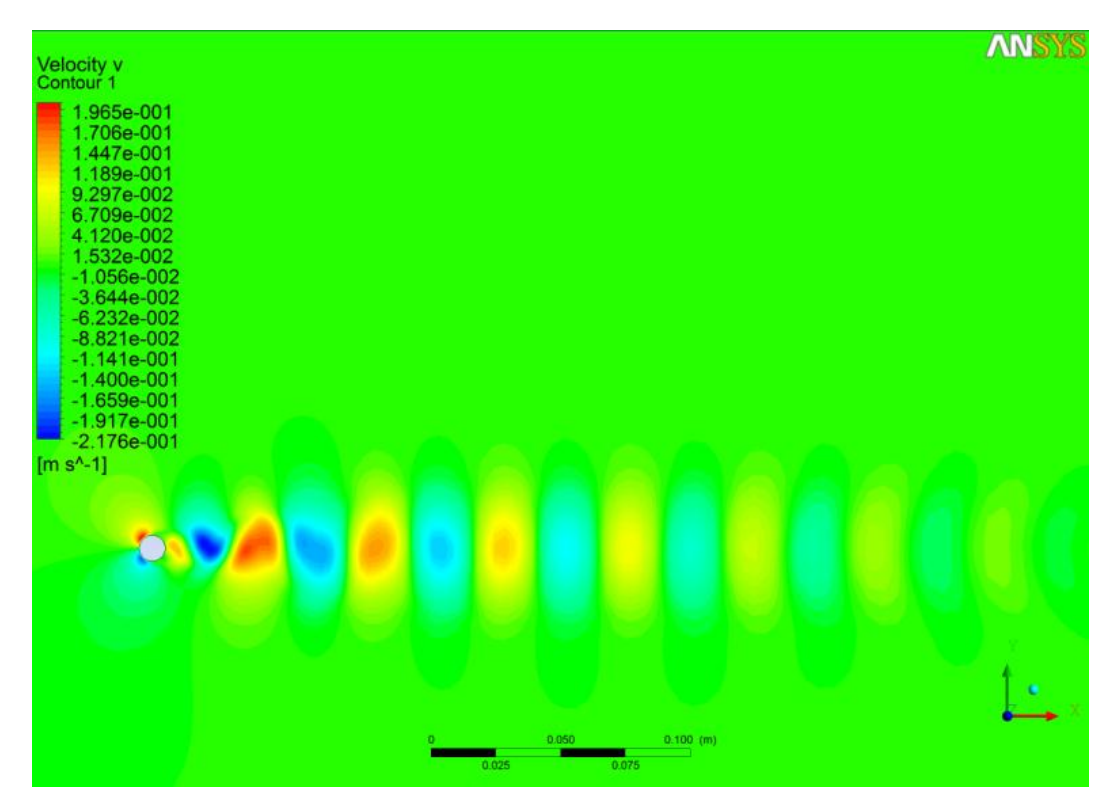

c) velocidade v

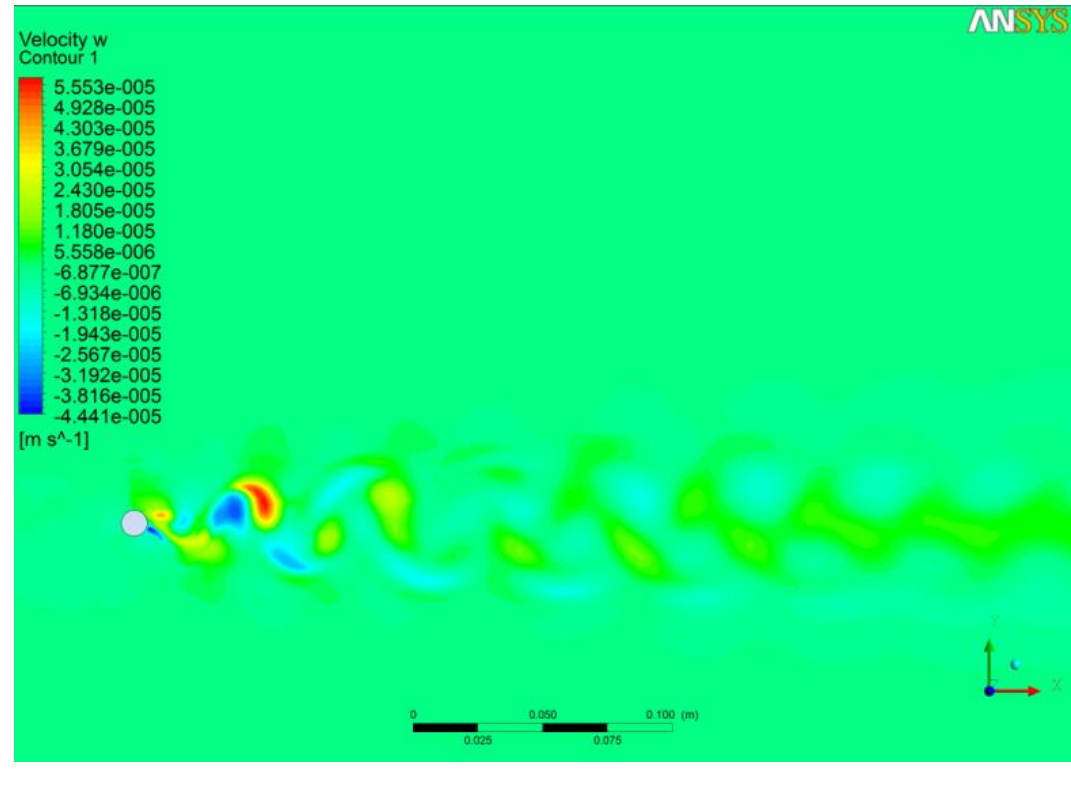

d) velocidade w

Figura 4-5: Curvas de nível dos campos de pressão (a) e componentes de velocidade u(b),v(c),w(d) (Re=200, cilindro infinito)

Nos gráficos abaixo (Figura 4.6) podem ser vistos os coeficientes aerodinâmicos na direção Y (coeficiente de sustentação) para a aproximação de cilindro infinito para os números de Reynolds de 200, 300 e 400, respectivamente.

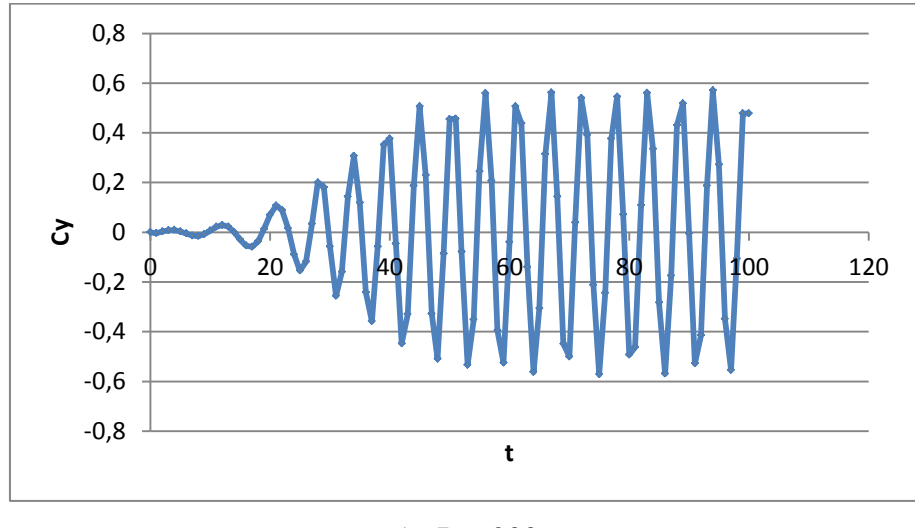

a) Re=200

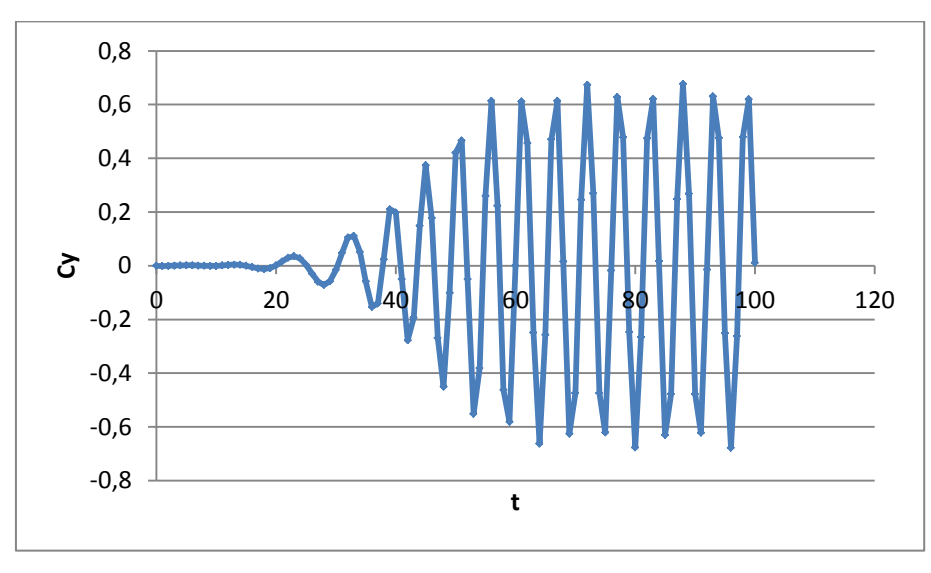

b) Re=300

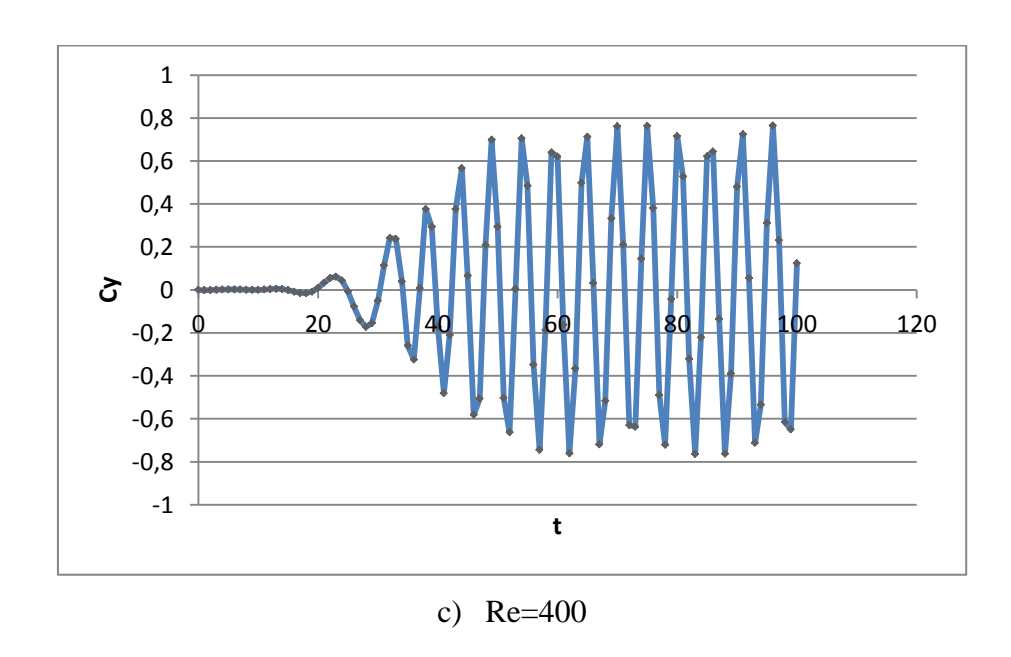

Figura 4-6:Coeficiente de sustentação Cy, Re=200(a), Re=300(b), Re=400(c)

A figura 4.7 mostra a relação entre o número de Reynolds e o número de Strouhal para a aproximação de cilindro infinito.

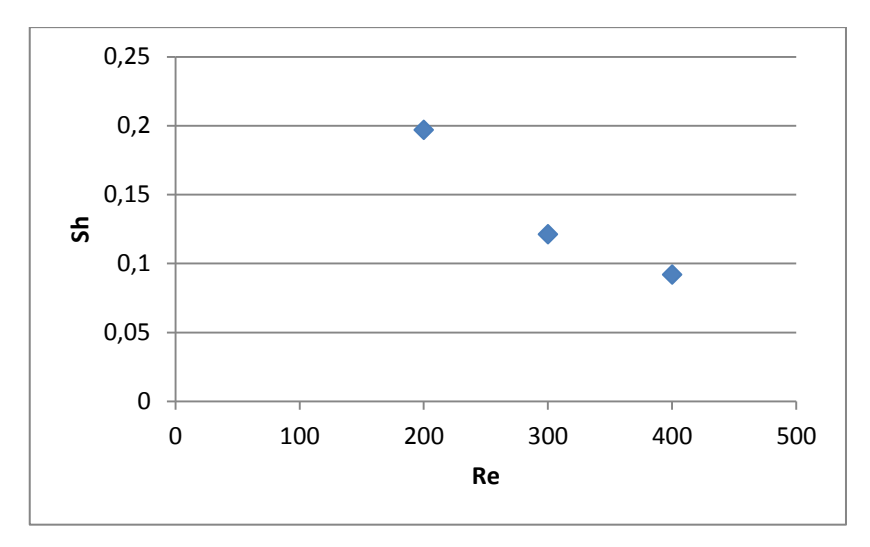

Figura 4-7: Número de Reynolds vs. Número de Strouhal – cilindro infinito ( Re=200 )

O número de Strouhal é um grupo adimensional utilizado para caracterizar um escoamento de natureza oscilante. Pode ser calculado dividindo-se o produto da frequência de oscilação pelo comprimento característico, pela velocidade do escoamento não perturbado. Matematicamente temos:

$$
St = \frac{f}{V} \tag{4.3}
$$

Pela analise dos dados mostrados acima é possível observar que para um mesmo número de Reynolds uma diminuição no comprimento do cilindro leva a uma redução da amplitude dos valores de coeficiente de sustentação.

Para um mesmo comprimento de cilindro um aumento no número de Reynolds, de acordo com a figura 4.7, leva a uma redução do número de Strouhal. Outro efeito que pode ser observado (Fig. 4.6) é que um aumento no número de Reynolds causa um aumento dos valores de amplitude dos coeficientes de sustentação. O valor de número de Sthouhal obtido para o regime de Re=200 difere menos de 3.5% dos valores obtidos nos trabalhos experimentais (GASTER, 1971) e (ROSHKO, 1954).

Para o regime Re=200 o valor obtido para a amplitude máxima do coeficiente de sustentação variou em: 14% do trabalho de Rogers and Kwak (ROGER. & KWAK, 1990) e 19% do trabalho de Rosenfeld (ROSENFELD et all, 1988), os quais utilizavam um

modelo bidimensional e 2% do trabalho de Кудинов (КУДИНОВ П.И. 1999) e 11% do trabalho de Lecointe and Piquet (LECOINTE & PIQUET, 1984), os quais utilizavam um modelo tridimensional.

A comparação dos resultados obtidos com os dados numéricos e experimentais disponíveis na literatura mostrou uma boa concordância, demostrando uma boa confiabilidade da metodologia de simulação utilizada.

# **4.2 CASO 2: ESCOAMENTO SUPERSÔNICO AO REDOR DE UM CONE**

O problema do escoamento supersônico ao redor do cone foi escolhido, por se tratar de um problema que possui características próximas (Mach e Reynolds) as do problema físico real do foguete que pretende estudar. Tanto a abordagem caseira como a abordagem comercial foram utilizadas para a resolução deste problema a fim de se produzir resultados que pudessem ser comparados com dados disponíveis na literatura, de modo a validar ambas as metodologias utilizadas para o estudo do escoamento ao redor do foguete.

O cone objeto de estudo possui um ângulo de cone de 10<sup>°</sup> e um ângulo de ataque de 15<sup>°</sup> o corpo está imerso num escoamento supersônico com Mach=2,72 e Reynolds=100000.

## **4.2.1 Validação: Código em FORTRAN**

Para a implementação do problema no código próprio foi necessário à modificação de três funções: CELL, INIT e BOUND, responsáveis pela geração da malha computacional, pela inicialização do domínio computacional e pela imposição das condições de contorno, respectivamente.

O domínio computacional consiste de uma região cônica que envolve completamente o cone objeto de estudo. A região da malha que toca o cone forma um cone com um ângulo de 10⁰ e a região oposta da malha forma um cone com um ângulo de 41⁰. O interior do domínio é discretizado por equações que mapeiam a região desenhando vários troncos de cone concêntricos, linhas radiais e circunferências.

A malha computacional gerada pela função CELL, produziu uma malha estruturada com 176418 elementos e 199000 nós e pode ser vista na figura 4.8.

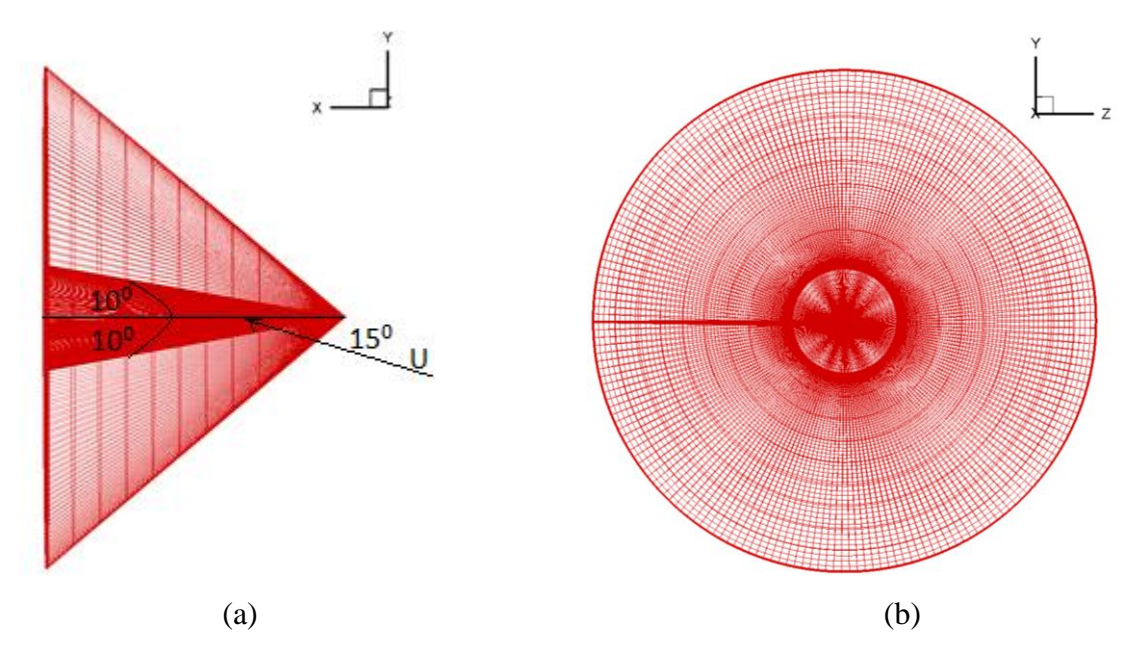

Figura 4-8: Vista da malha (a) lateral e (b) frontal do cone

A função INIT atribui valores iniciais de velocidade e de propriedades do fluido a cada ponto do domínio computacional discretizado, de modo que o número Mach pretendido para o escoamento seja obtido. A fim de se obter o ângulo de ataque necessário a velocidade foi decomposta em uma componente paralela e outra perpendicular ao eixo do cone.

Na superfície da malha em contato com o cone a função BOND atribui zero para o valor das três componentes cartesianas da velocidade e na superfície oposta os valores para a velocidade e para as propriedades do fluido são aqueles atribuídos pela função INIT. Nas superfícies sobrepostas de modo a fazer com que o domínio computacional envolva o cone a ser estudado foi imposta uma condição de simetria. Nas duas superfícies restantes os valores de velocidade e das propriedades do fluido são iguais aos valores definidos pela função INIT

Os resultados obtidos para os valores do campo de pressão e dos campos de velocidade podem ser vistos nas figuras abaixo:

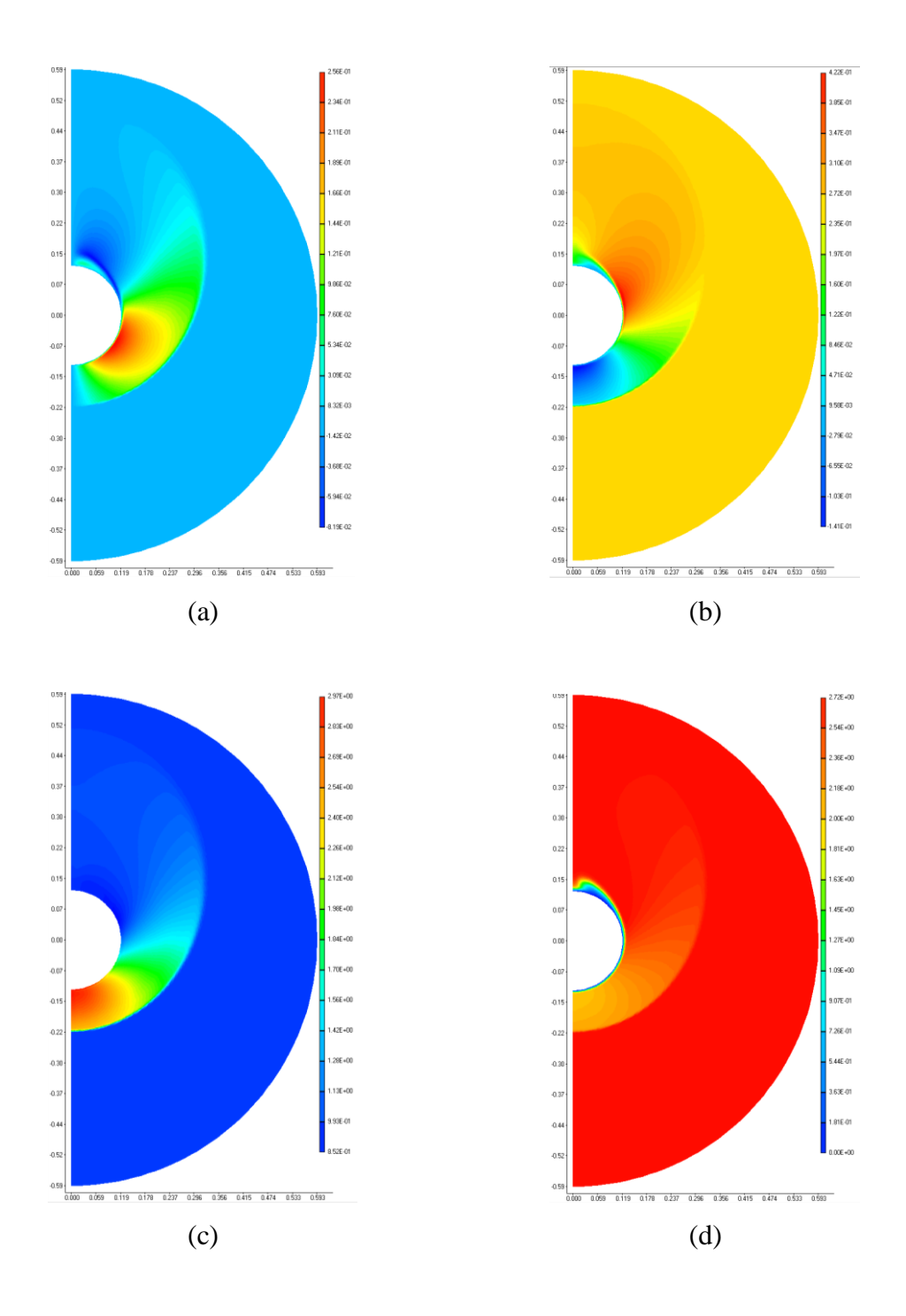

Figura 4-9: Distribuição dos campos de velocidade (a) na direção x e (b) na direção y, (c) de pressão e (d) de número de Mach.

Na figura 4.9 (a) é possível ver uma região de recirculação de fluído próxima à superfície superior do cone. Na figura 4.9 (b) é possível observar o descolamento da camada limite por volta de 130⁰. A figura 4.9 (c) mostra o gradiente de pressão adverso responsável pelo descolamento da camada limite observado na figura 4.9 (b). Nas figuras 4.9 (c) e 4.9(d) é possível observar o formato da onda de choque.

### **4.2.2 Validação: Código comercial**

Para a resolução do problema do cone no código comercial utilizou-se a mesma metodologia descrita no capitulo anterior. A malha computacional obtida como software ICEN CFD 14.0 pode ser vista na figura abaixo (Fig. 4.10). A malha resultante possuía 6016424 elementos e 5880000 nós.

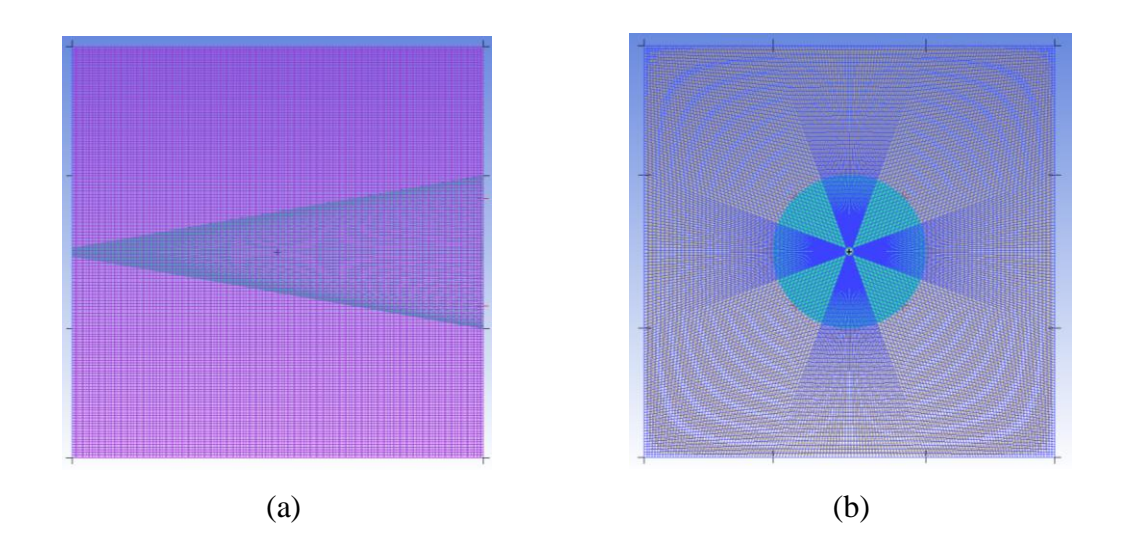

Figura 4-10: Vista da malha (a) lateral e (b) frontal do cone ICEN

As condições de contorno foram impostas ao modelo no software CFX-pré 14.0. A fim de manter os parâmetros adimensionais do escoamento (Ma=2,72 e Re=100000) o fluido do volume de controle foi definido como ar atmosférico a 25<sup>o</sup>C e a velocidade de entrada do ar no volume de controle foi definida de modo a se obter o valor de número de Mach desejado. Depois domínio computacional foi escalado de forma que o comprimento do cone fosse o do valor necessário para se obter o número de Reynolds desejado.

A superfície do cone foi definida como adiabática e impermeável. A velocidade do fluido em contato com a mesma foi definida como zero. A superfície a montante do escoamento foi definida como entrada. De modo que o valor de ângulo de ataque pretendido para o escoamento fosse obtido, a velocidade de entrada do fluído no domínio computacional por essa superfície foi decomposta em suas coordenadas cartesianas X (paralelo ao cone) e Y (perpendicular ao cone). A superfície a jusante do cone foi definida como uma abertura com pressão relativa entre o interior e o exterior do domínio computacional de 0 Pa. As

demais superfícies do volume de controle foram definidas como adiabáticas, impermeáveis e livres de atito com o escoamento.

Na figura 4.11 é possível observar o gráfico com os valores de coeficiente de pressão ao longo da superfície do cone obtidos pelas duas metodologias descritas acima e experimentalmente no trabalho de YAHALOM, 1971. A comparação das três curvas mostra uma boa concordância entre os resultados obtidos pelas duas simulações numéricas e os resultados obtidos experimentalmente disponíveis na literatura.

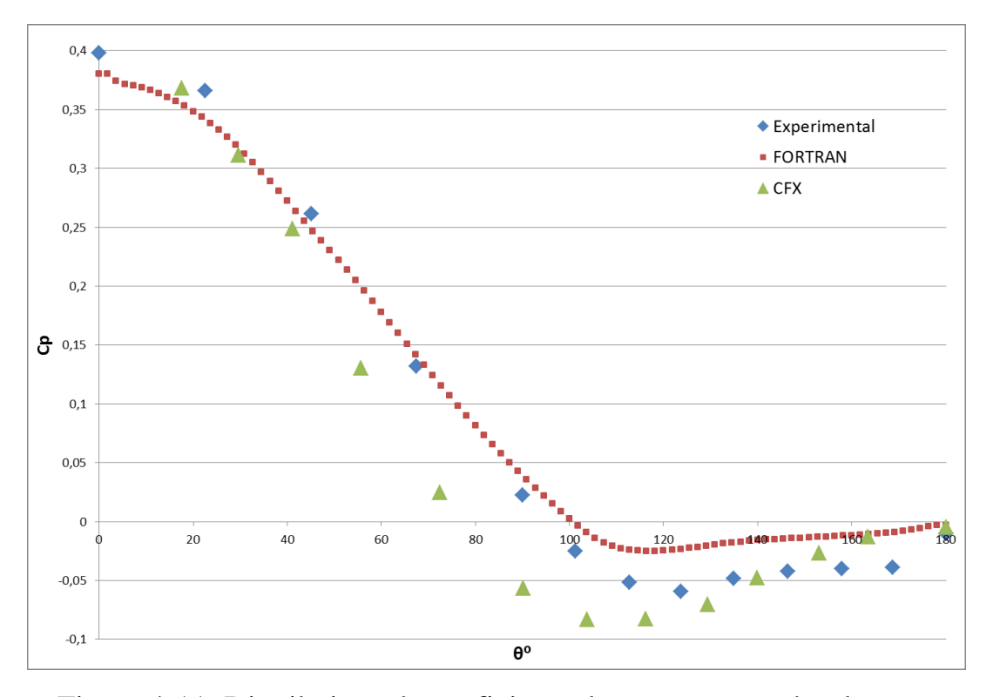

Figura 4-11: Distribuição do coeficiente de pressão ao redor do cone

Ambas as simulações numéricas confirmaram a tendência observada na curva de dados experimentais. É possível que a diferença observada entre as duas curvas que representam os resultados numéricos e a curvas dos resultados experimentais possa ser explicada pelos diferentes modelos de turbulência utilizados em cada um dos casos: Spalart Allmaras para o programa em FORTRAN e κ-ε para o CFX pelo fato dele não possuir programado em sua biblioteca o Spalart Allmaras.

O modelo de turbulência κ-ε possui uma limitação do seu correto funcionamento em regiões do domínio computacional que apresentam elevados valores de gradiente de pressão adverso (WILCOX, 1998). Mesmo com essa limitação o modelo implementado no

software ANSYS CFX 14.0 conseguiu apresentar resultados satisfatórios para fins da análise proposta neste trabalho.
# **5. ESCOAMENTO SUPERSÔNICO AO REDOR DE UM VEÍCULO LANÇADOR DO TIPO** *AIR-LAUNCH*

Neste capítulo é apresentada toda a descrição do problema físico que se pretende entender e modelar nesse trabalho, assim como os resultados obtidos pela aplicação de ambas as metodologias de solução propostas, além de uma breve análise dos resultados obtidos.

## **5.1 PROBLMA FÍSICO**

As análises propostas neste trabalho serão realizadas para o complexo de lançamento ucraniano ARC em sua configuração de dois estágios. As características principais do perfil de voo desse veículo lançador para uma missão típica, após a sua liberação pelo avião de carreira, foram apresentadas na introdução.

Este trabalho se limitará a investigar o comportamento do veículo lançador do instante em que os motores do primeiro estágio são acionados até o instante de seu desligamento. Durante essa fase o foguete passa da altitude de 10 km para a altitude de 57,5 km após 65 s de voo, saindo de uma velocidade de 150 m/s (Mach=0,8) e chegando a uma velocidade de 2558 m/s (Mach=7).

Os cálculos das propriedades aerodinâmicas foram realizados para o envelope de voo com o número de Mach variando de 1,2 a 7 e com o ângulo de ataque variando de  $0^{\circ}$ a 25<sup>o</sup>. Durante os primeiros instantes do voo, do momento em que o motor do primeiro estágio é ligado até o instante em que o veículo lançador atinge Mach = 1,2 o escoamento encontrase sobre o regime transônico. Neste regime o escoamento apresenta uma grande interação entre as ondas de choque e a camada limite (SANDHAM et. all, 2003), dificultando muito a modelagem numérica. A modelagem desse fenômeno foge ao escopo desse trabalho.

O intervalo de ângulo de ataque foi escolhido depois da realização estudos da literatura (SARIGUL-KLIJN, 2001 e SARIGUL-KLIJN, 2005), que afirmam que o intervalo operacional típico para manobras de correção de atitude em veículos lançadores do tipo Air-Launch é de -4<sup>°</sup> a 22<sup>°</sup>.

Para garantir a estabilidade do veículo lançador logo após a liberação do mesmo pela aeronave lançadora, assim como para reduzir a magnitude da manobra necessária para a correção de atitude, o avião de carreira deve lançar o veículo lançador com o maior ângulo de inclinação possível. O valor para a atitude do foguete no instante de seu lançamento, utilizado nesse trabalho, será 25°, por ser o valor máximo referenciado na literatura (SARIGUL-KLIJN, 2005) onde se obtém benefícios para o lançamento de um veículo desse tipo sem a necessidade da instalação de motores foguete para impulsionar o avião de carreira.

## **5.2 CÓDIO PRÓPRIO**

Duas simulações foram realizadas: uma com o foguete a 15<sup>°</sup> de ângulo de ataque e outra com o foguete a 25⁰ de ângulo de ataque. Ambas para Mach=2. Cada simulação levou aproximadamente 48 horas para ser computada.

O domínio computacional consiste de uma região oval que envolve completamente o foguete objeto de estudo. A malha (Fig. 5.2 e 5.3) utilizada para discretiza-lo possuía 200000 nós e pode ser vista nas figuras 4.12 e 4.13.

Para a construção da malha computacional, a geometria do foguete foi obtida pelo agrupamento de uma porção de esfera, um tronco de cone, um cilindro, outro tronco de cone, outro cilindro e por uma semiesfera. A geometria do veículo lançador (Fig. 5.1) foi parametrizada por dois diâmetros, quatro comprimentos e por dois ângulos. Os valores utilizados podem ser vistos na tabela abaixo:

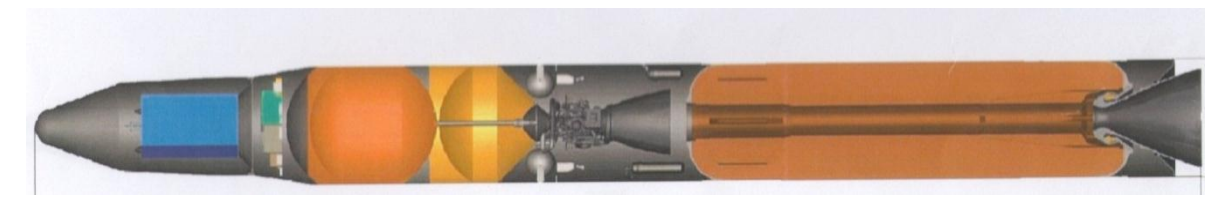

Figura 5-1: Geometria do veículo lançador

| Parâmetro  | Valor    | Unidade |
|------------|----------|---------|
| R1         | 287,79   | mm      |
| $\theta$ 1 | 20,00    | degree  |
| $\theta$ 2 | 10,00    | degree  |
| L1         | 1213,95  | mm      |
| L2         | 2197,67  | mm      |
| L3         | 931,40   | mm      |
| L4         | 14651,16 | mm      |
| R2         | 900,00   | mm      |

Tabela 5-1: Parâmetros do veículo lançador

Onde R1 corresponde ao raio da esfera na ponta do foguete, θ1 é o ângulo do primeiro cone com a horizontal, o ângulo θ2 é o ângulo do segundo cone com a horizontal, L1 representa o comprimento do primeiro cone, L2 é o comprimento do primeiro cilindro, L3 é o comprimento do segundo cone, L4 representa o comprimento do segundo cilindro e R2 corresponde ao radio da semiesfera no final do foguete.

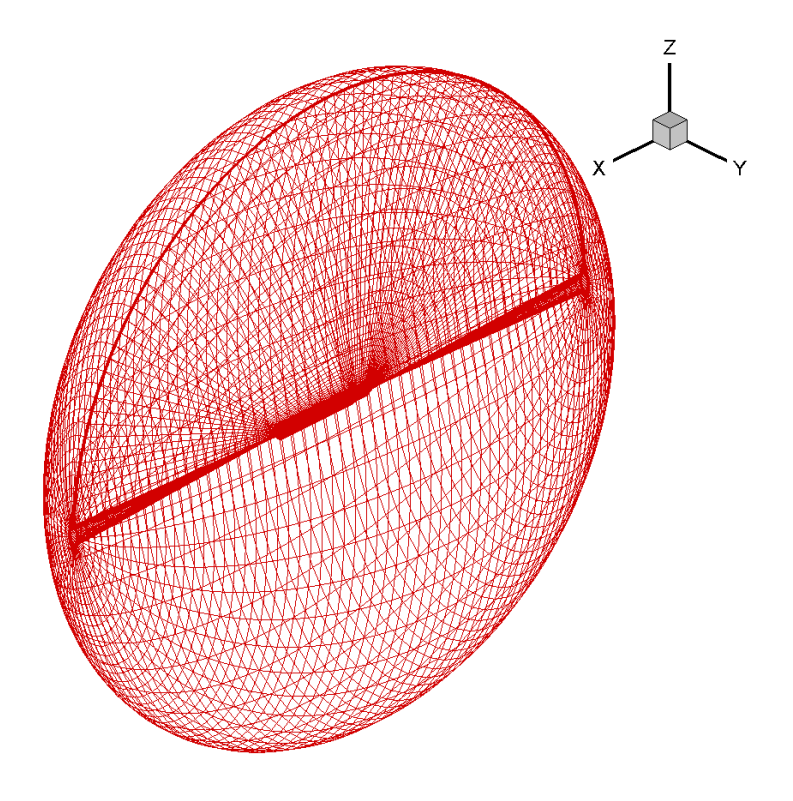

Figura 5-2: Vista geral da malha do foguete.

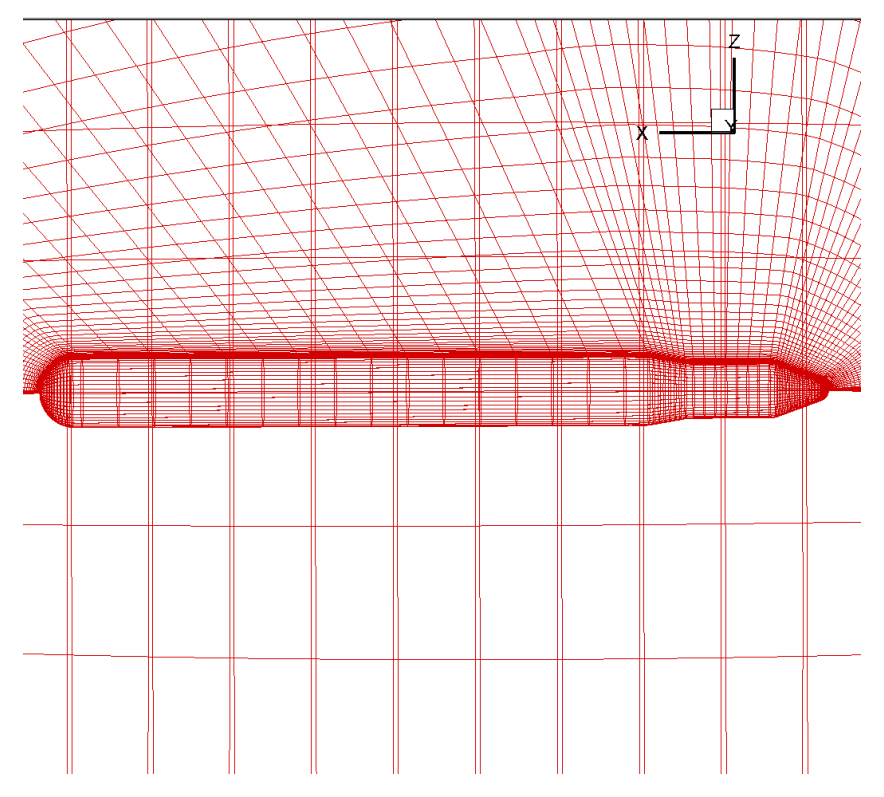

Figura 5-3: Vista detalhada da malha do foguete.

Valores iniciais de velocidade e de propriedades do fluido foram determinados para cada ponto do domínio computacional discretizado, de modo que o número Mach pretendido para o escoamento fosse obtido para as características da atmosfera a 10 km de altura. A fim de se obter o ângulo de ataque necessário a velocidade foi decomposta em uma componente paralela e outra perpendicular ao eixo do foguete.

Na superfície da malha em contato com o foguete foi atribuído zero para o valor das três componentes cartesianas da velocidade e na superfície oposta os valores para a velocidade e para as propriedades do fluido foram aqueles atribuídos para o escoamento não pertubado. Nas duas superfícies paralelas ao sentido longitudinal do veículo lançador, foi imposta uma condição de simetria. Nas duas superfícies restantes os valores de velocidade e das propriedades do fluido são iguais aos valores definidos para o escoamento não perturbado.

As figuras de 8.1 até 8.20, disponíveis no anexo B mostram os resultados obtidos para o foguete com 15⁰ e 25⁰ de ângulo de ataque.

As simulações permitiram a caracterização parcial do escoamento estudado. Foram obtidos os campos de pressão, velocidade e viscosidade.

As figuras 8.2 e 8.12 mostram o surgimento de três ondas de choque compatíveis com as duas geometrias cônicas e com a mudança de secção transversal no final do foguete. É também possível observar uma nítida influencia da região de fluido em recirculação no formato das ondas de choque observadas.

As componentes, cinemática e turbulenta, da viscosidade podem ser vistas nas figuras 8.3 e 8.13 e 8.7 e 8.17 respectivamente. A variação das viscosidades cinemática e turbulenta pode explicar a deformação no formato das ondas de choque observadas nas figuras 8.2 e 8.12.

As figuras 8.9 e 8.19 mostram as regiões onde ocorre o descolamento da camada limite para os escoamentos com o foguete a 15<sup>°</sup> e 25<sup>°</sup> respectivamente.

As características oscilatórias evidenciadas pelas figuras 8.8 e 8.18 dos campos de velocidade podem ser mais bem compreendidas pela representação em linhas de corrente das figuras 8.1 e 8.11.

O código caseiro foi descartado como ferramenta de análise paramétrica do voo do primeiro estágio do veículo lançador por duas razões. O tempo para a realização da simulação para cada conjunto de Mach e ângulo de ataque foi de 48 h, inviabilizando a realização de uma quantidade maior de simulações. A ausência de uma função de pósprocessamento para fornecer os valores de coeficientes de arrasto e sustentação inviabilizou: uma comparação quantitativa dos resultados com a outra metodologia de calculo utilizada e a análise da trajetória ótima para o veículo lançador.

Contudo o código caseiro forneceu imagens dos campos de algumas propriedades do escoamento que puderam ser comparadas qualitativamente com os resultados obtidos por meio da outra metodologia numérica utilizada. O código caseiro também cumpriu sua função de ferramenta para um estudo mais aprofundado sobre dinâmica dos fluidos e técnicas de solução numérica.

## **5.3 CÓDIGO COMERCIAL**

O modelo computacional do foguete foi testado para diferentes valores de ângulo de ataque (0⁰, 5⁰, 15⁰ e 25⁰) e número de Mach (1,2, 2, 4,5 e 7), totalizando-se 16 simulações.

Para a simulação do foguete foi utilizado um domínio computacional com 5 diâmetros do foguete a montante e 10 diâmetros de foguete a jusante do corpo, largura de 10 diâmetros do foguete, disposta simetricamente em relação ao corpo do foguete. Na direção restante o domínio computacional possuía 40 diâmetros do foguete, com o corpo do foguete posicionado a 25% do comprimento total do domínio computacional, a partir da região inferior do mesmo, de modo a permitir a rotação do foguete para a simulação de vários ângulos de ataque.

A malha utilizada para discretizar o domínio computacional possuía um total de 3349254 elementos e 3256672 nós e pode ser vista nas figuras 5.4 e 5.5. Cada simulação durou cerca de 2h30min.

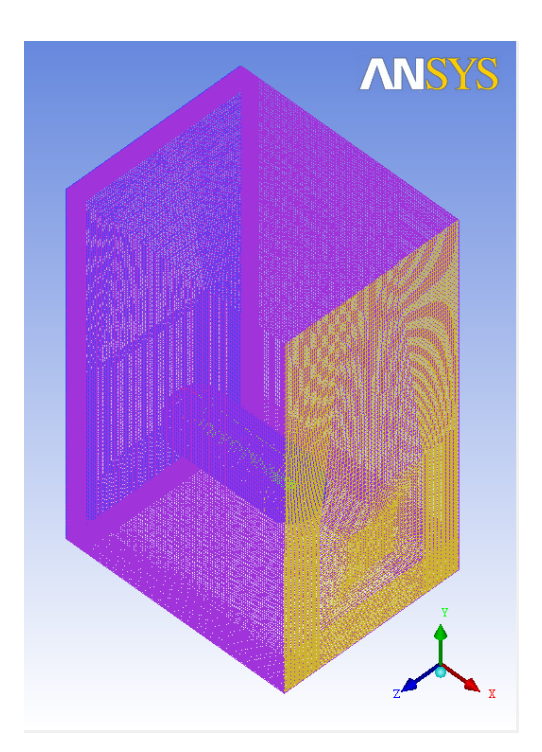

78 Figura 5-4: Vista isométrica da malha do foguete.

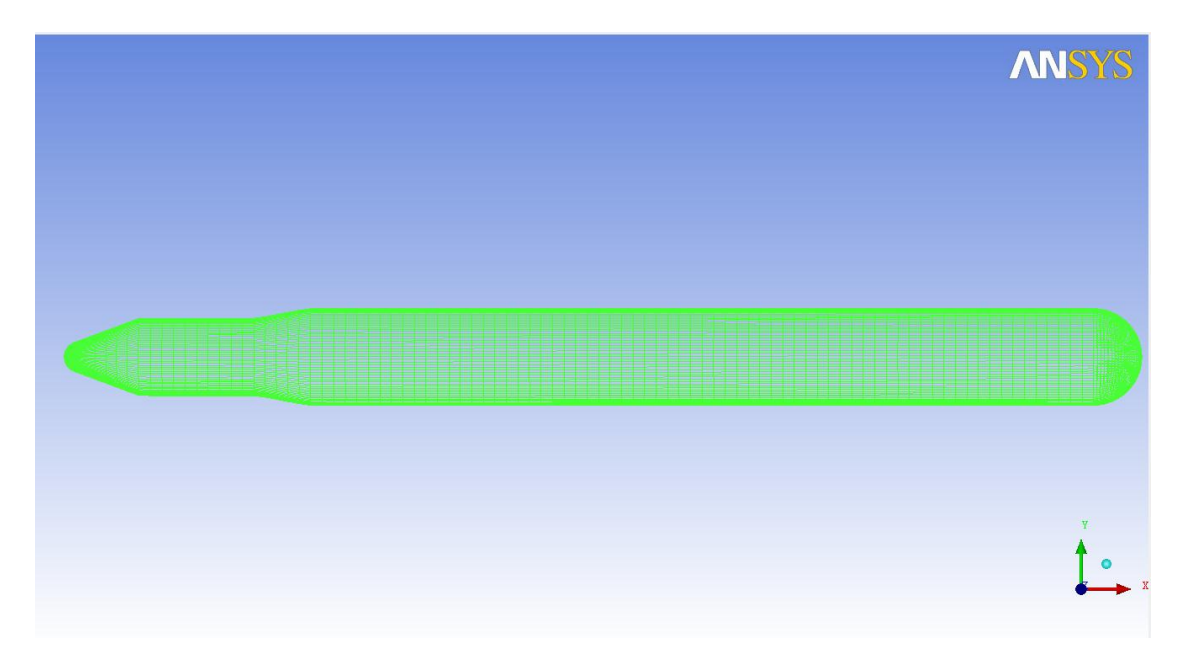

Figura 5-5: Detalhe da malha sobre a superfície do foguete.

As condições de contorno foram impostas ao modelo no software CFX-pré 14.0. A fim de manter os parâmetros adimensionais do escoamento o fluido do volume de controle foi definido como ar atmosférico e a velocidade de entrada do ar no volume de controle foi definida de modo a se obter o valor de número de Mach desejado. Depois domínio computacional foi escalado de forma que o comprimento do foguete fosse o do valor necessário para se obter o número de Reynolds desejado.

A superfície do foguete foi definida como adiabática e impermeável. A velocidade do fluido em contato com a mesma foi definida como zero. A superfície a montante do escoamento foi definida como entrada. De modo que o valor de ângulo de ataque pretendido para o escoamento fosse obtido, o corpo do foguete foi girado no sentido antihorário em relação a sua extremidade posterior, para cada diferente simulação. A superfície a jusante do foguete foi definida como uma abertura com pressão relativa entre o interior e o exterior do domínio computacional de 0 Pa. As demais superfícies do volume de controle foram definidas como adiabáticas, impermeáveis e livres de atito com o escoamento.

Nas figuras de 8.21 até 8.40 do apêndice C pode-se ver algumas das características do campo de pressão e do campo de velocidade para o escoamento em um regime de número de Mach=2, para os quatro valores distintos de ângulos de ataque.

As figuras 8.21, 8.22 e 8.23, que mostram o foguete com  $0^0$  de ângulo de ataque, evidenciam a presença de três ondas de choque no escoamento, duas causadas devido as duas superfícies cônicas e a ultima por causa da redução da secção transversal no final do foguete. As figuras 8.24 e 8.25 mostram que a camada limite permanece colada ao foguete durante toda sua extensão para o escoamento com 0<sup>°</sup> de ângulo de ataque.

As figuras 8.26, 8.27 e 8.28 mostram ainda a presença das quatro ondas de choque ainda bem definidas para o escoamento com 5<sup>°</sup> de ângulo de ataque. As figuras 8.28, 8.29 e 8.30 mostram que a camada limite permanece colada ao foguete ao longo de toda a sua extensão.

Para os escoamentos com 15<sup>°</sup> e 25<sup>°</sup> de ângulo de ataque as figuras 8.31 e 8.36 mostram o surgimento de dois vórtices ao final do foguete. Nas figuras 8.32 e 8.37 pode-se ver a perturbação causada na geometria da terceira onda de choque pela presença desses dois grandes vórtices.

As figuras 8.33 e 8.38 mostram o surgimento de um gradiente de pressão adverso ao longo da extensão do corpo do foguete responsável pelo descolamento prematuro da camada limite. As oscilações de velocidade vistas nas figuras 8.34, 8.35, 8.39 e 8.40 mostram a vorticidade gerada no escoamento pelo descolamento da camada limite.

As figuras 5.6, 5.7 e 5.8 mostram uma comparação qualitativa entre os resultados obtidos pelo código comercial e pelo código próprio. Pode ser observada uma boa correspondência entre as curvas de número Mach e dos perfis de velocidade obtidos para ambas as metodologias de cálculo utilizadas. O diâmetro do veículo lançador em ambas as simulações é igual, nas figuras 5.7 e 5.8 existe uma aparente diferença entre o diâmetro do corpo do foguete, por que as figuras 5.7 (a) e 5.8 (a) mostram uma região maior do domínio computacional.

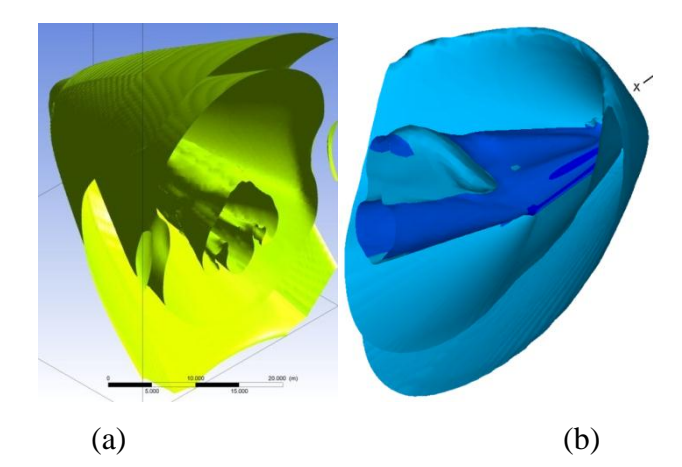

Figura 5-6: Comparação entre código comercial (a) e código próprio (b) Mach=2, Alpha= $25^{\circ}$ .

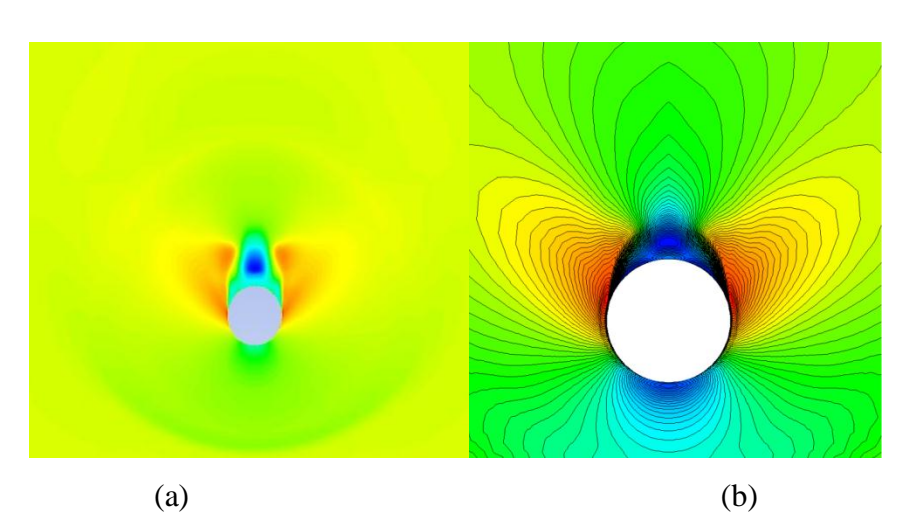

Figura 5-7: Comparação entre código comercial (a) e código próprio (b) Velocidade y, Alpha= $25^{\circ}$ , Mach=2.

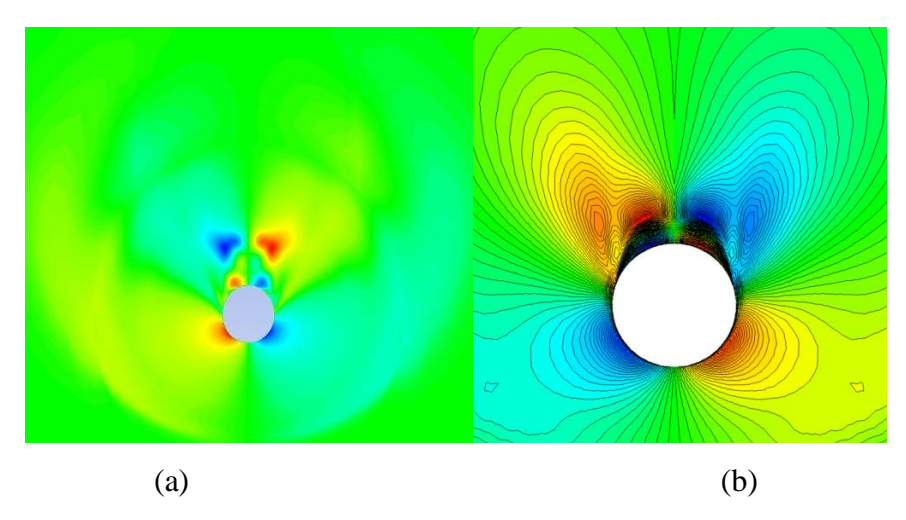

Figura 5-8: Comparação entre código comercial (a) e código próprio (b) Velocidade z, Alpha= $25^{\circ}$ , Mach=2.

Nas figuras 5.6, 5.7 e 5.8 podemos ver os coeficientes aerodinâmicos mais importantes para o escoamento de Mach = 1,2.

As curvas cl x alpha e polar de arrasto estão coerentes mostrando tanto um aumento de arrasto quanto um aumento de sustentação conforme o ângulo de ataque do escoamento aumenta. Os valores da relação cl/cd ficaram em 0,13, 0,48 e 0,54 para os ângulos de ataque de 5<sup>o</sup>, 15<sup>o</sup>, 25<sup>o</sup> respectivamente.

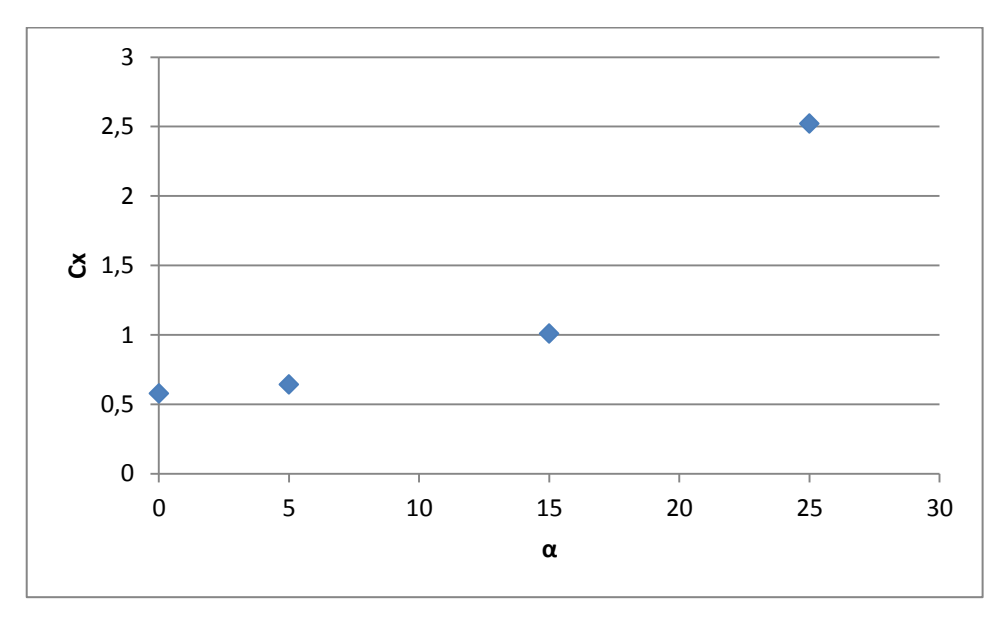

Figura 5-9: Coeficiente de arrasto do foguete, Mach=1,2.

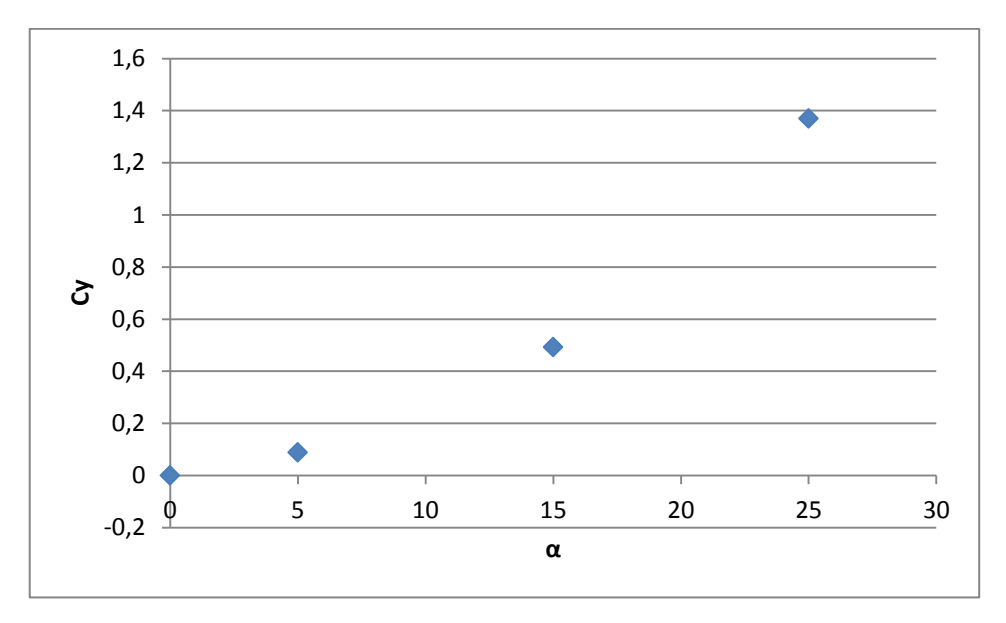

Figura 5-10: Coeficiente de sustentação do foguete, Mach=1,2.

![](_page_82_Figure_0.jpeg)

Figura 5-11: Coeficiente de momento do foguete, Mach=1.2.

Nas figuras 5.9, 5.10 e 5.11 podemos ver os coeficientes aerodinâmicos mais importantes para o escoamento com número de Mach = 2.

Os valores absolutos para os coeficientes de arrasto, sustentação e de momento obtidos para o regime de Mach = 1,2 mostraram-se menores do que os valores obtidos para o regime de Mach = 2 conforme esperado. A relação cl/cd ficou em 0,26, 0,87 e 0,64 para os ângulos de ataque de 5<sup>o</sup>, 15<sup>o</sup> e 25<sup>o</sup> respectivamente.

Os coeficientes de momento mostrados na figura 5,11 e que serão mostrados nas figuras 5,14, 8,43 e 8,46 foram calculados em relação a extremidade anterior do foguete.

![](_page_83_Figure_0.jpeg)

Figura 5-12: Coeficiente de arrasto do foguete, Mach=2.

![](_page_83_Figure_2.jpeg)

Figura 5-13: Coeficiente de sustentação do foguete, Mach=2.

![](_page_84_Figure_0.jpeg)

Figura 5-14: Coeficiente de momento do foguete, Mach=2.

Os gráficos com as curvas dos coeficientes aerodinâmicos para os escoamentos de número de Mach igual a 4,5 e 7 encontram-se no apêndice D. As simulações numéricas para os ângulos de ataque 15<sup>o</sup> e 25<sup>o</sup> para o escoamento com Mach = 7 não convergiram. Essa divergência se deu pela presença de regiões no escoamento com valores de pressão e de densidade muito baixos.

Os valores dos coeficientes de arrasto mostrados nas figuras 5,9, 5,12, 8,41 e 8,44 podem ser utilizados para se calcular a força de arrasto com o auxílio da fórmula 5.1.

$$
D = \frac{1}{2} \rho V^2 S_{ref} C_x \tag{5.1}
$$

Onde  $\rho$  é a massa especifica do fluido,  $V$  é a velocidade do escoamento não perturbado e *ref S* é a área do secção transversal do foguete. Os valores dos coeficientes de sustentação mostrados nas figuras 5,10, 5,13, 8,42 e 8,45 podem ser utilizados para se calcular força de sustentação de maneira análoga ao calculo da força de arrasto.

Os valores dos coeficientes de momento mostrados nas figuras 5,11, 5,14, 8,43 e 8,46 podem ser utilizados para se calcular o momento, induzido pelas forças aerodinâmicas, com o auxílio da fórmula 5.2. Onde *ref l* é o comprimento do foguete.

$$
M = \frac{1}{2} \rho V^2 S_{ref} l_{ref} C_{mz}
$$
 (5.2)

A variação da posição do centro de pressão (Xcp), ponto onde são aplicadas as resultantes das forças de sustentação e arrasto, em função do número de Mach e do ângulo de ataque do escoamento pode ser vista na figura 5.15. Pode-se observar que de modo geral quanto maior é o número de Mach e quanto maior é o ângulo de ataque do escoamento, mais distante da ponta do foguete estará o centro de pressão.

![](_page_85_Figure_2.jpeg)

Figura 5-15: Posição do centro de pressão.

A posição do centro de pressão foi calculada dividindo-se o valor do torque informado pelo software pela força de sustentação, calculada a partir das componentes vertical e horizontal da força aplicada pelo fluido sobre a superfície do veículo lançador.

A forma como a pressão varia ao longo do comprimento do foguete para os escoamentos com número de Mach=2 pode ser vista nas figuras 5.16, 5.17, 5.18 e 5.19. A figura 5.16 mostra as curvas de pressão sobre o intradorso e sobre o extradorso foguete praticamente sobrepostas, de modo que não existe força de sustentação para Alpha =0. A figura 5.17 mostra uma diferença entre as duas curvas somente na parte anterior do foguete, mostrando que a força de sustentação atuante esta concentrada nessa região.

![](_page_86_Figure_0.jpeg)

Figura 5-16: Polar do coeficiente de pressão sobre a superfície do foguete, Alpha=0<sup>0</sup>.

![](_page_86_Figure_2.jpeg)

Figura 5-17: Polar do coeficiente de pressão sobre a superfície do foguete, Alpha=5<sup>0</sup>.

![](_page_87_Figure_0.jpeg)

Figura 5-18: Polar do coeficiente de pressão sobre a superfície do foguete, Alpha=15<sup>0</sup>.

![](_page_87_Figure_2.jpeg)

Figura 5-19: Polar do coeficiente de pressão sobre a superfície do foguete, Alpha=25<sup>0</sup>.

As figuras 5.18 e 5.19 mostram um claro distanciamento entre as curvas de pressão no intradorso e no extradorso do foguete, mostrando que a sustentação atua de modo mais ou menos uniforme ao longo de todo o comprimento do foguete.

## **5.4 DETERMINAÇÃO DE TRAJETÓRIA ÓTIMA**

Utilizou-se um código de otimização para a determinação da trajetória ótima para o voo do primeiro estágio do veículo lançador em estudo. A metodologia de otimização utilizada foi semelhante a, em trabalhos anteriores (VILANOVA & DA CÁS, 2011). Um software comercial, o *modeFRONTIER,* foi utilizado para implementação de uma metodologia de otimização baseada em algoritmos genéticos.

O objetivo da otimização de trajetória foi minimizar a perda total do voo do primeiro estágio do veículo lançador. A perda total é calculada como a soma das perdas gravitacionais (Eq. 2.1) com as perdas aerodinâmicas (Eq. 2.2).

O tempo entre a ignição do primeiro estágio e seu desligamento foi dividido em 5 intervalos iguais. A atitude de lançamento do primeiro estágio foi definida como igual a 25⁰ e a atitude de lançamento do segundo estágio com igual a 15⁰. As atitudes ao final de cada um dos primeiros 4 intervalos foram deixadas livres para variar a fim de se obter a trajetória com o mínimo valor de perda total.

Os dados de coeficiente de arrasto utilizados para o calculo da força de arrasto (Eq. 5.1) durante o regime supersônico foram obtidos a partir de um polinômio de segundo grau (Fig. 5.20) interpolado a partir das simulações mostradas na secção anterior.

![](_page_88_Figure_5.jpeg)

![](_page_88_Figure_6.jpeg)

Para a simulação do funcionamento do motor foguete do primeiro estágio foram fornecidos: a massa de propelente do primeiro estágio, a massa total do foguete, o impulso específico do primeiro estágio e a tração do motor do primeiro estágio.

A aceleração resultante do foguete é calculada a partir da força resultante que atua sobre o foguete. A força resultante é calculada levando-se em conta a tração, o arrasto e o peso. As equações foram integradas pelo método de Euler explicito

O resultado obtido para os ângulos de atitude intermediários entre os ângulos de lançamento do primeiro e do segundo estágio pode ser visto na figura 5.21. O resultado mostra que logo após a separação do veículo lançador, este deve realizar uma manobra para sair de sua atitude de lançamento para e passar para uma atitude de 90⁰ nos primeiros 12 segundos de voo. Após esse instante o ângulo de atitude deve ir reduzindo até atingir  $0^{\circ}$ de atitude e depois manobrar novamente para atingir a atitude de lançamento do segundo estágio.

![](_page_89_Figure_3.jpeg)

Figura 5-21: Ângulos de atitude intermediários para a trajetória ótima.

A trajetória resultante do perfil de atitude otimizado obtido, pode ser vista na figura 5.22. O perfil de número Mach e a evolução de altitude ao longo do voo do veículo de lançador podem ser vistos em detalhes na figura 5.23 e 5.24 respectivamente.

A figura 5.22 mostra que mais ou menos por volta dos 20 km de altitude as perdas aerodinâmicas tornam-se menos importantes que as perdas gravitacionais, fazendo com que o foguete passe de uma trajetória inclinada a 45⁰ para uma trajetória mais próxima da horizontal. Essa perda de importância das perdas aerodinâmicas pode ser explicada pela redução da densidade do ar atmosférico com a altura conforme explicitado na figura 1.5.

As figuras 5.23 e 5.24 mostram um aumento tanto na velocidade como na altura do veículo lançador durante todo o voo de seu primeiro estágio, conforme esperado. Nas figuras 5.22, 5.23 e 5.24 fica evidenciada a manobra que deve ser realizada pelo veículo lançador logo após sua liberação pela aeronave.

![](_page_90_Figure_3.jpeg)

Figura 5-22: Trajetória otimizada.

![](_page_91_Figure_0.jpeg)

Figura 5-23: Perfil de número de Mach.

![](_page_91_Figure_2.jpeg)

Figura 5-24: Evolução da altura ao longo do tempo.

# **6. CONCLUSÕES E RECOMENDAÇÕES**

Tanto os objetivos primários quanto os objetivos secundários foram alcançados com sucesso ao final dos estudos realizados neste trabalho. As características aerodinâmicas de um foguete lançado a partir de uma aeronave foram estudadas e os coeficientes aerodinâmicos e os campos de velocidade e de pressão associados ao escoamento foram obtidos. O passeio do Xcp foi levantado para todo o envelope de voo e uma trajetória ótima foi proposta. Ambas as metodologias utilizadas para esse fim foram verificadas e validadas e as vantagens e desvantagens de se lançar um veículo lançador a partir de uma aeronave foram demonstradas.

Os veículos lançadores do tipo Air-Launch mostraram-se uma alternativa importante para a colocação de cargas úteis de médio e pequeno porte no espaço. Com a crescente miniaturização da tecnologia de satélites, funções que antes tinham de ser desempenhadas por satélites enormes, hoje podem ser desempenhadas por uma constelação de satélites de menor porte. Este novo cenário mundial torna os veículos lançadores do tipo Air-Launch ainda mais competitivos em relação à alternativa de lançamento a partir do solo.

Os resultados obtidos nesse trabalho podem ser utilizados para alimentar futuros estudos a cerca da melhor estratégia de controle para manter o veículo lançador na trajetória ótima especificada, assim como para a quantificação do esforço aerodinâmico adicional que deve ser suportado pelo veículo lançador pela realização dessa manobra.

Um possível próximo passo para o entendimento da tecnologia de lançamento *Air-Launch* seria o desenvolvimento de metodologias que permitissem a simulação transiente (URANS, LES e DES) do processo de lançamento de um veículo lançador a partir do interior de um avião de carreira, pelo acoplamento das equações de fluidodinâmica com as equações de dinâmica de corpos rígidos.

No futuro poder-se-ia pensar ainda na possibilidade do desenvolvimento de um complexo de lançamento composto por um veículo lançador de satélites movido a propulsão hibrida (DA CÁS, 2013) e pelo avião cargueiro KC 390 da empresa EMBRAER (Fig. 6.1).

![](_page_93_Figure_0.jpeg)

Figura 6-1: Aeronave KC 390

Pares propelentes híbridos recentes são capazes de igualar o empuxo específico de propelentes líquidos, sem a necessidade da utilização de complexos sistemas de turbobombas. Com o conhecimento que vem sendo desenvolvido no Brasil nessa modalidade de propulsão seria possível a construção de um complexo de lançamento Air-Launch totalmente nacional.

# **7. REFERÊNCIAS BIBLIOGRAFICAS**

ANSYS,Inc[.http://www.ansys.com/Products/Other+Products/ANSYS+ICEM+CFD](http://www.ansys.com/Products/Other+Products/ANSYS+ICEM+CFD) - 2012 ANSYS,Inc[.http://www.ansys.com/Products/Simulation+Technology/Fluid+Dynamics/AN](http://www.ansys.com/Products/Simulation+Technology/Fluid+Dynamics/ANSYS+CF)  $SYS+CF - 2012$  $SYS+CF - 2012$ 

- AMES, W. F., (1977), *Numerical Method for Partial Differential Equations.* 2 ed. Orlando, Academic Press.
- AZEVEDO, J.L.F., MENEZES, J.C.L., and FICO Jr., N.G.C.R., (1996), "Accurate turbulent calculations of transonic launch vehicles flows," Proceedings of the 14th AIAA Applied Aerodynamics Conference, AIAA Paper No. 96-2484-CP, Vol. 3, New Orleans, LA, USA, pp. 841-851.
- AZEVEDO, J. L. F., STRAUSS, D., and FERRARI, M.A.S., (1997), "Viscous multiblock simulations of axisymmetric launch vehicle flows," Proceedings of the 15th AIAA Applied Aerodynamics Conference, AIAA Paper No. 97-2300-CP, Vol. 2, Atlanta, GA, USA, pp. 664-674.
- AZEVEDO, J. L. F., BASSO, E., YAGUA, L. C. Q., ANTUNES, A. P., (2000), "Flow Simulation Over a Complete Satellite Launcher with a Cluster Configuration" In *ICAS 2000 CONGRESS*.
- AZEVEDO, J. L. F., SCALABRIN, L. C., TEIXEIRA, P. R. F., AWURUCH, A. M. (2004), "Three Dimensional Flow Simulations with the Finite Element Technique over a Multi-Stage Rocket". In *Jornal of the Brazilian Soc. Of Mech. Sci. & Eng.*Vol. XXVI No. 2.
- BEAM, R.M., WARMING, R. F. (1976). In: *J. Comput. Phys.*22, 87-110.
- BIGARELLA, E.D.V., (2007), "Advanced turbulence modelling for complex aerospace applications," Ph.D. Thesis, Instituto Tecnológico de Aeronáutica, São José dos Campos, SP, Brazil.
- BIGARELLA, E.D.V., AZEVEDO, J.L.F., 2007, "Advanced eddy-viscosity and Reynolds-stress turbulence model simulations of aerospace applications," AIAA Journal, Vol. 45, No. 10, pp. 2369-2390.
- BLASEK, J., (2001), *Computational Fluid Dynamics - Principles and Applications.* 1 ed. USA, Elsevier Science Ltd.
- BUONOMO, C. A., STRAUSS, D., AZEVEDO, J. L.F. (1998), "Axisymmetric Simulations of Turbulent Compressible Flows Over Aerospace vehicles". In 21th *International Council of the Aeronautical Sciences.* Melbourne – Australia.
- CATRIS, S. (1999) "Etude de Contraintes et Qualification de Modèles à Viscosité Turbulente". In *PhD thesis, SupAèro.*
- CEBECI, T., SHAO, J. P., KAFYERE, F., LAURENDEAU, E., (2005), *Computational Fluid Dynamics for Engineers.* 1 ed. Springer, Inc.
- CLOUGH, R. W., WILSON, E. L., (1999), "Early Finite Element Research at Berkeley", *National Conference on Computational Mechanics*, Aug. 4-6.
- DA CÁS, P. L. K., (2013), "Projeto otimizado de um veículo lançador de satélites baseado em propelentes híbridos", Dissertação de mestrado em ciências mecânicas – UnB.
- FERZIGER, J. H., PERIC, M., (2002), *Computational Methods for Fluid Dynamics.* 3 ed. New York, Springer.
- FLETCHER, C. A. J., (1991), *Computational techniques for fluid dynamics.* 2 ed. New York, Springer-Verlag.
- FUJIMOTO, K. & FUJII, K., (2005), "Assessment of CFD Estimation of Aerodynamic Characteristics of Basic Reusable Rocket Configurations" In *The Japan Society for Aeronautical and Space Sciences*, Vol. 48 No. 159, pp. 13-20, 2005.
- GASTER, M. (1971). "Vortex Shedding from Circular Cylinder at Low Reynolds Numbers" In *Journal of Fluid Mechanics,* Vol. 46, pp. 751-756.
- HIRSCH, C., (2007), *Numerical Computation of Internal and External Flows.* 2 ed. USA, Elsevier.
- HOFFMAN, J. D., (2001), *Numerical Methods for Engineers and Scientists.* 2 ed. USA, Marcel-Dekker, Inc.
- JAMESON, A., Turkel, E. (1981). In: *Math.. Comput.37*, 385-397.
- JAMESON, A. (1995) "Analysis and design of numerical schemes for gas dynamics 1: Artificial Diffusion, Upwing Biasing, Limiters and Their Effect on Accuracy and Multigrid Convergence.". In *International Journal of Computational Fluid Dynamics",* Vol. 4, pp. 171-218.
- JI, Y. M., KIM, Y. S., LEE, J. W. (2010) "Effect of C. G. and control surface area on supersonic separation of an air-launching rocket from the mother plane". In *Aerospace Science and Technology 14, 19-25.*
- LECOINTE, Y. and PIQUET, J. (1984) "On the Use of Several Compact Methods for the Study of Unsteady Incompressible Viscous Flow Around a Circular Cylinder". In *Computers & Fluids.* Vol. 12, N. 4, pp. 255-280.
- LEMOS, E. M. de, (2011), *Implementação de um Método de Volumes Finitos de Ordem Superior com Tratamento Multibloco Aplicado à Simulação de Escoamento de Fluidos Viscoelásticos*. – Rio de Janeiro: UFRJ/COPPE.
- КУДИНОВ П.И. (1999). "Численное моделирование гидродинамики и теплообмена в задачах с конвективной неустойчивостью и неединственным решением". In *Дисс.. канд. Физ.-мат. наук: 01.02.05.* Днепропетровск.

MACCORMACK, R.W. (1969). "Effec of Viscosity in Hypervelocity Impact Cratering." In: *AIAA Paper* 69-354.

MACCORMACK, R.W. (1982). In: *AIAA J. 20*, 1275-1281.

- MARTI, S.-K., NESRIN, S.-K. (2001), "A Study of Air Launch Methods for RLVs" In *American Institute of Aeronautics and Astronautics*, AIAA 2001-4619.
- MEHTA, R. C., (2006), "Numerical Simulation of Supersonic Flow Past Reentry Capsules" In *Shock Waves*, 15(1): 31-41.
- NETO, J. A. O., BASSO, E. and AZEVEDO, J. L. F. (2011) "Aerodynamic study of sounding rocket flows using Chimera and patched multiblock meshes" In *J. Aerosp. Technol. Manag*., São José dos Campos, Vol.3, No.1, pp. 87-98.
- PATANKAR, S. V., 1980, *Numerical Heat Transfer And Fluid Flow.* 1 ed. USA, Hemisphere Publishing Corporation.
- PINTO, J. C., LAGE, P. L. C., 2001, *Métodos Numéricos em Problemas de Engenharia Química.* 1 ed. Rio de Janeiro, E-Books.
- PRYHODKO, O. A., POLEVOYO, O. B. and PYLYPENKO, A. O. (2008). "Numerical investigation of the appearance and development of local supersonic zones at subsonic flow of airfoil NACA 0012". In *Bull. Natl. Univ. Dnipropetrovsk,* Vol. 16, n. 11, pp. 19-30.
- RIODOLFI, L., PONTANI, M. and TEOFILATTO, P. (2010). "Effect of diferent flight conditions at the release of small spacecraft from a high performance aircraft". In: *Acta Astronautica 66* pp. 665-673.
- ROE, P. L. (1981). "Approximate Riemann Solvers, Parameter Vectors, and Difference Schemes". In *Journal of Computational Physics.* Vol. 43, pp. 357-372.
- ROGER, S.E. and KWAK, D. (1990). "An Upwind Differencing Scheme for he Time-Accurate Incompressible Navier-Stokes Equations". In *AIAA Journal* Vol. 28, N. 2, pp. 253-262.
- ROSENFELD, M., KWAK, D. and VINOKUR, M. (1988) "A Sulution Method for Unsteady, Incompressible Navier-Stokes Equations in Generalized Coordinate Systems". In *AIAA 26th Aerospace Sciences Meeting,* Paper 88-0718, Nevada, pp. 92- 106.
- ROSHKO, A. (1954). "On the Development of Turbulent Wakes from Vortex Streets" In *NACA Report,* N.1191, pp. 32-65.
- SAHU, J., HEAVEY, K. R. and FERRY, E. N., (1998). "Computational Modeling of Multibody Aerodynamic Interference" In *Advances in Engineering Software*, Vol. 29, No. 3-6, pp. 383-388.
- SARIGUL-KLIJN, M. and SARIGUL-KLIJN, N. (2001). "A Study of Air Launch Methods for RLVs." In: *American Institute of Aeronautics and Astronautics*, AIAA 2001-4619.
- SARIGUL-KLIJN, M. and SARIGUL-KLIJN, N. (2005). "Trade Studies for Air Launching a Small Launch Vehicle from a Cargo Aircraf." In: *American Institute of Aeronautics and Astronautics*, AIAA 2005-0621.
- SANDHAM, N. D., YAO, Y. F., LAWAL, A. A. (2003). "Large-eddy simulation of transonic turbulent flow over a bump". In *International Journal of Heat and Fluid Flow n 24* 584-595.
- SPALART, P. R. and ALLMARAS, S. R. (1992) "A One Equation Turbulence Model for Aerodynamic Flows". In *AIAA Paper 92-0439.*
- STRAUSS, D., AZEVEDO, J.L.F., (1999), "A numerical study of turbulent afterbody fl ows including a propulsive jet," Proceedings of the 17th AIAA Applied Aerodynamics Conference, AIAA Paper No. 99-3190-CP, Norfolk, VA, USA, pp. 654-664.
- TERRY, J., BARBER, T., (2007), "CFD and experimental study of an inflatable re-entry vehicle model at Mach 3 conditions". In *Acta Astronautica 61, 854-865.*
- TOGASHI, F., FUJITA, T., ITO, Y., NAKAHASHI, K. and MAKINO, Y., (2005), "CFD Computations of NAL Experimental Airplane with Rocket Boooster Using Overset Unstructured Grids" In *International Journal for Numerical Methods in Fluids*, 48:801-818.
- VILANOVA, C. Q., DA CÁS, P. L. K., (2011), "Otimização multidisciplinar de configuração de foguete de propulsão hibrida." Projeto de Graduação - ENM – Faculdade de tecnologia – UnB.
- WILCOX and DAVID, C., (1998), "Turbulence modeling for CFD". Second edition. Anaheim: DCN Industries, pp. 174.
- YAHALOM, R., (1971), "An Experimental Investigation of Supersonic Flow Past Yawed Cones". University of California, Berkeley, California.

**8. APÊNDICES**

# **APÊNDICE A – TRABALHO PUBLICADO EM CONFERÊNCIA NA UCRÂNIA**

**УДК 532.516**

<sup>1</sup>Vilanova C. Q, <sup>2</sup>Prykhodko O. A.

*<sup>1</sup>Universidade de Brasília <sup>2</sup>Dnipripetrovsk national university*

### **NUMERICAL SIMULATION OF FLOW AROUND A SHORT CYLINDER**

**Для исследования обтекания конечного цилиндра применены нестационарные трехмерные уравнения Навье-Стокса сжимаемого газа. Расчет реализован с помощью пакета программ ANSYS CFX. Исследовано влияние длины цилиндра и числа Рейнольдса на частоту схода вихрей.**

**Для дослідження обтікання скінченого циліндра застосовані нестаціонарні тривимірні рівняння Нав'є-Стокса стисливого газу. Розрахунок реалізовано за допомогою пакету програм ANSYS CFX. Досліджено впливе довжини циліндра та числа Рейнольдса на частоту зходу вихорів.**

**The non-stationary three-dimensional Navier-Stokes equations of a compressible gas are applied to investigation of a flow of the finite cylinder. Numerical simulations were performed with the help of ANSYS CFX package. Effect of the length of the cylinder and a Reynolds number on frequency of a tail of vortices was investigated.**

**Key words: Cylinder, oscillating flow, low Reynolds, numerical simulation, Strouhal numbers**

#### **INTRODUCTION**

The flow around complex geometries can be approximated at first by the flow around simple geometries such as cylinders and spheres. The study of flow around a cylinder is of great importance for understanding the flow around complex geometries that are of interest to the aerospace environment.

During the recent development of fluid mechanics studies, many experimental and numerical works have been developed in order to better understand the distinguishing feature of the various types of flows around cylinders. We can see examples of such experimental researches at the references [1] and [2] and examples of some numerical researches at the references [3], [4] and [5].

1

<sup>1</sup> © Vilanova C. Q, Prykhodko O. A.), 2012

In this work we used ANSYS CFX to obtain numerical simulation of the oscillating flow around finite and infinite cylinders in the case of the low Reynolds numbers. Besides the aerodynamic coefficients and the Strouhal numbers it was obtained the views of pressure fields, velocity fields, streamlines and invariant velocity factor Q.

#### **PHYSICAL DESCRIPTION**

Cylinders of different aspect ratios were tested on different Reynolds numbers. In total six simulations were performed. First an approximation of infinite cylinder was simulated for Reynolds numbers of 200, 300 and 400. Then to the Reynolds number of 200 three simulations were performed to aspect ratios of 1, 2 and 4.

To simulate the infinity cylinder approaching it was used a computational domain with 20 cylinder diameters upstream and 40 cylinder diameters downstream. The length of the cylinder was set to the same length of the computational domain with the value of 10 diameters of the cylinder. In the remainder direction was used a length of 40 cylinder diameters.

For the finite cylinders a schematic representation of the computational domain geometry can be seen in the figure 1. Where L represents the length of the cylinder, D represents the diameter of the cylinder and X, Y and Z are the Cartesian coordinate axes.

![](_page_100_Figure_5.jpeg)

**Fig.1.Computational domain geometry top (a) and front (b) view**

All simulations were transient and had duration of 100 dimensionless times. One dimensionless time *t* can be defined as the flow`s free stream velocity divided by the cylinder diameter. Mathematically we have in equation (1):

$$
t \leq \frac{V\infty}{D},\tag{1}
$$

The mesh used to discretize the computation domain can be seen in figure 2. In the circumferential direction to the cylinder it was placed 80 nodes. In the longitudinal direction to the cylinder it was placed 100 nodes. In the radial direction to the cylinder in the downstream way it was placed 120 nodes in the other ways it was placed 40 nodes.

![](_page_101_Figure_3.jpeg)

**Fig.2. Mesh in isometric view and mesh details near of the cylinder surface**

In order to ensure good discretization of the computing domain all the meshes have been constructed so that the length of the elements in the cylinder radial direction  $\Delta h$  near it was as in the equation 2:

$$
\Delta h \leq \frac{0.3}{\sqrt{\text{Re}}},\tag{2}
$$

Where Re is the Reynolds number. For the Reynolds number of 200, 300 e 400 we have a value of  $\Delta h$  by 0.021, 0.017 and 0.015 respectively. All the meshes have been constructed with a value of  $\Delta h$  by 0.01.

#### **MATHEMATICAL DESCRIPTION**

#### **Governing Equations**

In this work the set of governing equations used to describe the phenomenon of the flow around the cylinder were the Navier-Stokes equations and can be seen below in its parametric form in generalized curvilinear coordinate:

$$
\frac{\partial \hat{\mathbf{q}}}{\partial t} + \frac{\partial \hat{\mathbf{E}}}{\partial \xi} + \frac{\partial \hat{\mathbf{F}}}{\partial \eta} + \frac{\partial \hat{\mathbf{G}}}{\partial \zeta} = \frac{1}{\text{Re}} \left( \frac{\partial \hat{\mathbf{E}}_{\nu}}{\partial \xi} + \frac{\partial \hat{\mathbf{F}}_{\nu}}{\partial \eta} + \frac{\partial \hat{\mathbf{G}}_{\nu}}{\partial \zeta} \right)
$$
(3)

Where q, E, F, G, E<sub>v</sub>, F<sub>v</sub> and G<sub>v</sub> are vectors that can be described in the equations below:

$$
q = (\rho, \rho u, \rho v, \rho w, e)^{T}
$$
 (3a)

$$
E = \frac{1}{J} \begin{bmatrix} \rho U \\ \rho u U + \xi_x p \\ \rho v U + \xi_y p \\ \rho w U + \xi_z p \\ (e + p)U \end{bmatrix}, \qquad F = \frac{1}{J} \begin{bmatrix} \rho V \\ \rho u V + \eta_x p \\ \rho v V + \eta_y p \\ \rho w V + \eta_z p \\ (e + p) V \end{bmatrix}, \qquad G = \frac{1}{J} \begin{bmatrix} \rho W \\ \rho u W + \zeta_x p \\ \rho v W + \zeta_y p \\ \rho w W + \zeta_z p \\ (e + p) W \end{bmatrix}, \qquad (3b)
$$

$$
E_{v} = \frac{1}{J} \begin{bmatrix} 0 \\ \xi_{x} \tau_{xx} + \xi_{y} \tau_{xy} + \xi_{z} \tau_{xz} \\ \xi_{x} \tau_{yx} + \xi_{y} \tau_{yy} + \xi_{z} \tau_{yz} \\ \xi_{x} \tau_{zx} + \xi_{y} \tau_{zy} + \xi_{z} \tau_{zz} \\ \xi_{x} \beta_{x} + \xi_{y} \beta_{y} + \xi_{z} \beta_{z} \end{bmatrix}, F_{v} = \frac{1}{J} \begin{bmatrix} 0 \\ \eta_{x} \tau_{xx} + \eta_{y} \tau_{xy} + \eta_{z} \tau_{xz} \\ \eta_{x} \tau_{yx} + \eta_{y} \tau_{yy} + \eta_{z} \tau_{yz} \\ \eta_{x} \tau_{zx} + \eta_{y} \tau_{zy} + \eta_{z} \tau_{zz} \\ \eta_{x} \beta_{x} + \eta_{y} \beta_{y} + \eta_{z} \beta_{z} \end{bmatrix}, G_{v} = \frac{1}{J} \begin{bmatrix} 0 \\ \zeta_{x} \tau_{xx} + \zeta_{y} \tau_{xy} + \zeta_{z} \tau_{xz} \\ \zeta_{x} \tau_{yx} + \zeta_{y} \tau_{yy} + \zeta_{z} \tau_{zz} \\ \zeta_{x} \tau_{zx} + \zeta_{y} \tau_{zy} + \zeta_{z} \tau_{zz} \\ \zeta_{x} \beta_{x} + \zeta_{y} \beta_{y} + \zeta_{z} \beta_{z} \end{bmatrix}
$$
(3c)

Where u, v e w represent the components of velocity in directions x, y and z respectively. The density is represented by ρ. The variable P is the pressure and e represents the total energy per volume unit of gas.

#### **Boundary and Initial Conditions**

In the upstream surface was set as inlet condition, which means that by this surface the fluid only can enter in the computational domain. It was defined an air input speed V for the entering fluid in the domain such that the Reynolds number intended was obtained(V(Re)).

For the downstream surface it was set as opening condition, which means that by this surface the fluid can enter or leave the computational domain.

The other four surfaces of the computational domain was defined as impermeable wall , which means that by this surface the fluid cannot enter or leave the computational domain, and without friction condition (free slip wall).

The surface of the cylinder was defined as impermeable wall and with friction (no slip wall).

The computational domain was initialized with velocity in the thee Cartesian axes directions equal to zero and a value of relative pressure between the inside and outside of the computational domain equal to zero.

#### **METHODOLOGY**

For the construction of the meshes used in the simulations, it was used the software ANSYS ICEN CFD 14.0.This software has advanced CAD/geometry readers and repair tools to allow the user to quickly progress to a variety of geometry-tolerant meshes and produce highquality volume or surface meshes with minimal effort besides being provided with advanced mesh diagnostics. Reference [6]. The strategy for the construction of the meshes was to divide the control volume in different blocks and set for each edge a specific number of nodes. In order to obtain a structured mesh the number of nodes was define as the same for parallel edges.

For the definition of boundary conditions and initial conditions, the solution of the governing equations and the analysis of results was used the software ANSYS CFX 14.0. This software is a high-performance, general purpose fluid dynamics program that has been applied to solve wide-ranging fluid flow problems for over 20 years. Reference [7].

#### **RESULTS AND DISCUSSIONS**

At the figures 3 and 4 can be seen the physical characteristics of the flow around of the four different cylinders tested for the Reynolds number of Re=200.

The presence of Karman vortex street, which is characteristic of the approach of infinite cylinder at low Reynolds numbers can be observed at figure 3.

The presence of the edges vortices, which are characteristic of the flow around the finite bodies are present at the figures 4a, 4b and 4c.

![](_page_103_Picture_6.jpeg)

**Fig.3. Velocity invariant factor Q Re=200 infinite cylinder**

![](_page_104_Picture_0.jpeg)

**d) l/d=4**

![](_page_104_Picture_2.jpeg)

**e) l/d=2**

![](_page_104_Figure_4.jpeg)

**f) l/d=1**

**Fig.4. Velocity invariant factor Q Re=200** 

At the figures 5a, 5b, 5c and 5d we can see the pressure field and the velocity fields in the thee directions of Cartesian coordinate axes. At the above velocity fields is possible to realize very clearly the nature of the oscillating flow.

![](_page_105_Picture_1.jpeg)

![](_page_105_Figure_2.jpeg)

f) **velocity u**

![](_page_106_Picture_0.jpeg)

g) **velocity v**

![](_page_106_Picture_2.jpeg)

h) **velocity w**

# **Fig.5. Contour plots of the pressure (a), velocity projection u (b),v(c),w(d) fields (Re=200, infinite cylinder)**

Below we can see the aerodynamic coefficients in the y direction for the infinite cylinder approximation for Reynolds numbers 200, 300 and 400 in the figures 6a, 6b e 6c respectively.

![](_page_107_Figure_0.jpeg)

![](_page_107_Figure_1.jpeg)

![](_page_107_Figure_2.jpeg)

e) **Re=300**

![](_page_107_Figure_4.jpeg)

f) **Re=400**
### **Fig.6. Aerodynamic lift coefficient Cy of the cylinder Re=200(a), Re=300(b), Re=400(c)**

The figure 7 shows the relationship between the Reynolds number and the Strouhal number for the infinite cylinder approaching.

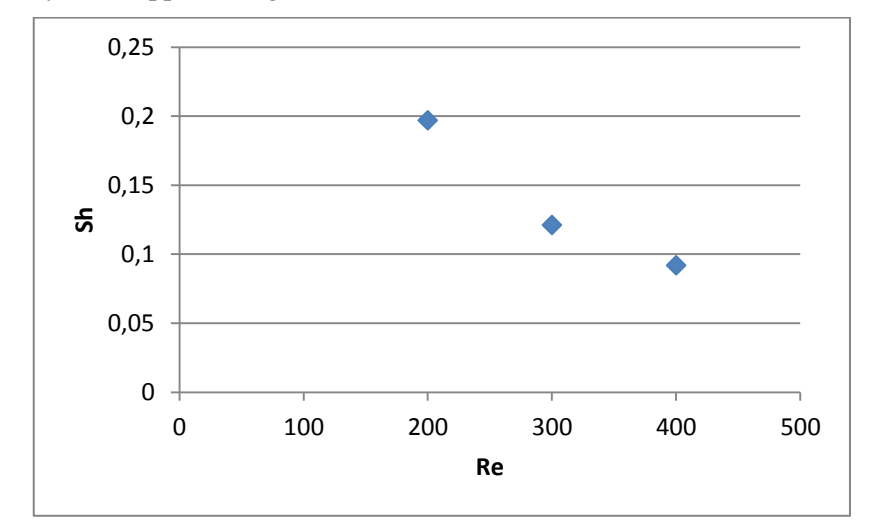

**Fig.7. Reynolds number vs. Strouhal number – infinite cylinder ( Re=200 )**

#### **Conclusions and Future Works**

The non-stationary three-dimensional Navier-Stokes equations of a compressible gas are applied to investigation of a flow of the finite cylinder. Effect of the length of the cylinder and a Reynolds number on frequency of a tail of vortices was investigated.

To the same Reynolds number a decrease in the length of the cylinder causes a reduction in the oscillation amplitude values of the aerodynamics lift coefficient.

To cylinders with the same length an increase in the Reynolds number , according to the figure 7, causes a reduction in the Strouhal number. Another effect which can be observed is that an increase in the Reynolds number causes an increase of the oscillation amplitude values of the aerodynamics lift coefficient.

It was found an additional frequency of oscillation at the figures 6a, 6b and 6c.

In future works the methodology used in this study will be used to simulate more complex geometries as. space rockets.

#### **References**

- 1. **Williamson C. H. K.** Oblique and parallel modes of vortex shedding in the wake of a circular cylinder at low Reynolds numbers - Journal of Fluid Mechanics, vol. 206, p. 579–627 - 1989
- 2. **Williamson C. H. K.** The natural and forced formation of spot-like `vortex dislocations` in the transition of a wake - Journal of Fluid Mechanics, vol. 243, p. 393–441 - 1992
- 3. **Karniadakis G. E.** Three-dimensional dynamics and transition to turbulence in the wake of bluff objects / Triantatafyllou G. S. - Journal of Fluid Mechanics, vol. 238, p. 1–30 – 1992
- 4. **Barkley D.** Three-dimensional Floquet stability analysis of the wake of a circular cylinder / Henderson R. D. – Journal of Fluid Mechanics , vol. 322, p. 215–241 – 1996
- 5. **Karniadakis G. E.** Frequency selection and asymptotic states in laminar wakes / Triantatafyllou G. S. – Journal of Fluid Mechanics , vol. 199, p. 441–469 – 1989
- 6. **ANSYS,Inc[.http://www.ansys.com/Products/Other+Products/ANSYS+ICEM+CFD](http://www.ansys.com/Products/Other+Products/ANSYS+ICEM+CFD) - 2012**
- 7. **ANSYS,Inc[.http://www.ansys.com/Products/Simulation+Technology/Fluid+Dynami](http://www.ansys.com/Products/Simulation+Technology/Fluid+Dynamics/ANSYS+CF) [cs/ANSYS+CF](http://www.ansys.com/Products/Simulation+Technology/Fluid+Dynamics/ANSYS+CF) - 2012**

# **APÊNDICE B – RESULTADO CÓDIGO PRÓPRIO**

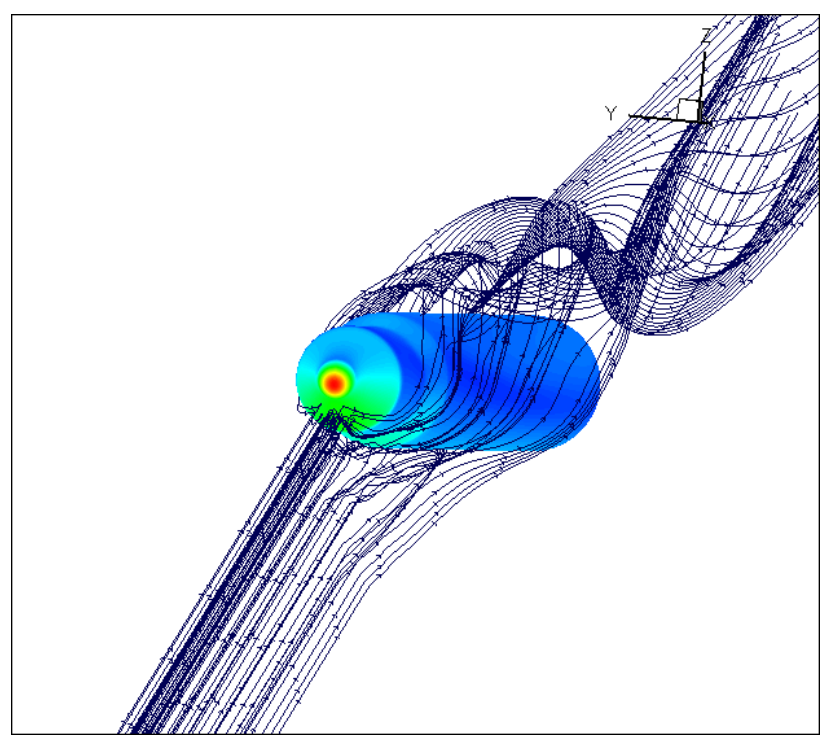

Figura 8-1: Linhas de corrente, Alpha=15<sup>0</sup>, Mach=2.

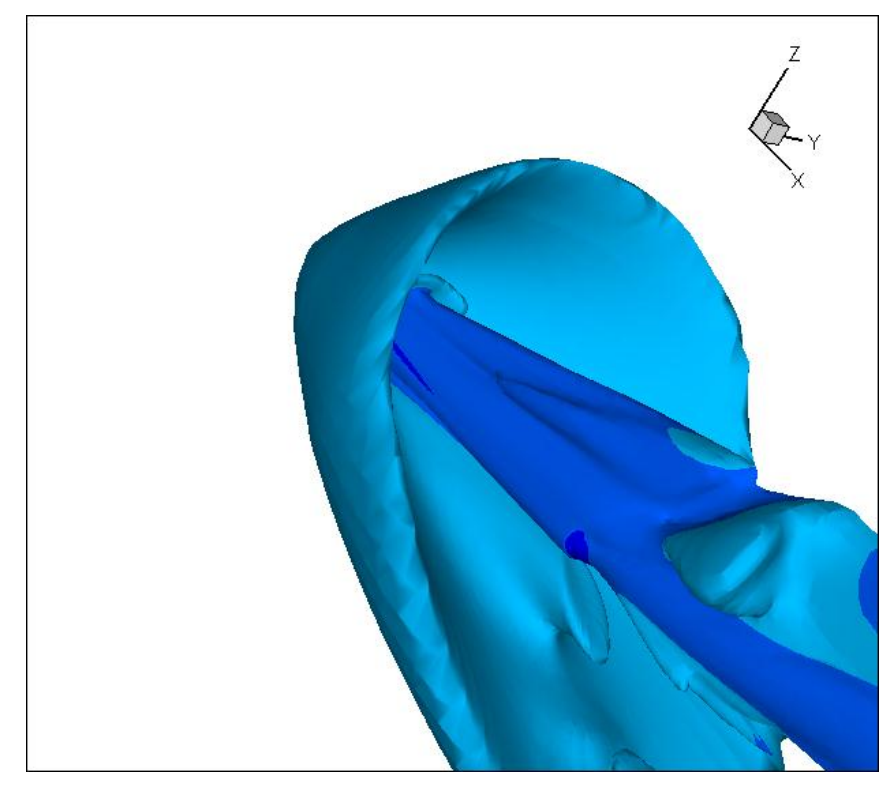

Figura 8-2: Mach, Alpha=15<sup>0</sup>, Mach=2.

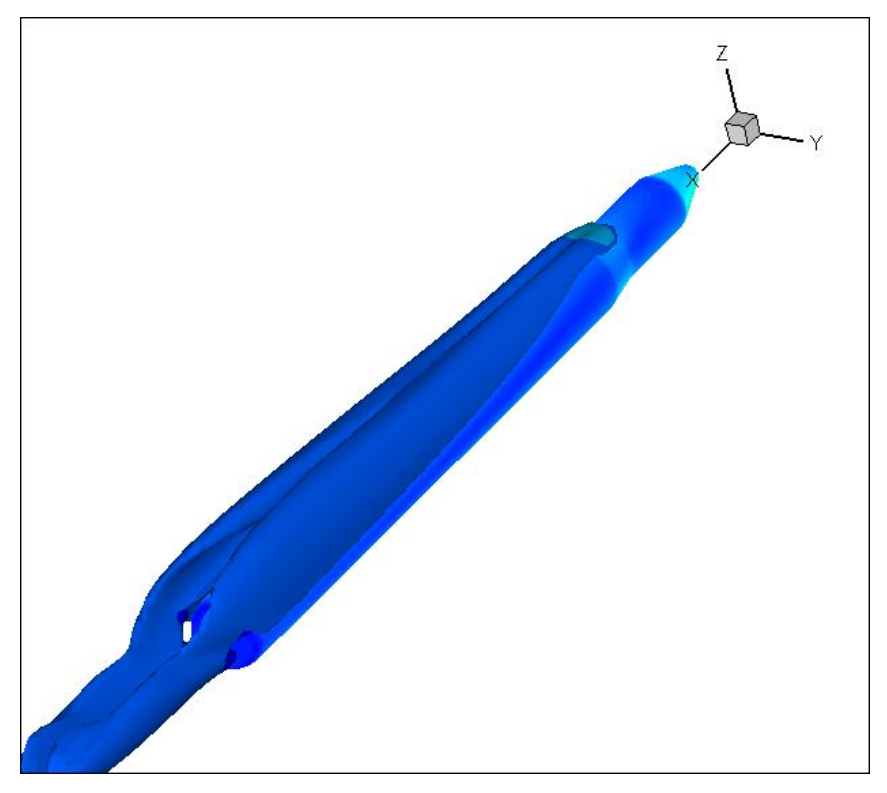

Figura 8-3: Viscosidade cinemática, Alpha=15<sup>0</sup>, Mach=2.

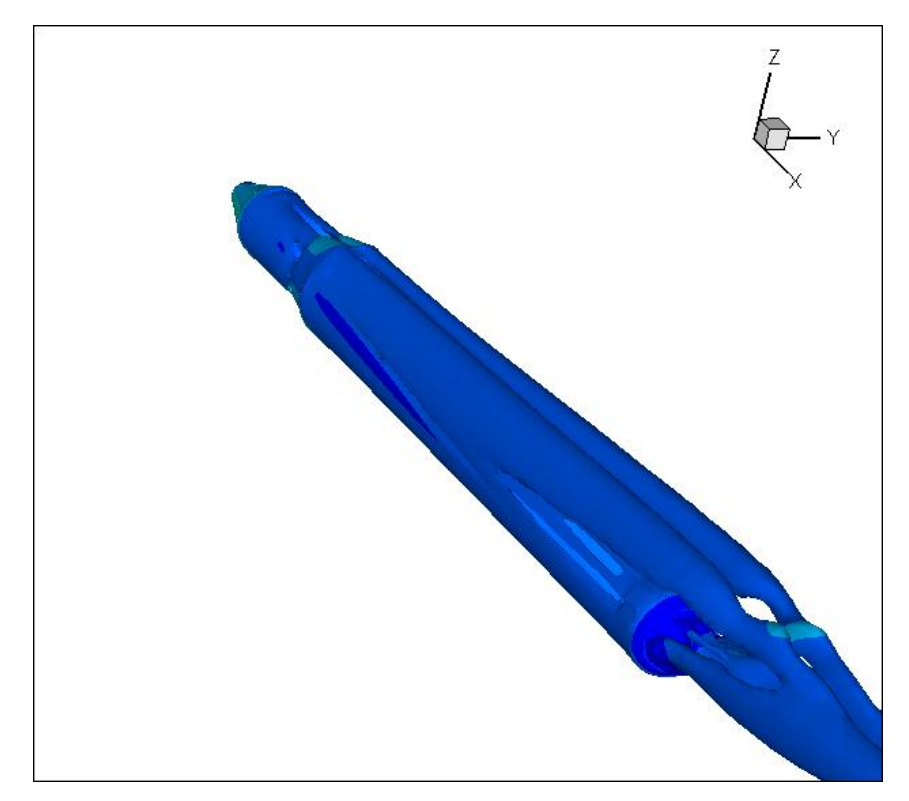

Figura 8-4: Velocidade invariante q, Alpha=15<sup>0</sup>, Mach=2.

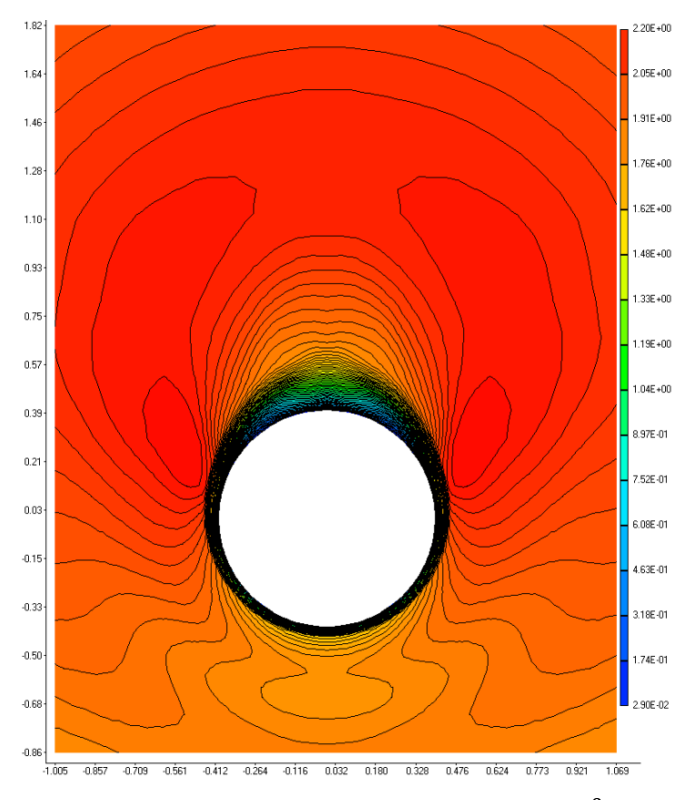

Figura 8-5: Mach, Secção transversal, Alpha=15<sup>0</sup>, Mach=2.

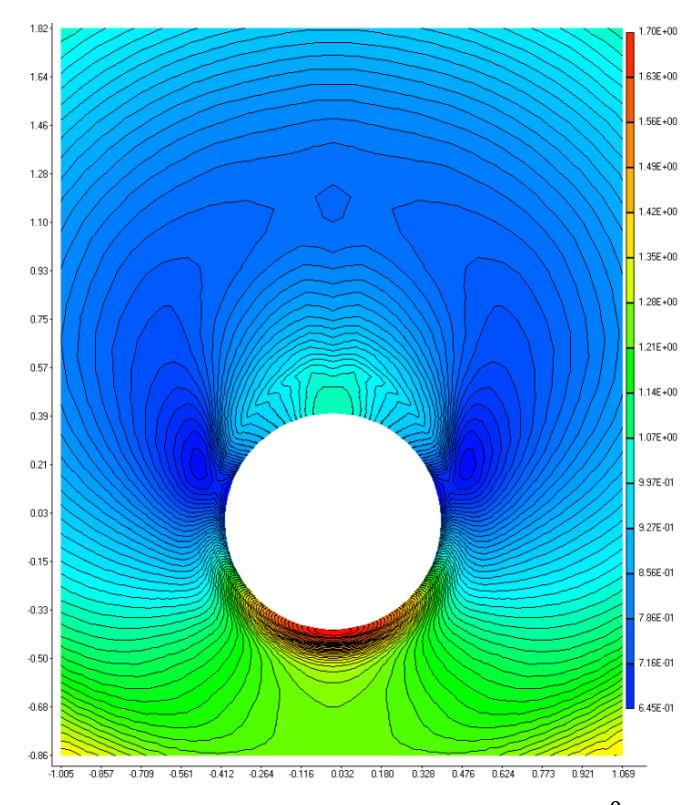

Figura 8-6: Pressão, Secção transversal, Alpha=15<sup>0</sup>, Mach=2.

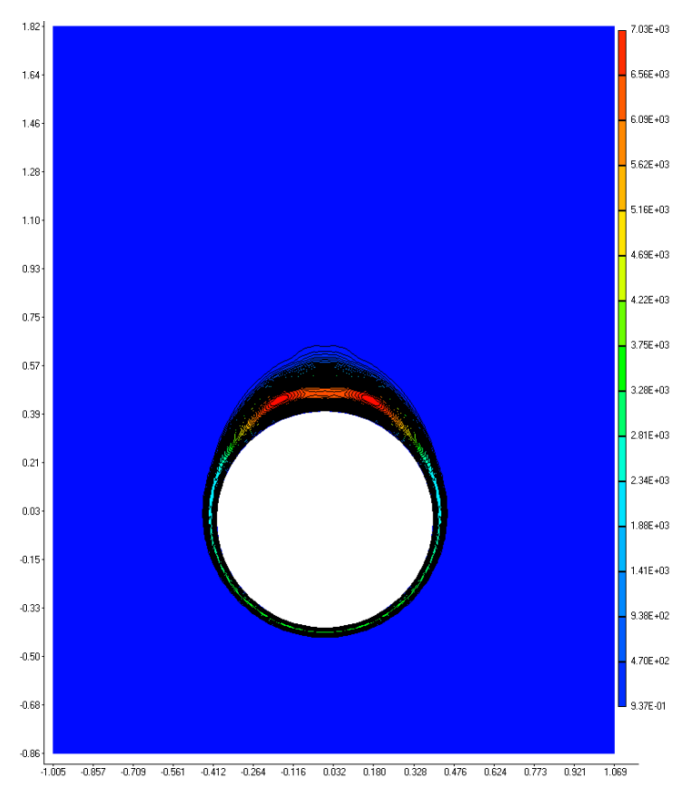

Figura 8-7: Viscosidade turbulenta, Secção transversal, Alpha=15<sup>0</sup>, Mach=2.

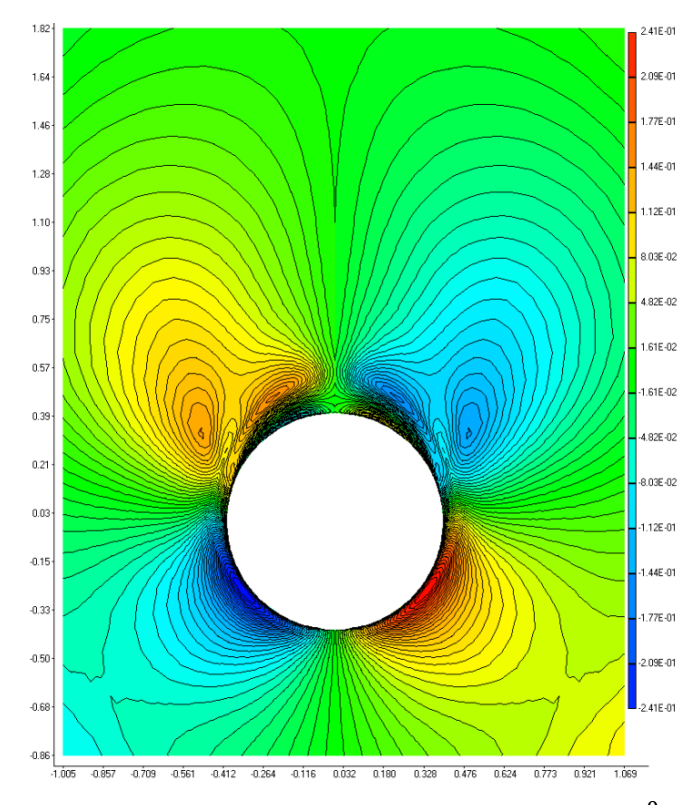

Figura 8-8: Velocidade z, Secção transversal, Alpha=15<sup>0</sup>, Mach=2.

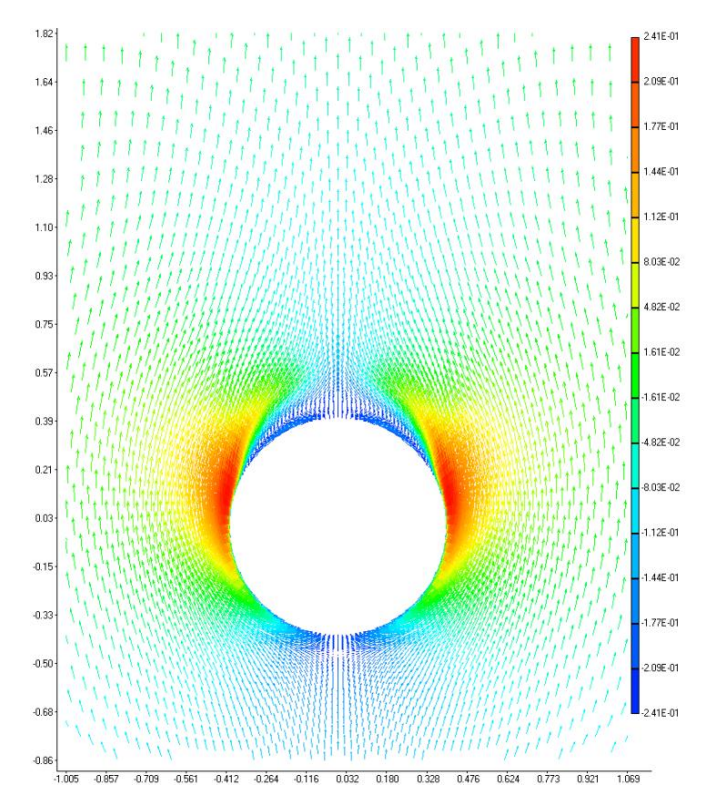

Figura 8-9: Vetores de velocidade, Secção transversal, Alpha=15<sup>0</sup>, Mach=2.

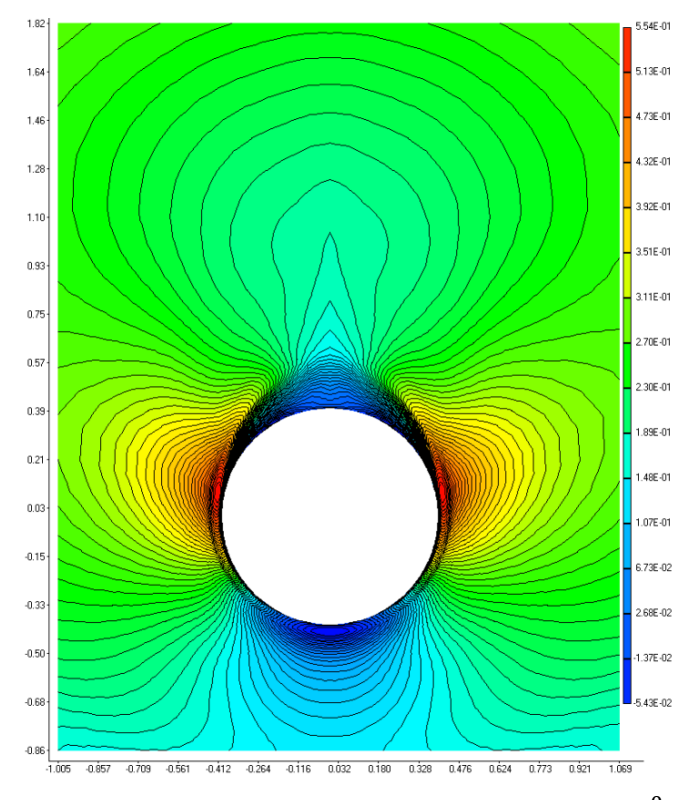

Figura 8-10: Velocidade y, Secção transversal, Alpha=15<sup>0</sup>, Mach=2.

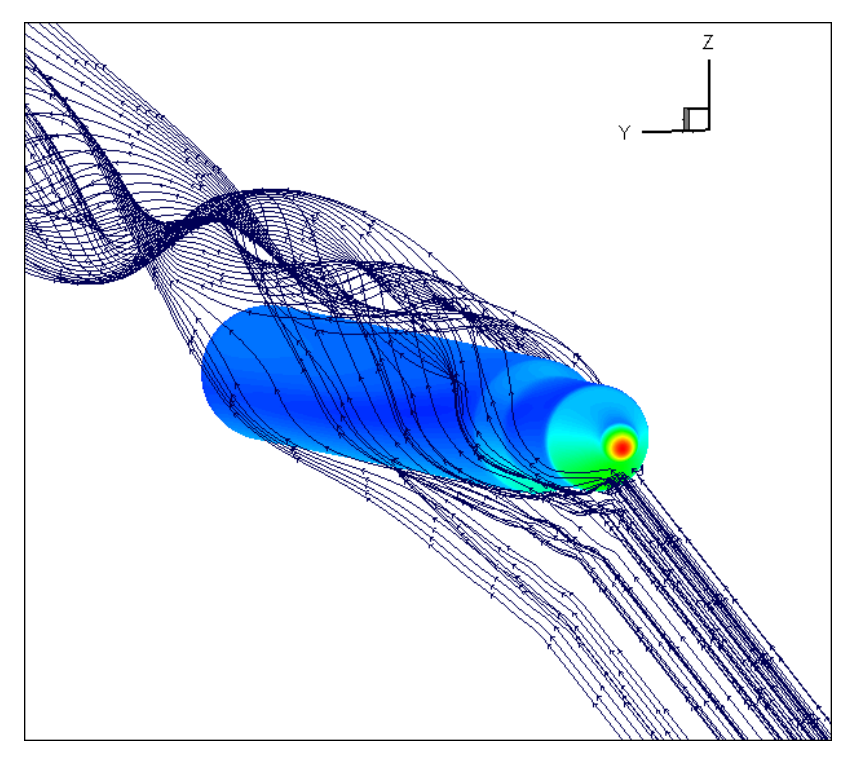

Figura 8-11: Linhas de corrente, Alpha=25<sup>0</sup>, Mach=2.

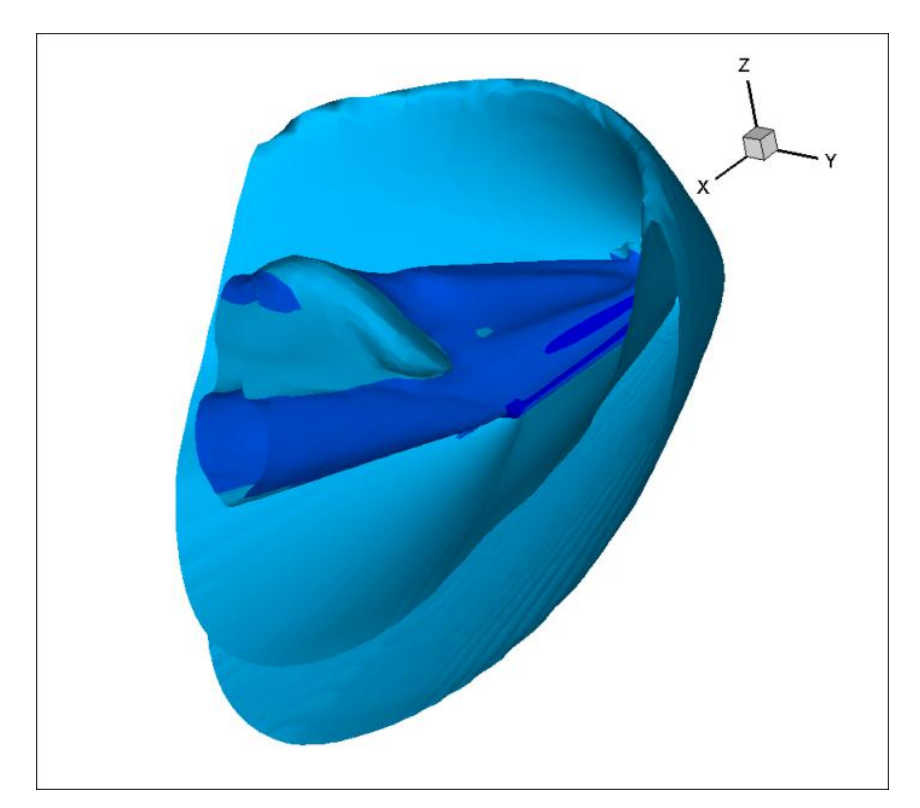

Figura 8-12: Mach, Alpha=25<sup>0</sup>, Mach=2.

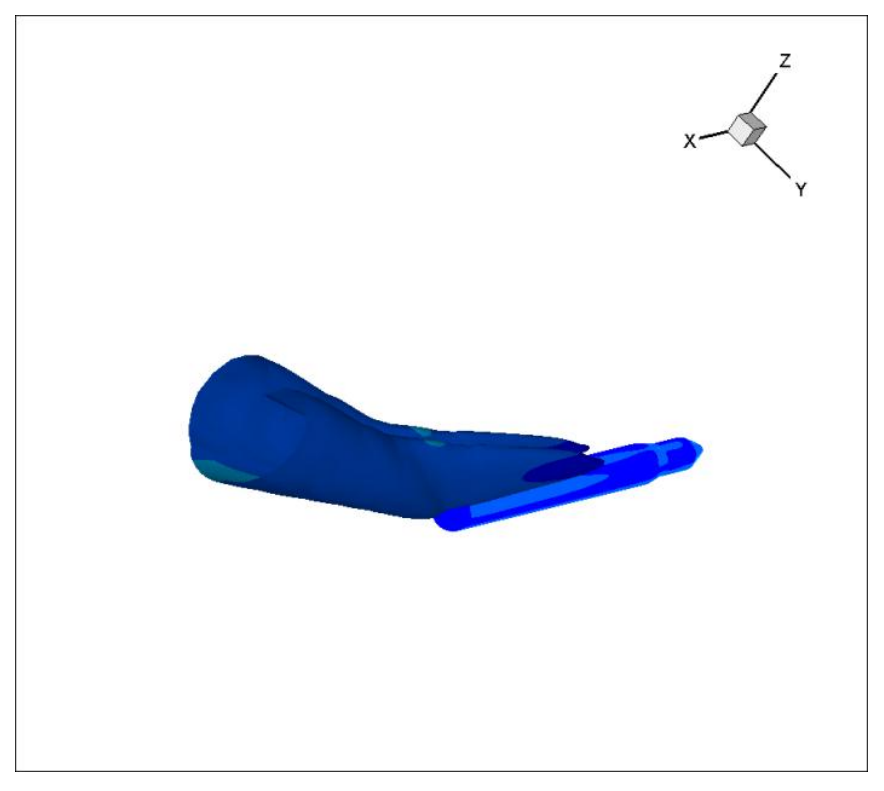

Figura 8-13: Viscosidade cinemática, Alpha=25<sup>0</sup>, Mach=2.

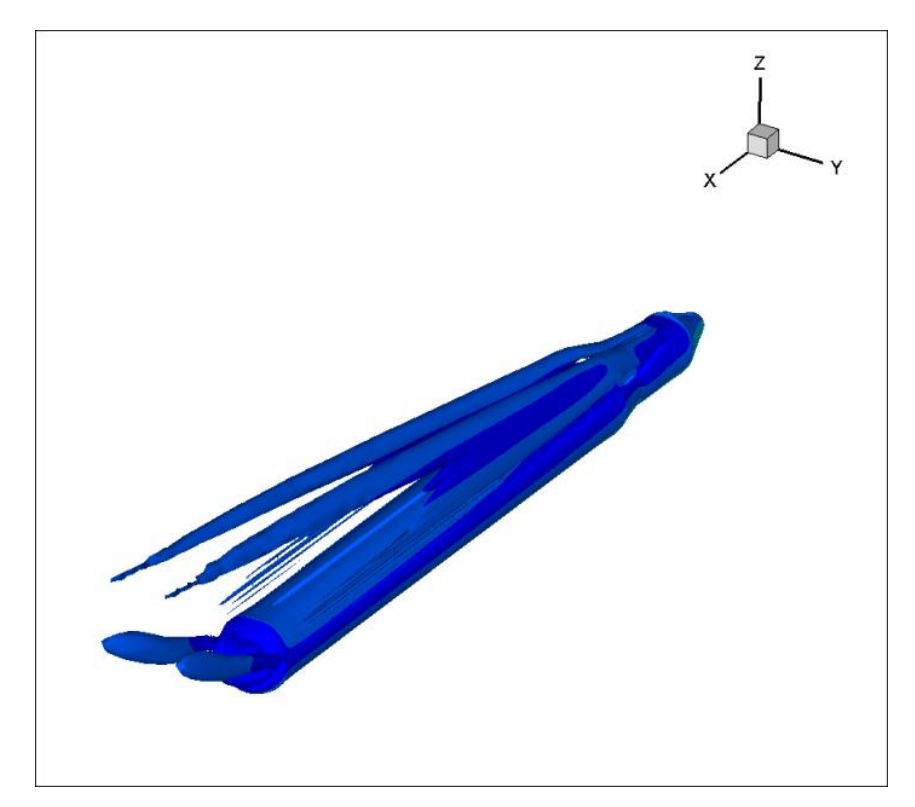

Figura 8-14: Velocidade invariante q, Alpha=25<sup>0</sup>, Mach=2.

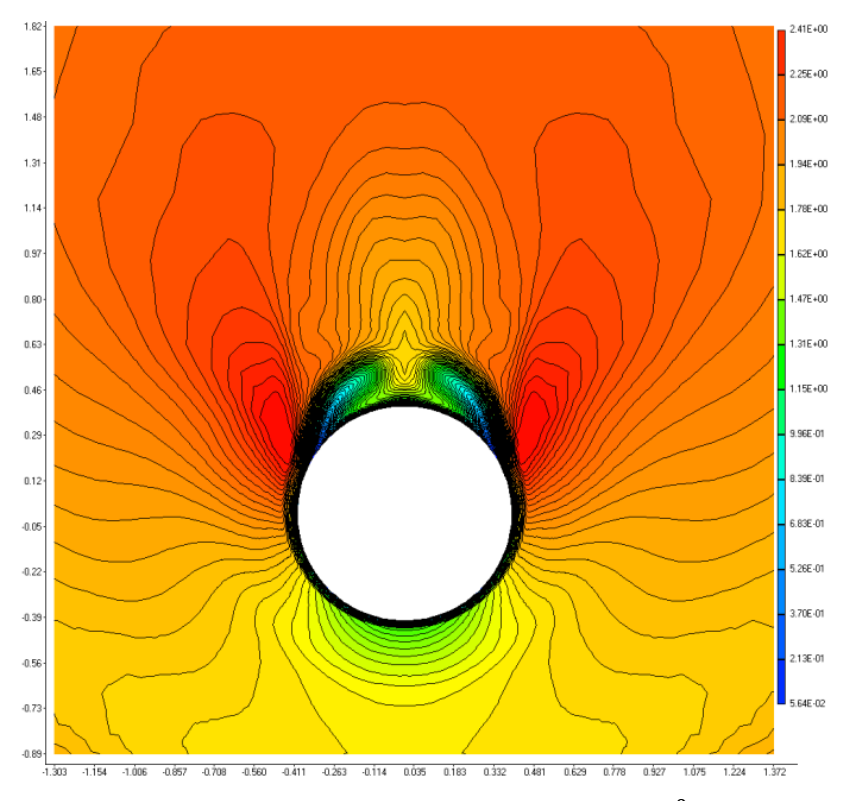

Figura 8-15: Mach, Secção transversal, Alpha=25<sup>0</sup>, Mach=2.

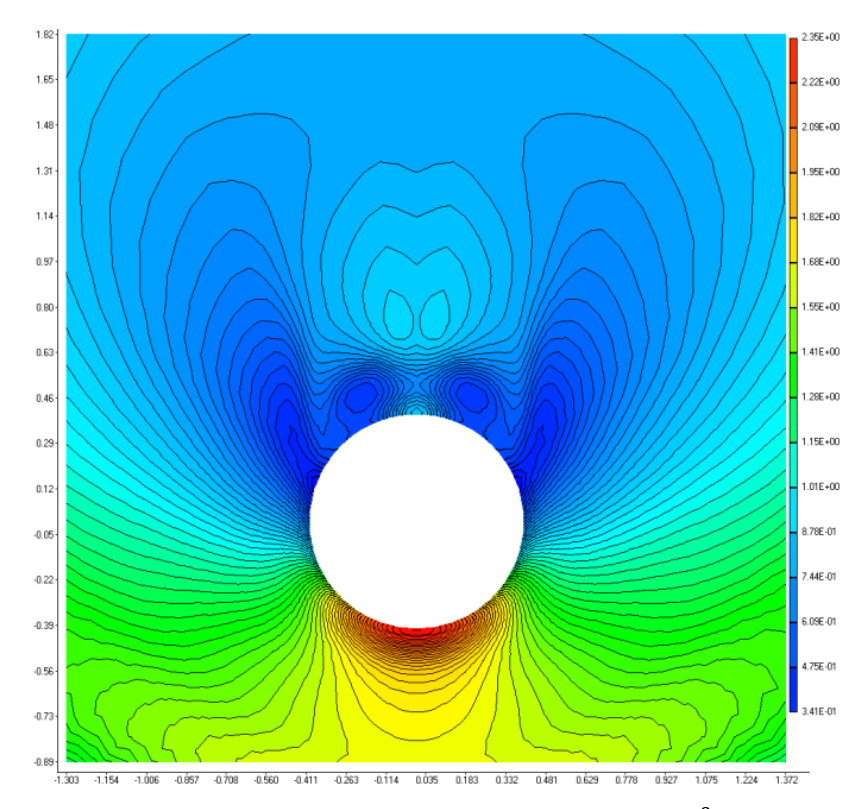

Figura 8-16: Pressão, Secção transversal, Alpha=25<sup>0</sup>, Mach=2.

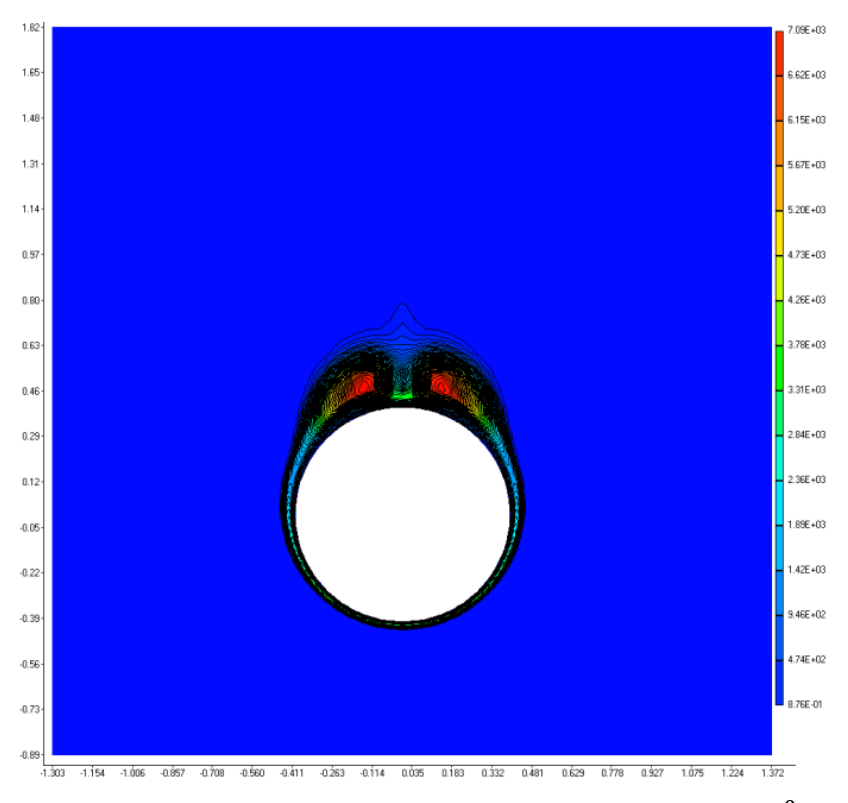

Figura 8-17: Viscosidade turbulenta, Secção transversal, Alpha=25⁰, Mach=2.

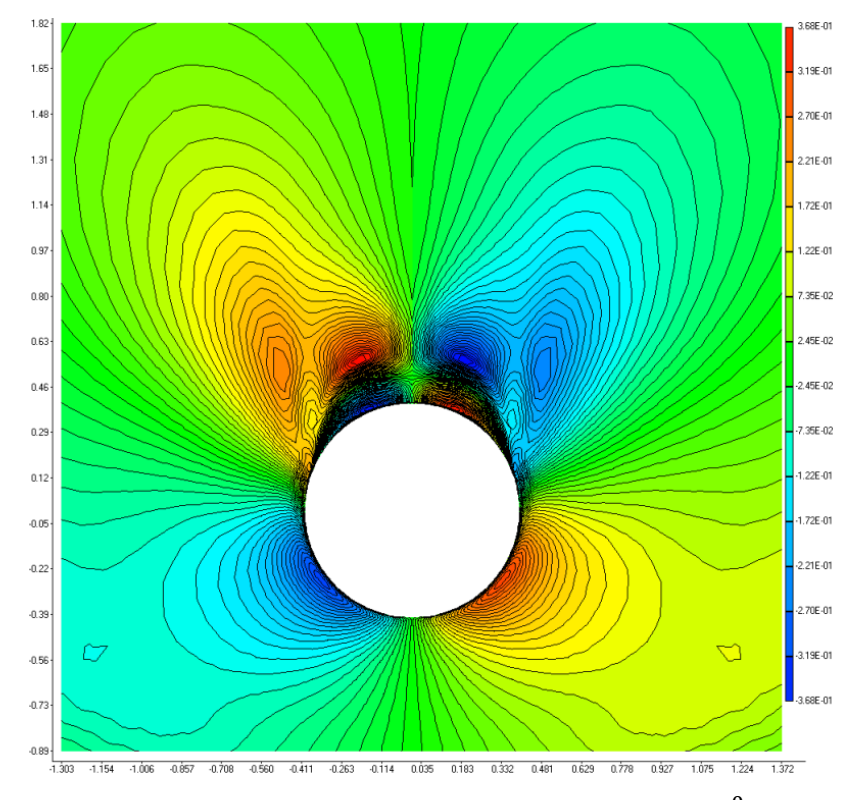

Figura 8-18: Velocidade z, Secção transversal, Alpha=25⁰, Mach=2.

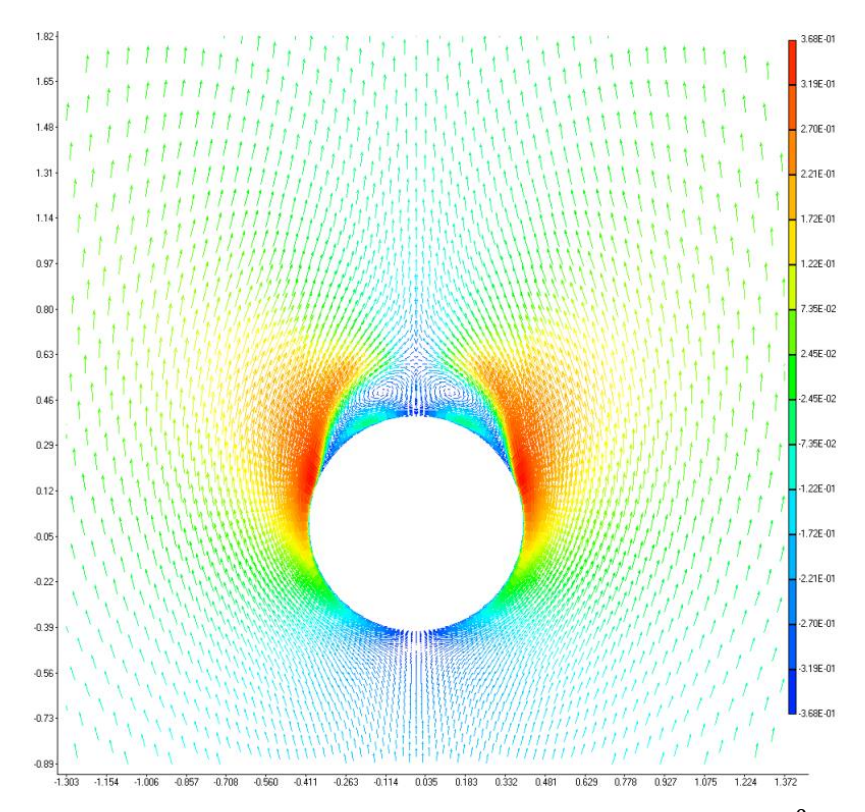

Figura 8-19: Vetores de velocidade, Secção transversal, Alpha=25<sup>0</sup>, Mach=2.

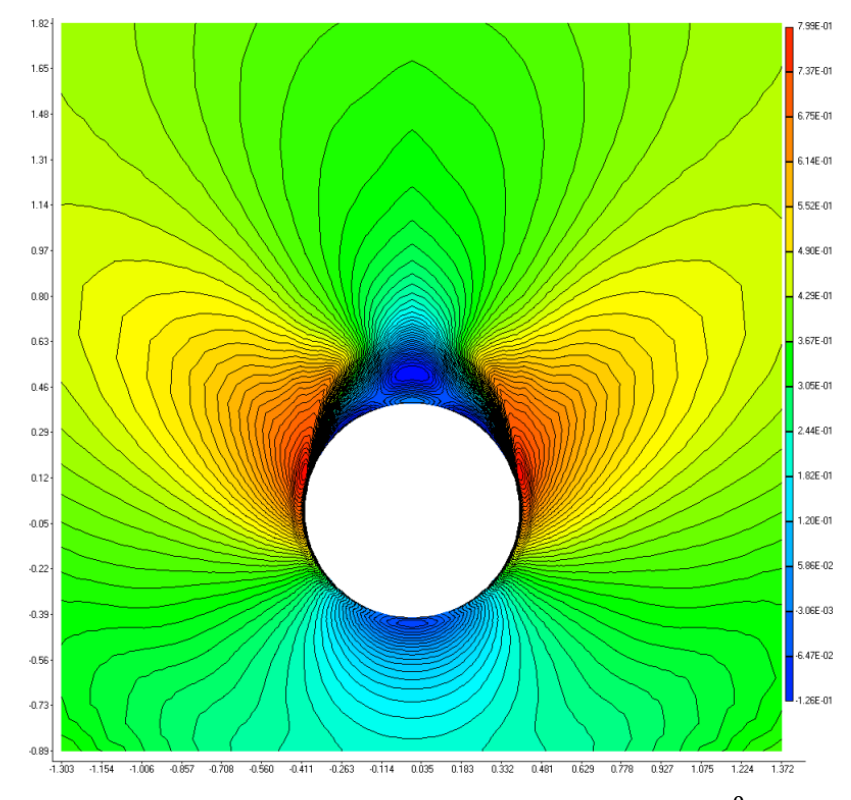

Figura 8-20: Velocidade y, Secção transversal, Alpha=25⁰, Mach=2.

### **APÊNDICE C – RESULTADO CÓDIGO COMERCIAL**

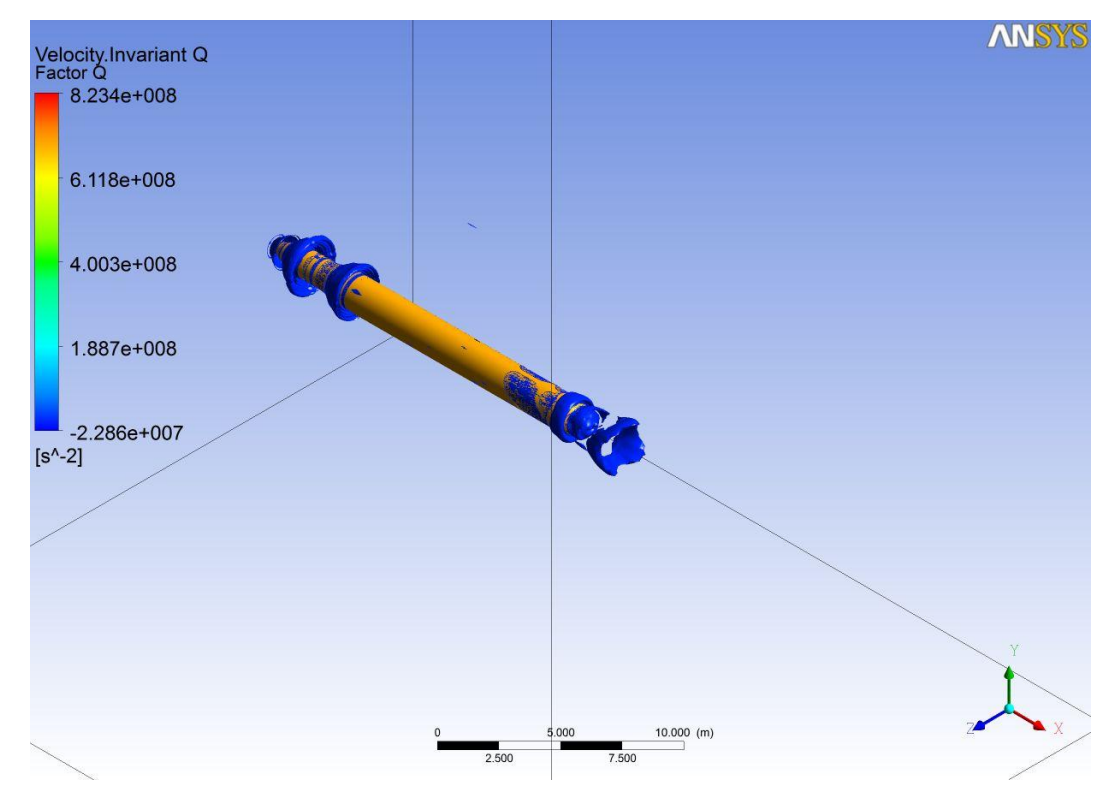

Figura 8-21: Velocidade Invariante Q, Alpha=0<sup>0</sup>, Mach=2.

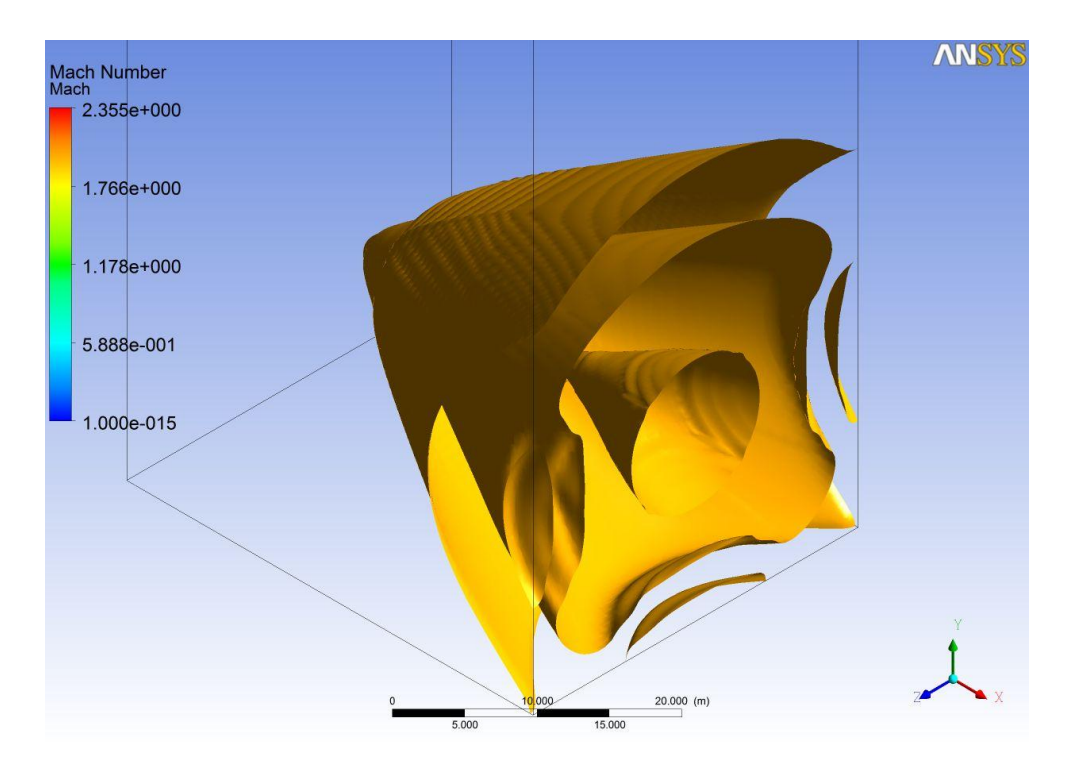

Figura 8-22: Mach, Alpha= $0^0$ , Mach=2.

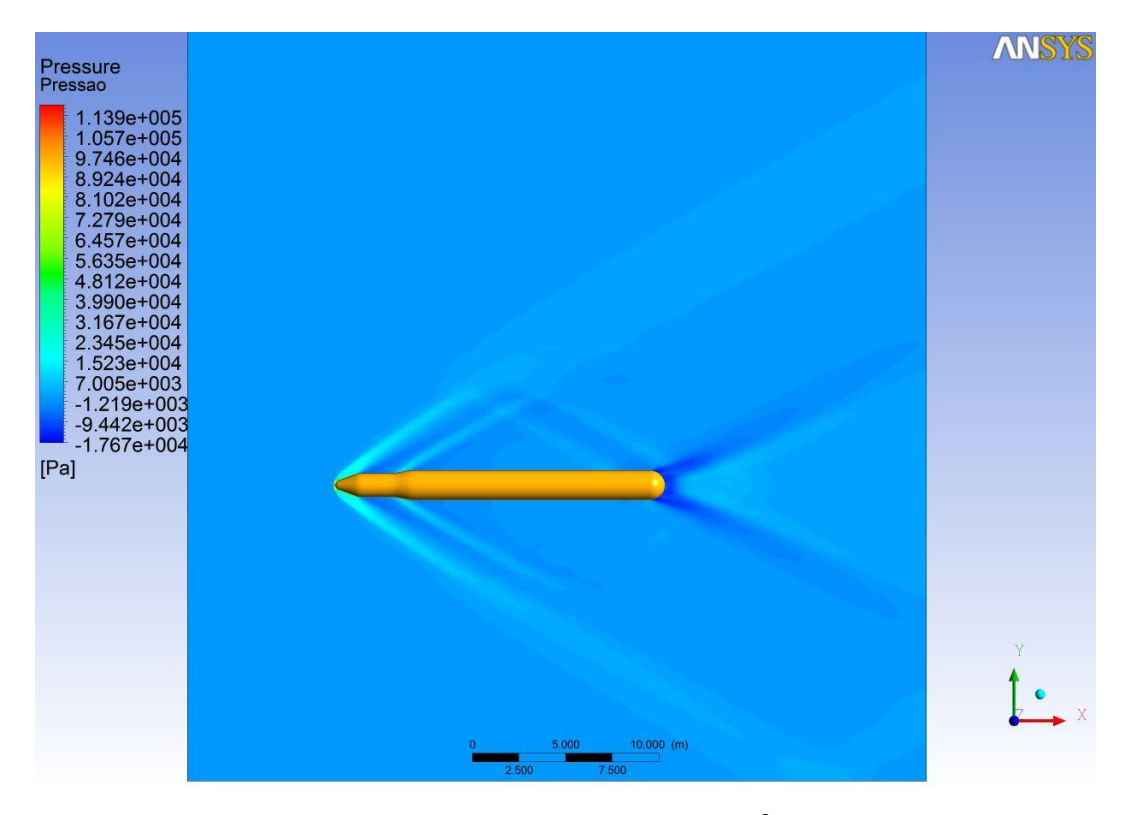

Figura 8-23: Campo de pressão, Alpha=0<sup>0</sup>, Mach=2.

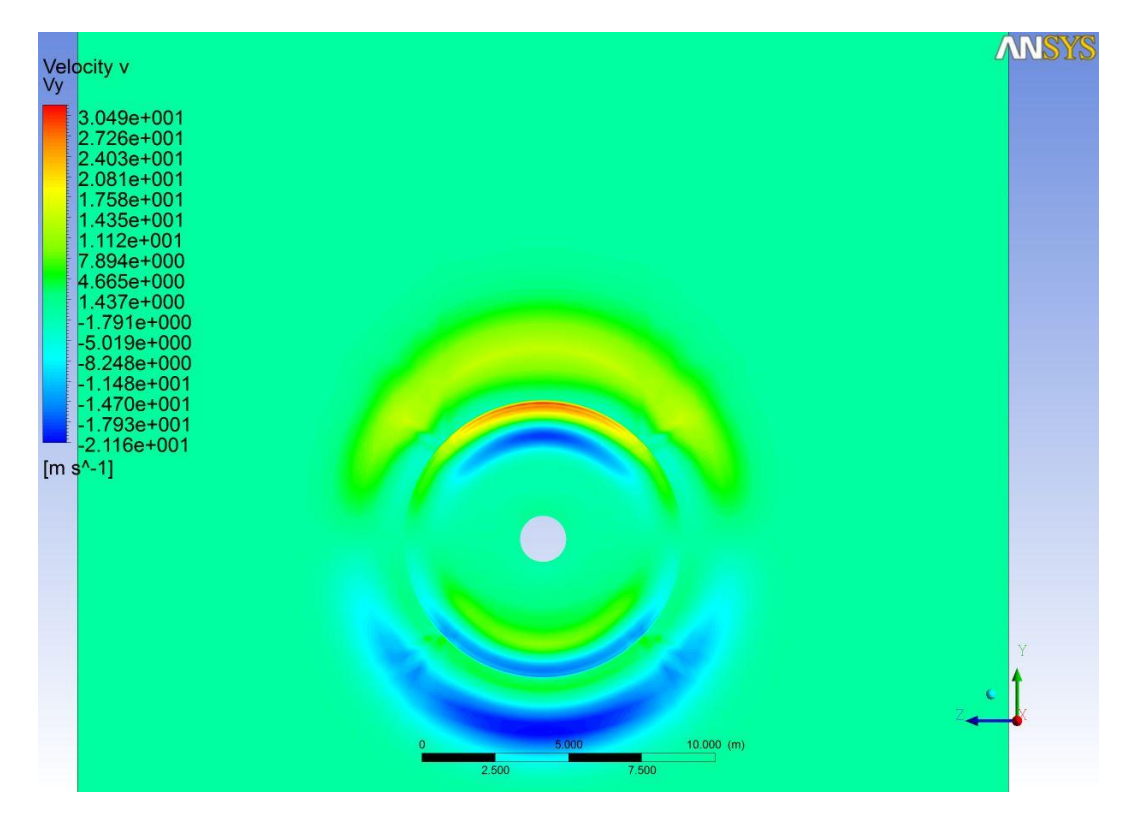

Figura 8-24: Velocidade v, Alpha=0<sup>0</sup>, Mach=2.

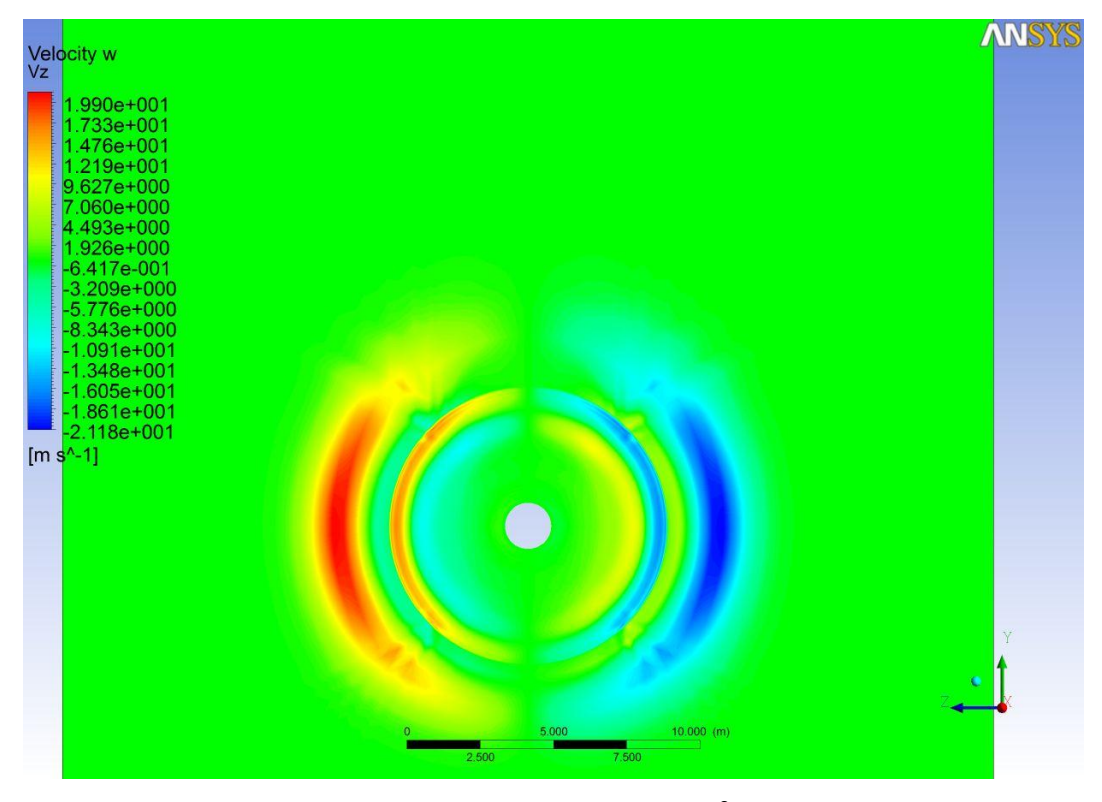

Figura 8-25: Velocidade w, Alpha=0<sup>0</sup>, Mach=2.

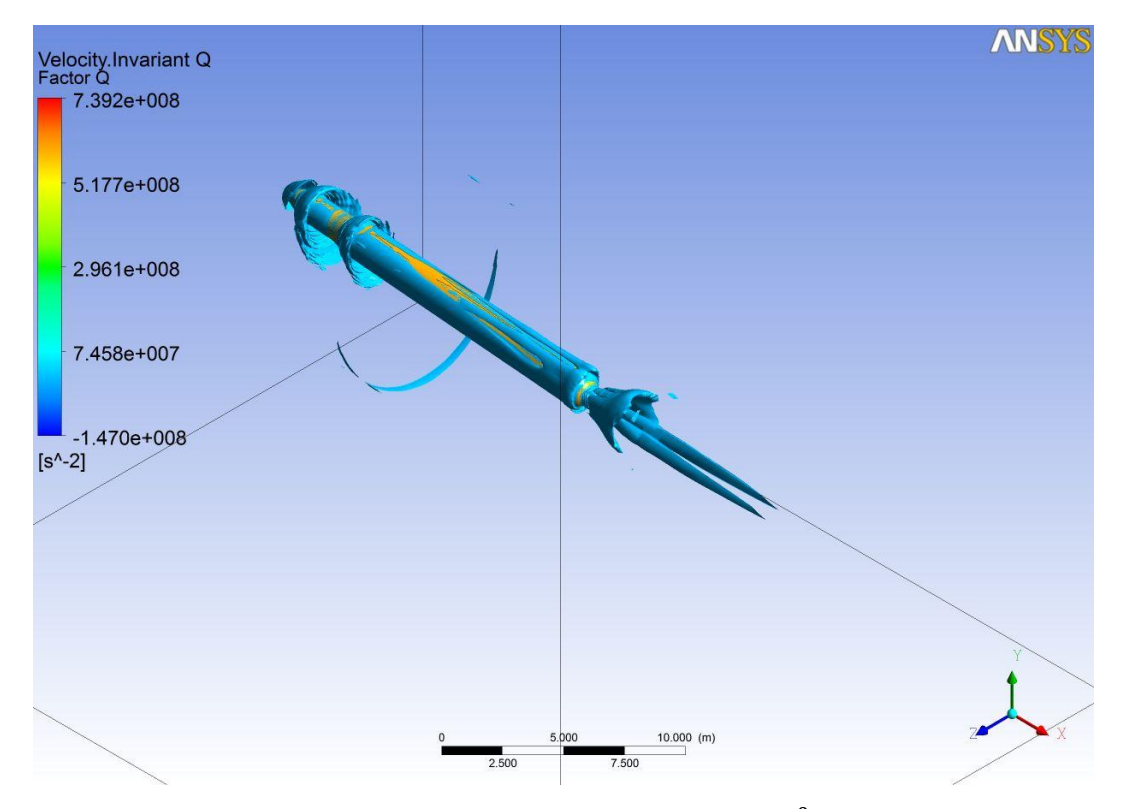

Figura 8-26: Velocidade Invariante Q, Alpha=5<sup>0</sup>, Mach=2.

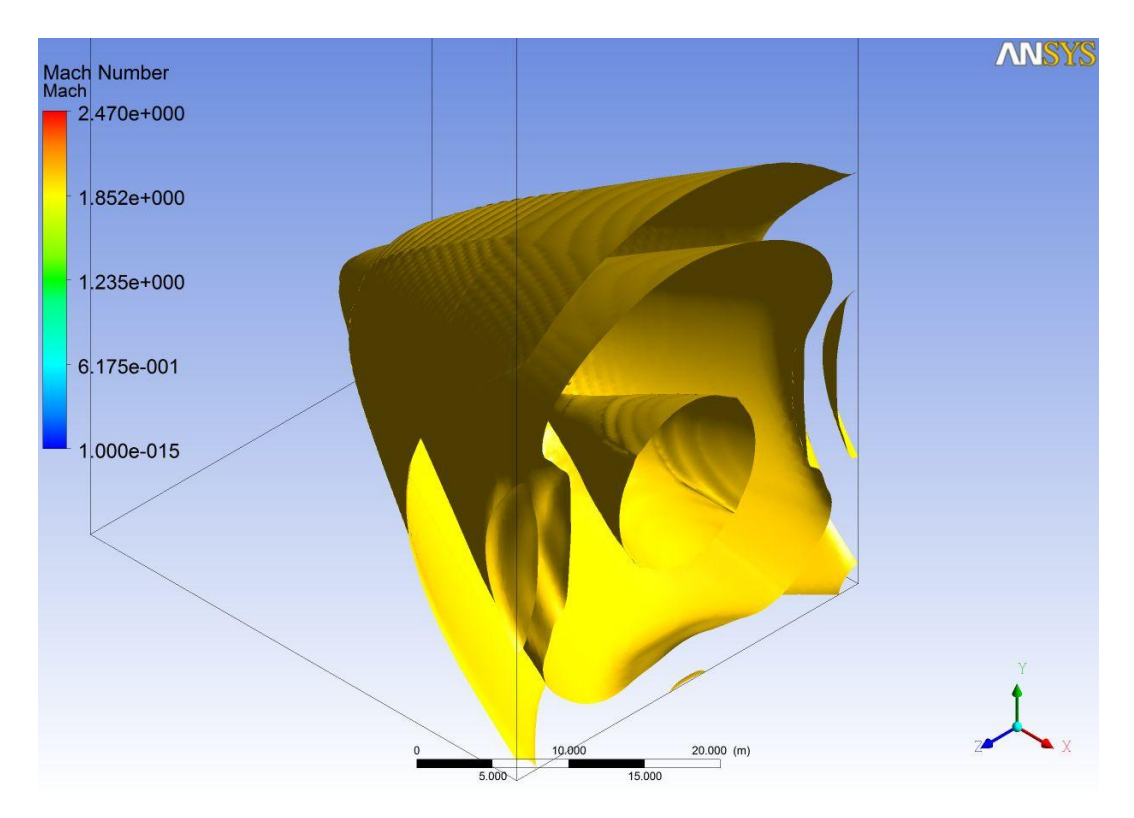

Figura 8-27: Mach, Alpha=5<sup>0</sup>, Mach=2.

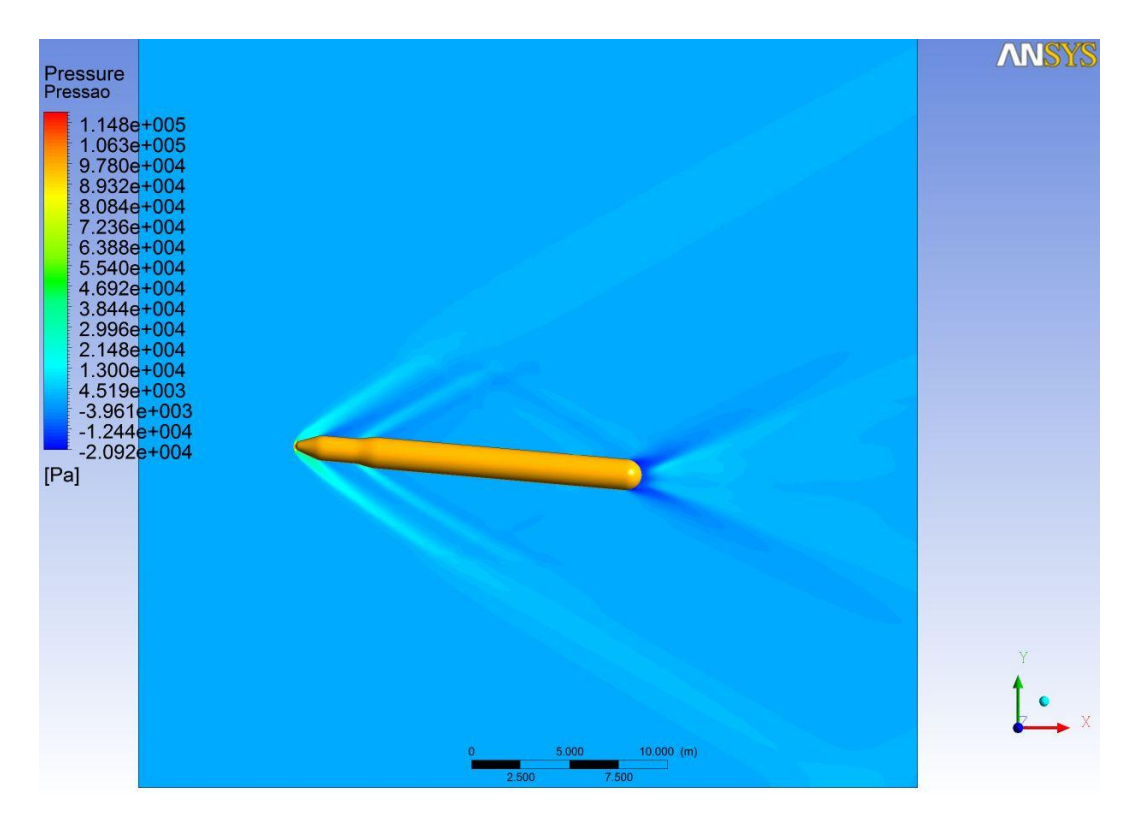

Figura 8-28: Campo de pressão, Alpha=5<sup>0</sup>, Mach=2.

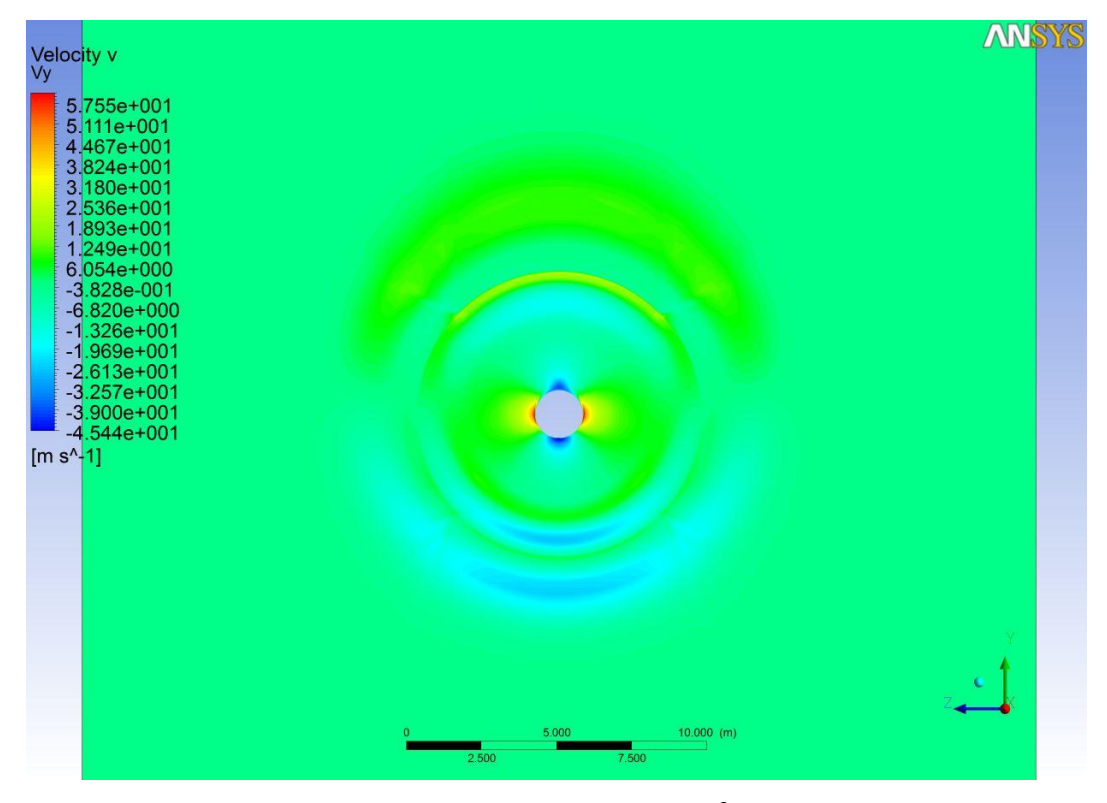

Figura 8-29: Velocidade v, Alpha= $5^{\circ}$ , Mach=2.

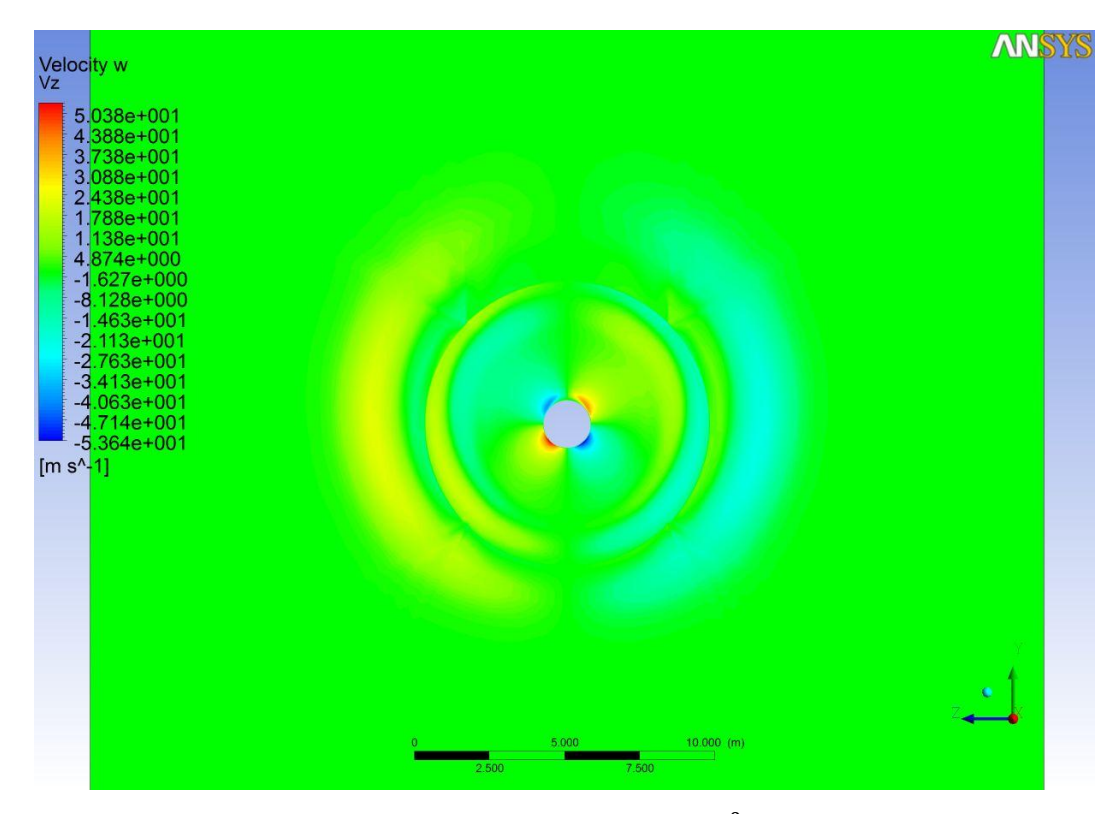

Figura 8-30: Velocidade w, Alpha= $5^{\circ}$ , Mach=2.

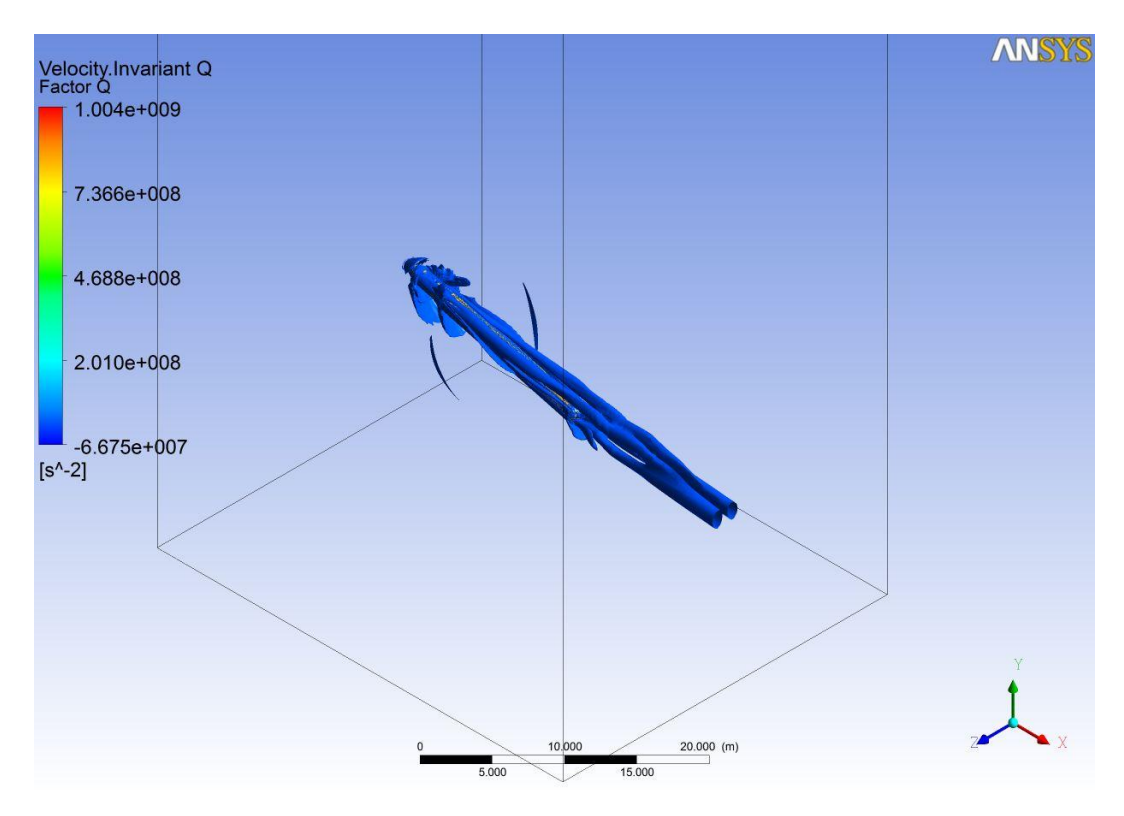

Figura 8-31: Velocidade Invariante Q, Alpha=15<sup>0</sup>, Mach=2.

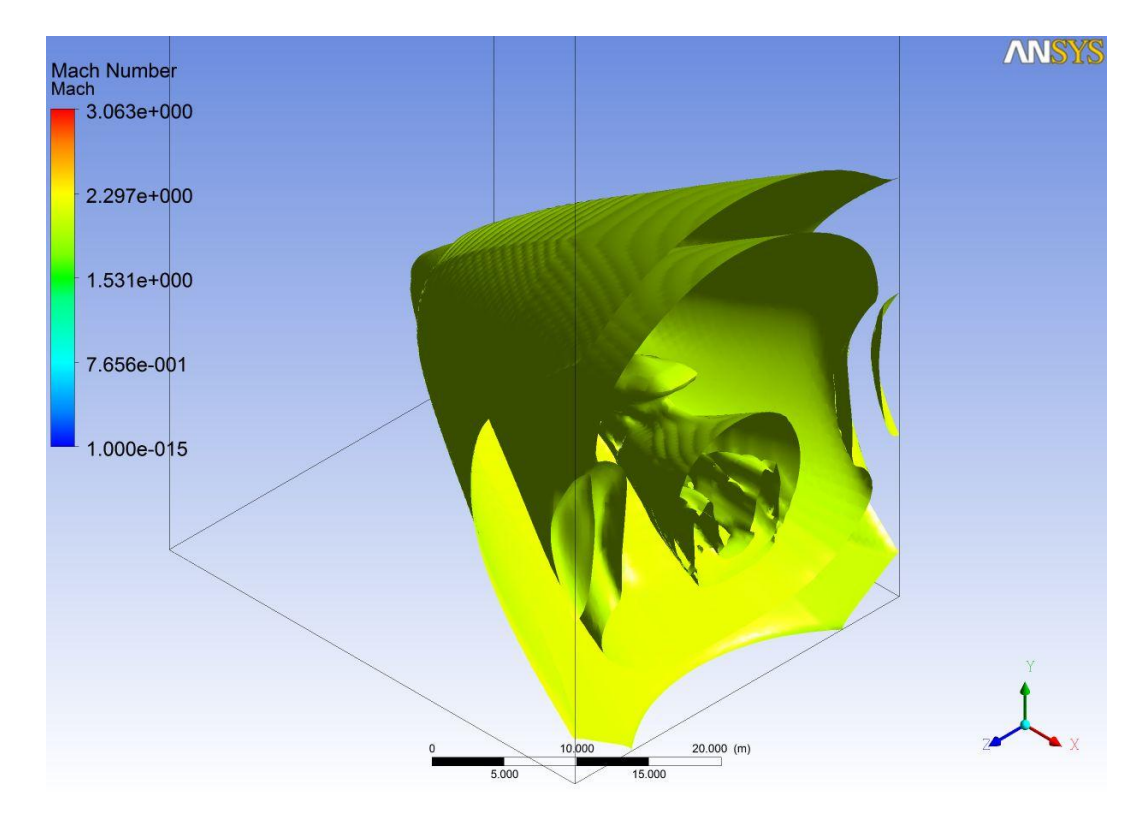

Figura 8-32: Mach, Alpha=15<sup>0</sup>, Mach=2.

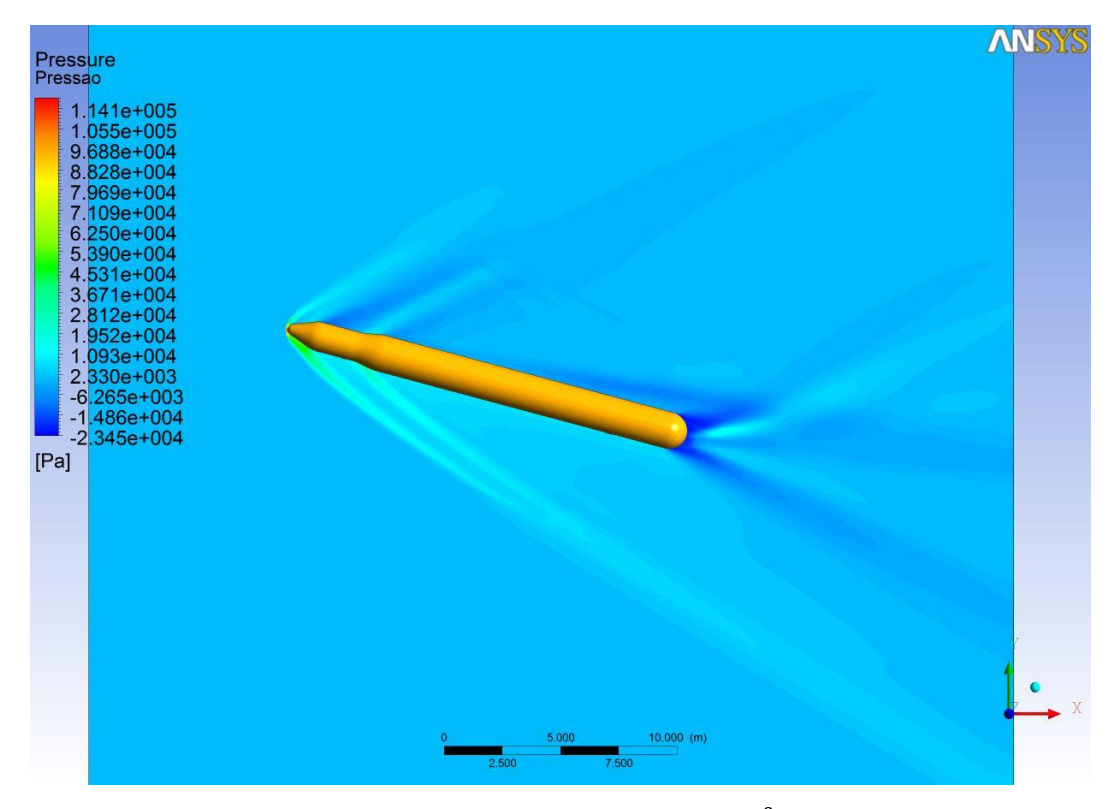

Figura 8-33: Campo de pressão, Alpha=15<sup>0</sup>, Mach=2.

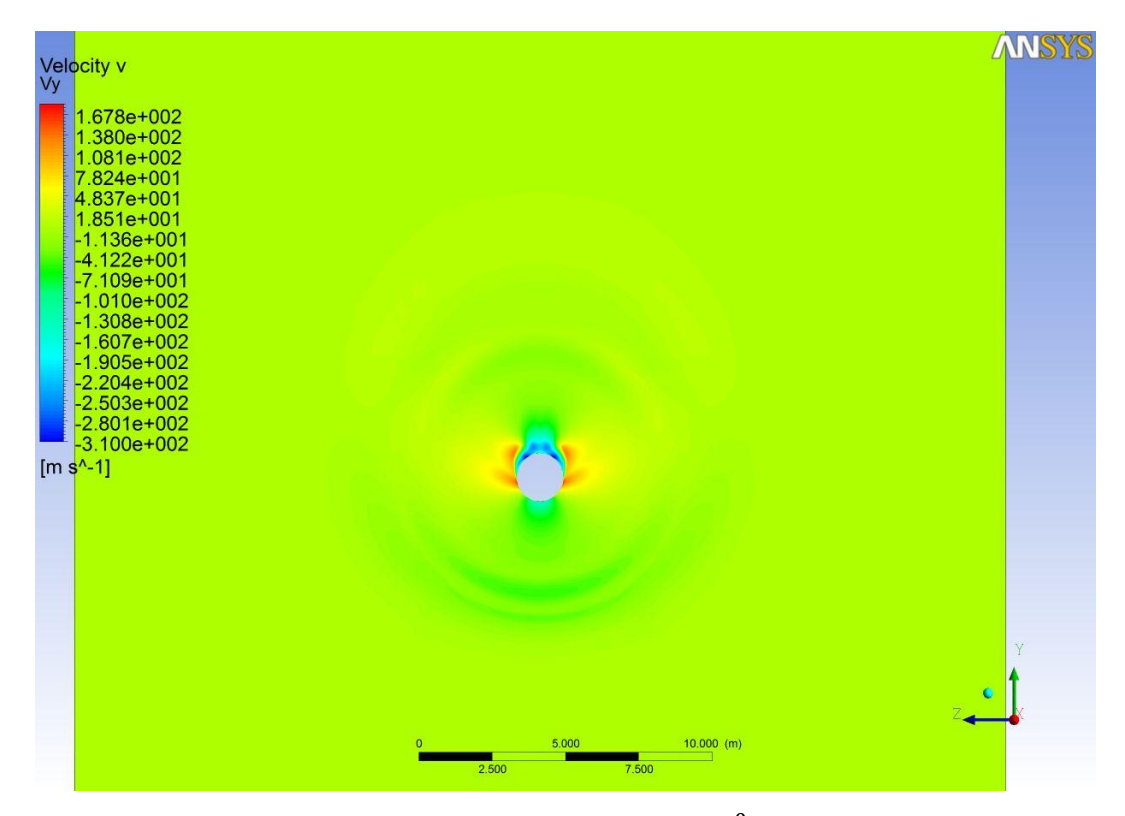

Figura 8-34: Velocidade v, Alpha=15<sup>0</sup>, Mach=2.

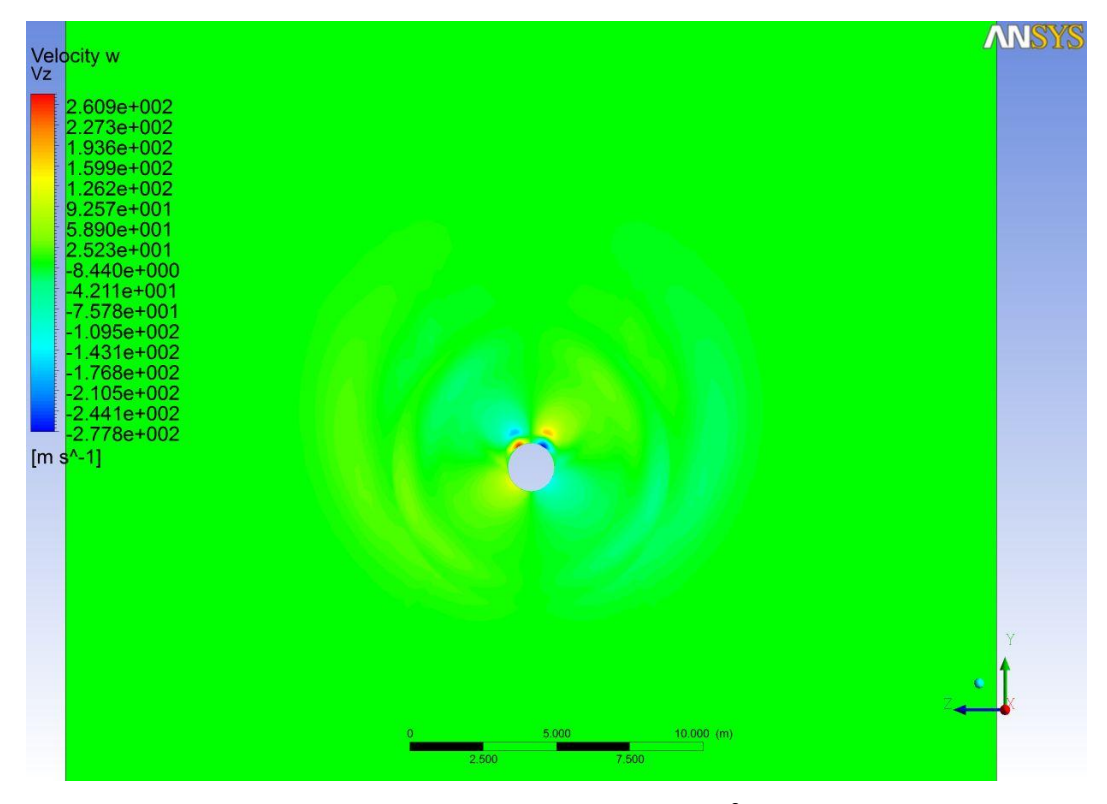

Figura 8-35: Velocidade w, Alpha=15<sup>0</sup>, Mach=2.

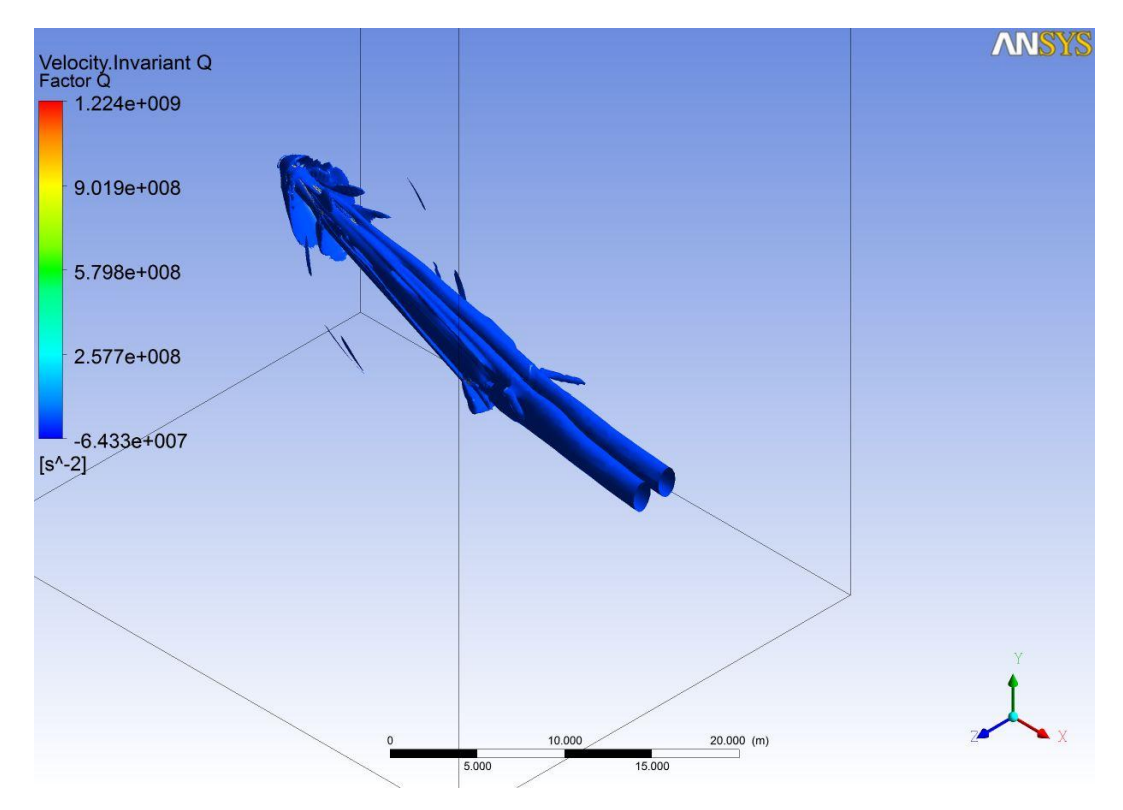

Figura 8-36: Velocidade Invariante Q, Alpha=25<sup>0</sup>, Mach=2.

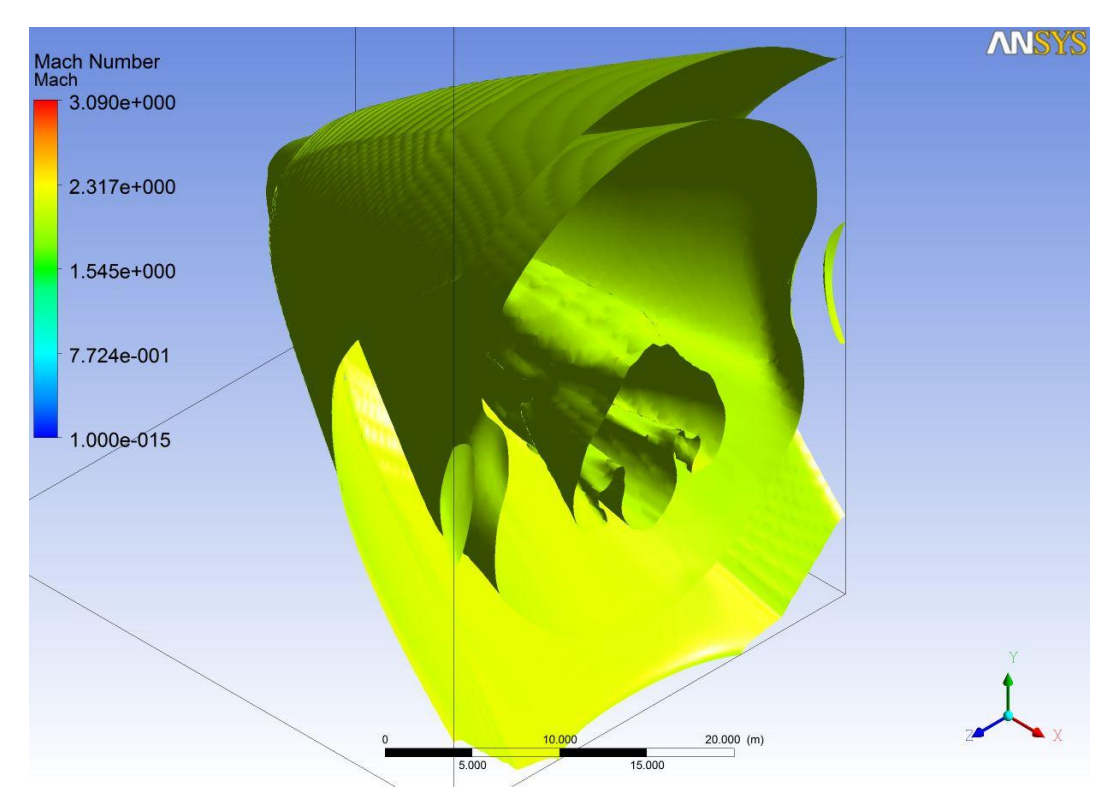

Figura 8-37: Mach, Alpha=25<sup>0</sup>, Mach=2.

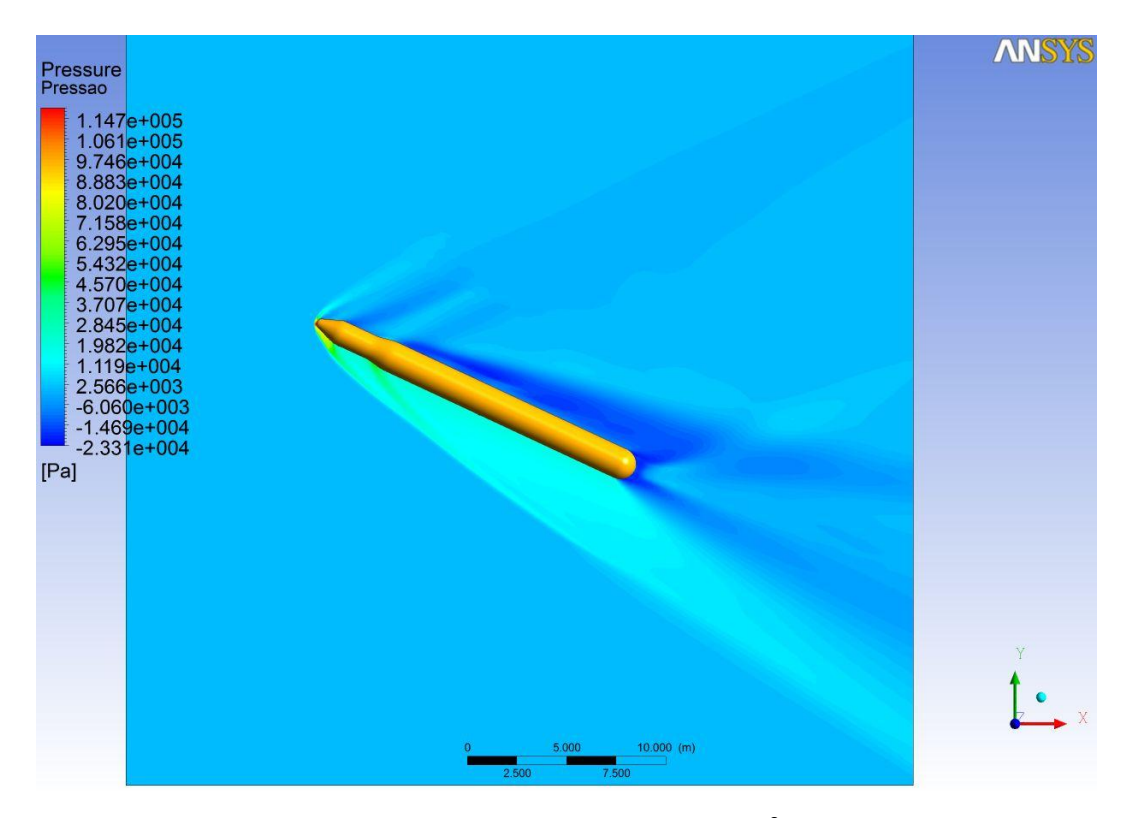

Figura 8-38: Campo de pressão, Alpha=25<sup>0</sup>, Mach=2.

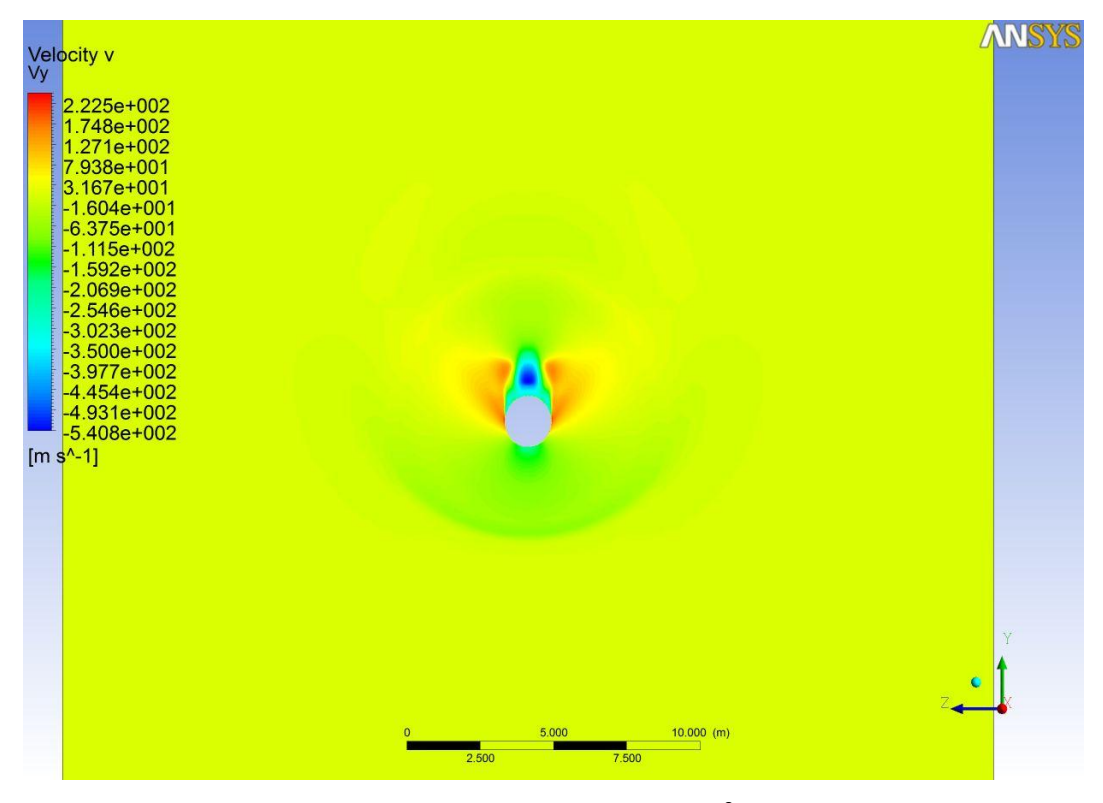

Figura 8-39: Velocidade v, Alpha=25<sup>0</sup>, Mach=2.

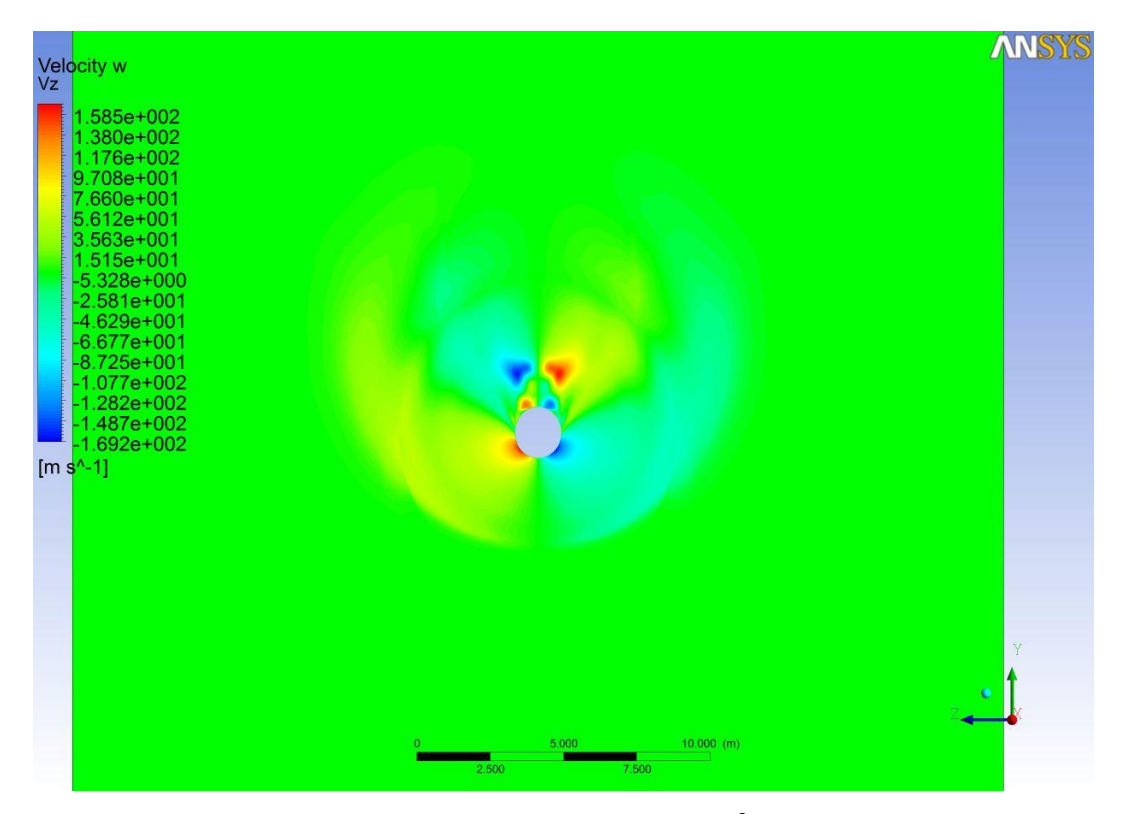

Figura 8-40: Velocidade w, Alpha=25<sup>0</sup>, Mach=2.

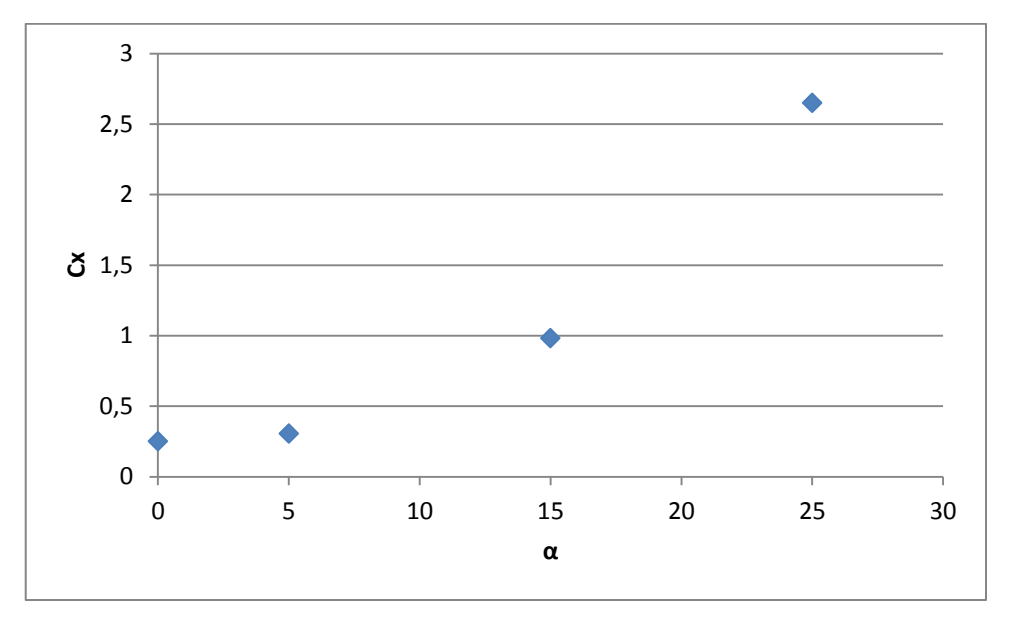

Figura 8-41: Coeficiente de arrasto do foguete, Mach=4,5.

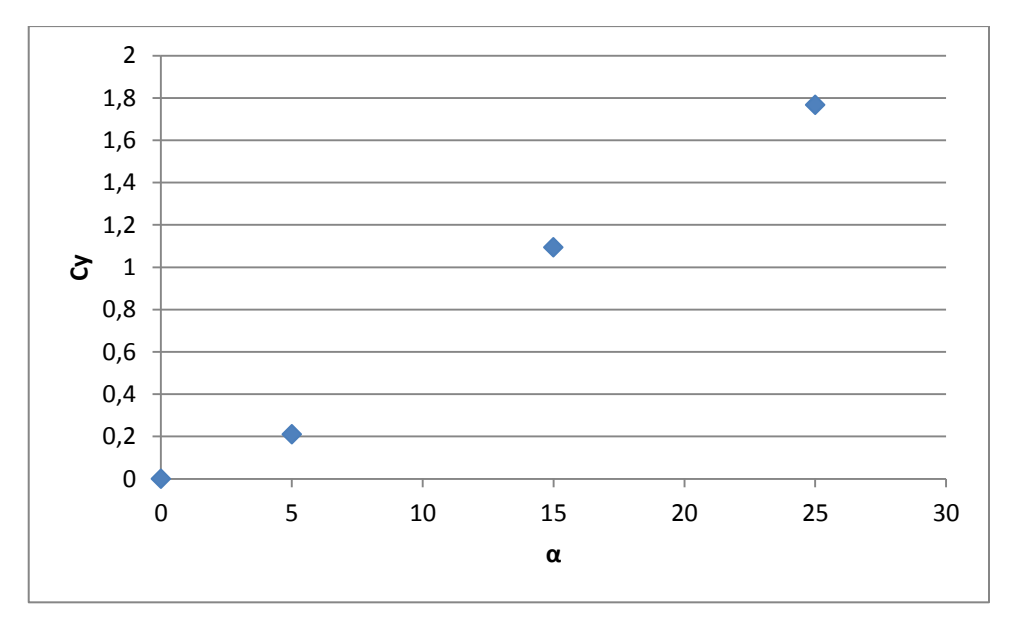

Figura 8-42: Coeficiente de sustentação do foguete, Mach=4,5.

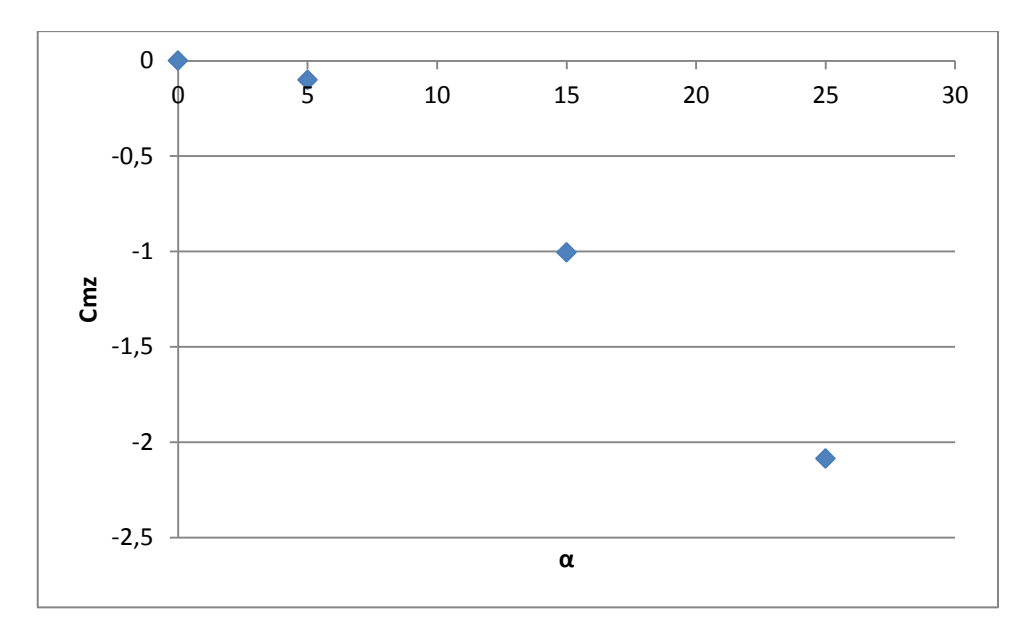

Figura 8-43: Coeficiente de momento do foguete, Mach=4,5.

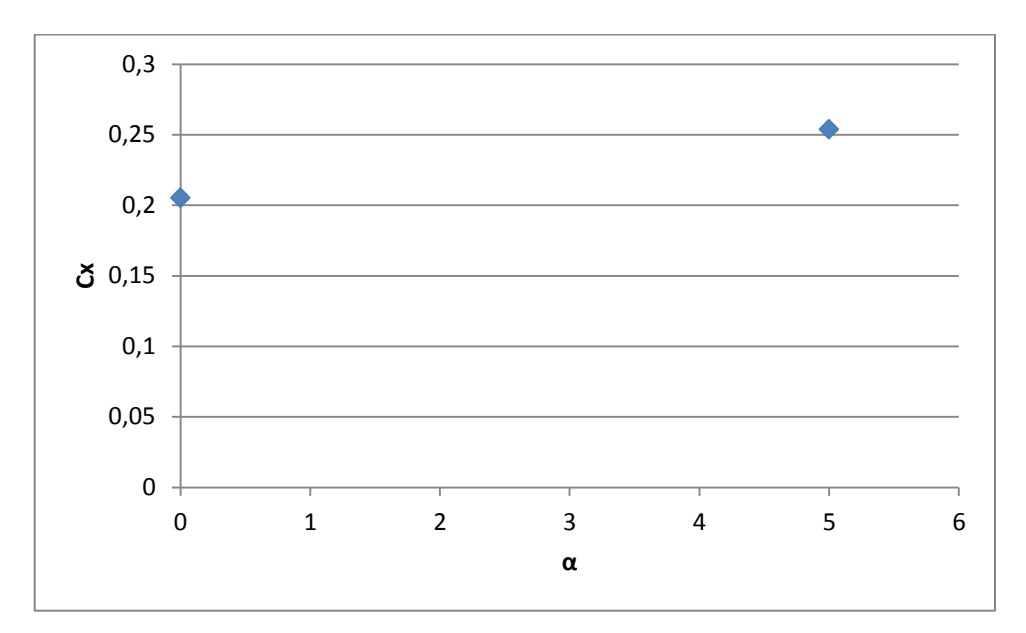

Figura 8-44: Coeficiente de arrasto do foguete, Mach=7.

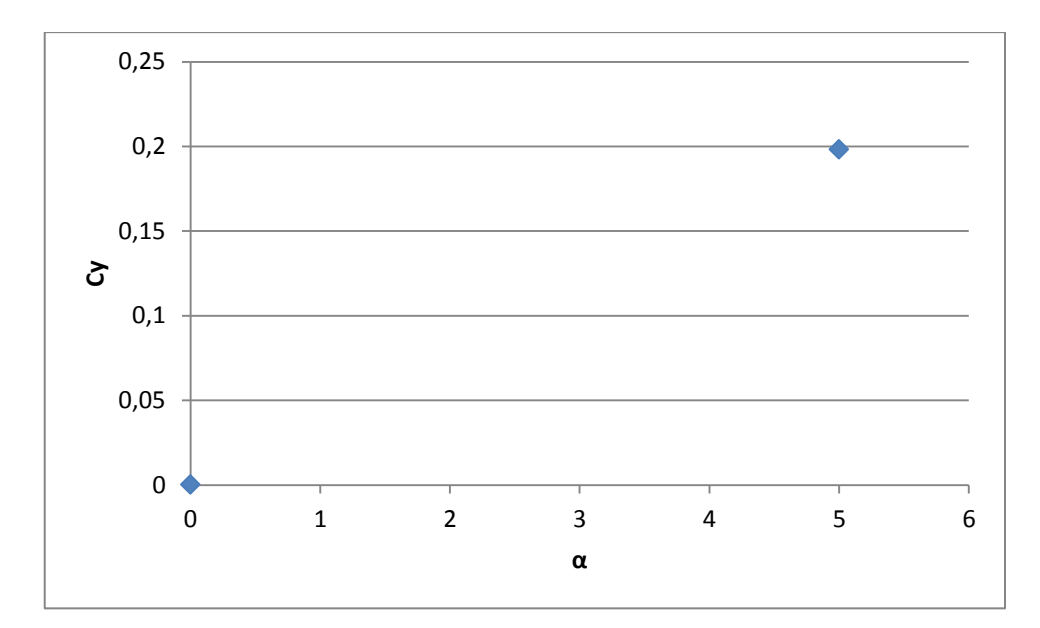

Figura 8-45: Coeficiente de sustentação do foguete, Mach=7.

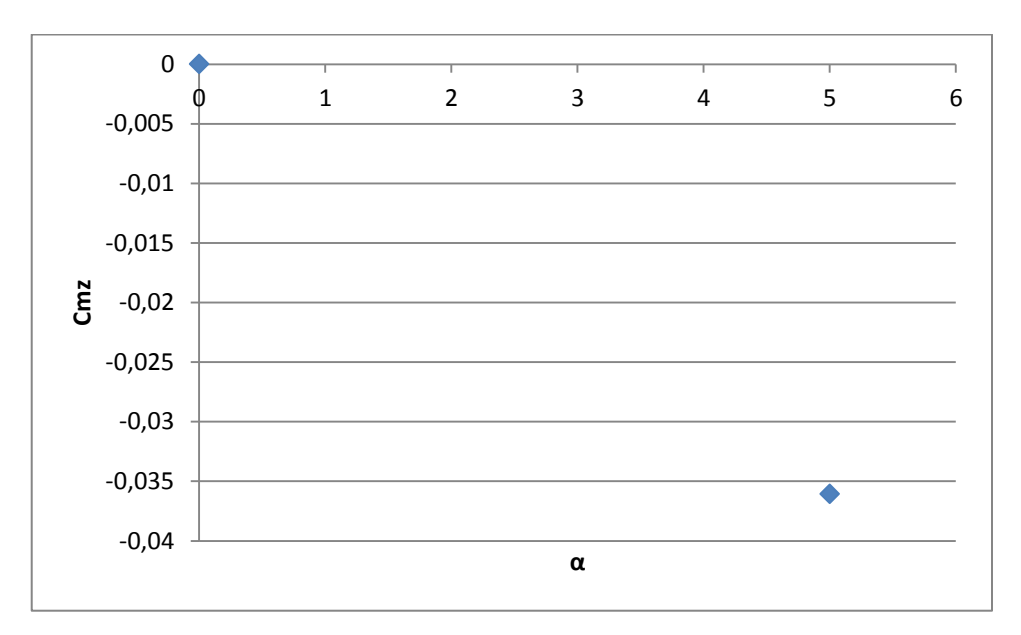

Figura 8-46: Coeficiente de momento do foguete, Mach=7.

# **APÊNDICE E – MODELO DE TURBULÊNCIA SPALART-ALLMARAS**

A equação diferencial proposta por Spalart-Allmaras pode ser obtida por meio de empirismos, argumentos baseados em análise dimensional, invariância de Galileu e dependência da viscosidade molecular. Este modelo não requer uma resolução de malha maior do que a resolução necessária para capturar os gradientes de campo de velocidade por meio de modelos algébricos. A equação de transporte para a variável de trabalho  $\tilde{v}$  é dada por:

$$
\frac{\partial \widetilde{v}}{\partial t} + \widetilde{\mathbf{u}}_{j} \frac{\partial \widetilde{v}}{\partial x_{j}} = c_{b1} \widetilde{S} \widetilde{v} + \frac{1}{\sigma} \left[ \frac{\partial}{\partial x_{j}} \left( (\nu + \widetilde{v}) \frac{\partial \widetilde{v}}{\partial x_{j}} \right) + c_{b2} \frac{\partial \widetilde{v}}{\partial x_{j}} \frac{\partial \widetilde{v}}{\partial x_{j}} \right] - c_{w1} f_{w} \left( \frac{\widetilde{v}}{d} \right)^{2}
$$
(8.1)

A viscosidade turbulenta pode então ser definida como:

$$
\mu_t = \overline{\rho} \widetilde{\nu} f_{v1} = \overline{\rho} V_t \tag{8.2}
$$

A fim de se assegurar que  $\tilde{v}$  iguala-se a  $kyu_{\tau}$  na camada logaritimica, na camada de transição e na sub-camada viscosa a função de amortecimento  $f_{v1}$  pode ser definida como:

$$
f_{\nu 1} = \frac{\chi^3}{\chi^3 + c_{\nu 1}^3} \tag{8.3}
$$

Onde:

$$
\chi = \frac{\tilde{v}}{v} \tag{8.4}
$$

A magnitude da vorticidade *S* é modificada para a taxa de cisalhamento escalar  $\tilde{S}$ , de modo a manter o mesmo comportamento na camada logarítmica $\left| \overline{S} = \frac{a_r}{k_y} \right|$  $\bigg)$  $\setminus$  $\overline{\phantom{a}}$  $\setminus$ ſ  $=$ *ky u*  $\widetilde{S} = \frac{u_{\tau}}{l}$ :

$$
\widetilde{S} = \sqrt{2\Omega_{ij}\Omega_{ij}}f_{\nu 3} + \frac{\widetilde{\nu}}{k^2 d^2}f_{\nu 2}
$$
\n(8.5)

Onde o tensor taxa de cisalhamento é definido como:

$$
\Omega_{ij} = \frac{1}{2} \left( \frac{\partial \tilde{u}_i}{\partial x_j} - \frac{\partial \tilde{u}_j}{\partial x_i} \right)
$$
\n(8.6)

A Equação 3.43 é completada com o auxílio das funções:

$$
f_{\nu 2} = 1 - \frac{\chi}{1 + \chi f_{\nu 1}}, \ f_{\nu 3} = 1 \tag{8.7}
$$

A fim de se obter um comportamento de decaimento da destruição mais rápido fora da região da camada limite, a função  $f_w$  foi utilizada:

$$
f_{w}(g) = g \left(\frac{1 + c_{w3}^{6}}{g^{6} + c_{w3}^{6}}\right)^{1/6}
$$
 (8.8)

Onde:

$$
g = r + c_{w2} (r^6 - r)
$$
 (8.9)

$$
r = \frac{\tilde{v}}{\tilde{S}k^2 d^2}
$$
 (8.10)

Onde g atua como um limitador que previne grandes valores de  $f_w$ . Tanto r quanto  $f_w$ são iguais a 1 dentro da camada logarítmica e decaem na região exterior a mesma. As constantes do modelo são:

$$
c_{b1} = 0.1355
$$
,  $c_{b2} = 0.622$ ,  $\sigma = \frac{2}{3}$ ,  $k = 0.41$ ,

$$
c_{w1} = \frac{cb1}{k^2} + \frac{1+cb2}{\sigma}, \ c_{w2} = 0.3, \ c_{w3} = 2, \ c_{v1} = 7.1 \tag{8.11}
$$

Em alguns casos pode-se observar uma má convergência do valor de turbulência residual especialmente próximo a pontos de recolamento. O problema acontecia pelo fato de *S* ~ assumir valores negativos, sob determinadas circunstâncias, causando um distúrbio no valor de *r* levando a oscilações do resultado. Spalart então propôs a seguinte modificação em seu modelo:

$$
\widetilde{S} = \widetilde{f}_{\nu 3}(\chi) S + \frac{\widetilde{v}}{k^2 d^2} \widetilde{f}_{\nu 2}(\chi)
$$
\n(8.12)

Onde:

$$
\widetilde{f}_{\nu 2}(x) = \left(1 + \frac{x}{c_{\nu 2}}\right)^{-3} \tag{8.13}
$$

$$
\widetilde{f}_{\nu 3}(x) = \frac{\left(1 + \chi f_{\nu 1}\right)\left(1 - \widetilde{f}_{\nu 2}\right)}{\chi} \tag{8.14}
$$

Agora  $\tilde{S} \ge 0$ , para qualquer ocasião. Entretanto, se tanto  $\tilde{v}$  quanto *S* são iguais a zero, então  $\tilde{S}$  assume o valor zero. Um meio eficiente de se eliminar problemas numéricos é usar o maior valor entre  $\chi$  e 10<sup>-4</sup> no lugar de  $\chi$ . Spalart também sugeriu a utilização da constante  $c_{v2} = 5$ .

A função  $f_{v2}$  modificada permanece positiva ao longo da parede. A função  $f_{v3}$ modificada notavelmente difere de 1 na proximidade da parede. Este efeito resulta da modificação da transição laminar-turbulenta natural do modelo.

A fim de se levar em conta os possíveis efeitos de compressibilidade foi utilizado  $\overline{\rho}$   $\tilde{v}$ como variável de trabalho ao invés de  $\tilde{v}$ , resultando na equação:

$$
\frac{D\overline{\rho}\,\widetilde{v}}{Dt} = c_{b1}\widetilde{S}\,\overline{\rho}\,\widetilde{v} + \frac{1}{\sigma}\Big(\nabla\bullet\Big(\mu + \overline{\rho}\,\widetilde{v}\Big)\nabla\,\widetilde{v} + c_{b2}\nabla\,\widetilde{v}\nabla\overline{\rho}\,\widetilde{v}\Big) - \overline{\rho}c_{w1}f_{w}\Big(\frac{\widetilde{v}}{d}\Big)^2\tag{8.15}
$$

Esta formulação pode ser encontrada em (CATRIS, 1999) e requer o cálculo do valor de  $\sqrt{\rho} \vec{v}$  o qual aparece apenas no termo de fonte.